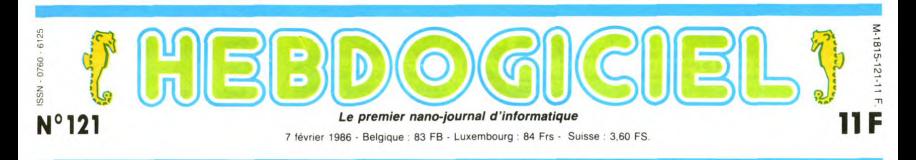

# **UN MACINTOSH PORTABLE A 5.000 FRANCS**

Après les mini-ordinateurs et les micro-ordinateurs, la course à la miniaturisation continue, voici les nano-ordinateurs : nous avons testé le tout premier pour vous, il ressemble étrangement à un Macintosh portable !

#### **ARCHI DÉMENT**

Une rumeur, ça circule et quand<br>celle-là est arrivée à nos oreil-<br>les, il ne nous a pas fallu plus<br>d'un quant de demi-seconde<br>pour foncer droit vers sa source.<br>Pensez donc, les frères Bogda-<br>noff annoncaient l'existence<br>sa

sa taille et ses capacités.<br>Comme dirait l'illustre San-

24 interests and the state and the state of the state of the state of the state of the state of the state of the state of the state of the state of the state of the state of the state of the state of the state of the state

Attendez, vous barrez pas.<br>Cette société est beaucoup plus<br>intéressante qu'il n'y paraît.<br>Minute, je vous passe son pré-<br>sident qui va tout vous dire sur<br>le PBB.

#### IL PARLE

e Youth More Archi - Notre marché, ce<br>sont les produits d'aide à l'intelligence parce que l'espèce<br>mes convaincus que l'espèce<br>nume est en train de se faire<br>une prothèse de son cervaau.<br>Ca a démarré avant 1970 avec le pari de Kennedy d'aller sur la<br>lune. Nous avons entamé un processus de "firmwarisation", c'est-à-dire de réduction de la c'est-à-dire de déuclion de la<br>déunion de la militaire promonde la<br>consommation de matière pre-<br>ment intelligent et rationnel du<br>problème. C'est un processus<br>problème de la<br>déutrins: les montres, les<br>bagnotes et l'informat

Quand notre interlocuteur<br>cause de firmwarisation, il<br>entend l'intensification du travail<br>sur un produit pour que son uti-<br>lisation soit rendue plus simple.

Dans le domaine de la relation - Dans le domaine de la relation<br>homme-machine, on a com-<br>mencé par étudier les claviers parce que jusqu'à maintenant

**BOUTONS LES TRADITIONS<br>HORS DE NOS ESPRITS** Micro-Archi - Alors bien sûr

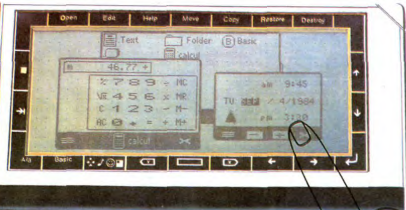

Voilà. Il continue...<br>Donc, dans ce très vaste mar-<br>ché des produits d'aide à l'intel-<br>ligence, nous avons pris un<br>ce-emble. Nous nous<br>ce aux ché des p...<br>ligence, nous avv...<br>sous-ensemble. Nous<br>mes intéressés sommes intéressés aux<br>sommes intéressés aux<br>"inputs", c'est-à-dire à la rela-<br>tion entre l'homme et la<br>machine. Nous, ce qui nous<br>intéresse, c'est d'augmenter la<br>puissance de ces appareils pour<br>facilitation (appareils pour Interesse), c'est a augmenter la<br>plussance de ces apparells pour que<br>l'homme puisse accéder à ces<br>c'homme puisse accéder à ces<br>outils d'aide à l'intelligence.<br>C'est un choix. Nous nous sommes tournés vers l'homme.<br>Tournés

bien beau. Mais concrétement,<br>qui d'été en que nou concrétement,<br>imaginez un procével classique<br>du shyle PC 1211 du PC 1500 de<br>Sharp, Vous voyez bien le cla-<br>sharp, Vous voyez bien le cla-<br>ilgnes ? Bon, maintenant vous<br>gar

**BIDOUILLE GRENOUILLE** Ou comment tricher, pirater, modifier, trafiquer, magouiller, bidou.<br>ler et grenouiller avec les logiciels du monde entier. Mais dans la lég

C'est nouveau, ca vient de sortir :

L'actualité de la micro-informatique pages 9,10,11

, ....oumer avec les logiciels du mond<br>u moins ? Of course, mon Général !

l'homme et la machine sont<br>obtenues à partir de la bien<br>qu'ils ralentissent la frappe.<br>C'est logique. Prenez un ingé-Creat logitus Prencez un inperior<br>
any natural distribution de as serving and the distribution de as serving during the distribution of the serving of the service of the main state in the main state of the service of the m

chose.<br>Bon, vous suivez le raisonne-<br>ment ? En somme, il est en train<br>de vous faire comprendre que le de vous latife comprendre que lei<br>caloier de la voir le connaît<br>actuellement est une merde<br>inqualifiable et inutilisable au<br>possible. Ce qu'il a fait lui, c'est<br>un ordinateur qui révolutionne<br>ce concept.

pas des<br>grands pa-<br>trons, mais des directions chinques qui<br>voyaient pas les relations hom-<br>me-machine. Vous<br>savez, dans le mé<br>tier des informaticiens, tout ce qui ciens, tout ce qui<br>va vers l'homme, ca ne<br>les intéresse pas, tout ce qu'ils<br>veulent c'est du système, gar-<br>der la connaissance pour eux.<br>Nous, nous ne sommes pas dis-<br>posés à perpétrer cet état<br>d'unie faite un produit eign vous faites un produit simple,<br>plus vous avez de clients. Le Le plus vous avez de clients. Le<br>problème, c'est que quand on<br>veut faire quelque chose de trop<br>simple, on se fait prendre pour<br>un enfant, pour un idiot alors<br>qu'on sait faire des choses tel-<br>lement plus complexes, telle-<br>ment

## CINOCHE-TELOCHE pages 19.31.

## **CONCOURS PERMANENTS**

Votre programme, non content de vous rapporter 1.000 francs par page publiée, peut vous ra<br>ter 20.000 francs chaque mois ou un voyage en Californie pour deux, chaque trimestre. ent en page intérieure

DEULIGNEURS les fainéants sont page 12

créatifs dans ce domaine déri-<br>vent, ils ne sentent plus la diffivent, ils ne sentent plus la

Ça c'est ben vrai, ça ! Vous, les Ca C'est ben vrai, ca l'Vous, les<br>
victoires de Savez bien, il riv ja qu'à regarder la syntaxe<br>
de manipulations de l'Ichiens<br>
de manipulations de l'Ichiens<br>
sous CP/M cC ASUCOS (e est<br>
sous CP/M cCASUCOS est<br>
res fraces

#### GARE ALL GORILLE

Grosso modo, le développement de la chose a colé t0 mil-<br>lions de dollars, ce qui repré-<br>sente moins de la molié de ce<br>que les Ricains dépensent pour que les Ricains dépensent pour<br>l'étude du mointe portait. La moins<br>dépen

dépasse<br>-as 500 gram<br>-es, ce qui la positionne plus<br>dans la famille des pockets que das pockets que des potents que des potentists. Ce qui cases<br>la baraque dans ce<br>la baraque dans ce<br>l'ordinateur lui-même.<br>D'ailleurs, je ne vais<br>pas vous baratiner<br>des heuves, vous

large.

devez avoir une<br>photo quelque<br>part sur cette<br>page. Donc.<br>comme vous comme vous<br>le voyez, pas<br>de clavier. Du ns, pas de

Les touches que vous voyez<br>tout autour de l'écran tactille<br>sont judicieusement appelées<br>"invariants". Elles représentent<br>les touches dont l'homme a<br>tiens touches dont l'homme a<br>tiens : les fléches de déplace<br>ment, les TAB

ment, les TAB et autres retourneurs<br>chariot. Le reste du clavier est<br>entièrement représenté sur<br>l'écran. Je m'explique, ou plu-<br>tôt, l'inventeur s'explique, ou plu-<br>- L'écran est sensible au tou-<br>cher, on peut donc l'utili cristaux liquides et quand je tou-<br>che, c'est comme si j'avais

che, c'est comme si j'avais<br>presse un clavier, c'est comme si j'avais<br>L'un des avantages considéra-<br>bles de ce système est de pou-<br>voir utiliser n'importe quel type<br>ver un clavier<br>ble clavier. Vous pouvez très<br>bles hard av ques par simple pression sur ur<br>de ces invariants. Tous ces de ces invariants. Tous ces singularis and provide changements sont prevus soit<br>dans le système soit en soft-<br>sorte la vant même qu'Apple<br>sorte los systèmes à icones, ces<br>travaillait avec Alan Kay. C'est<br>lui qui a proposé plat et un Operating System specialement concur pour des<br>spécialement concu pour des<br>disant "je veux faire des choses<br>disant "je veux faire des choses<br>pour des imbédies, pour des<br>gens qui ne préfendent pas être<br>diffusions tie de cette équipe

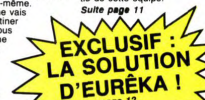

MUSIQUE à écouter page 14

INFO-BD: TOUTE L'ACTUALITÉ EN PAGE 16

# **FORMATION À L'ASSEMBLEUR**

Le prof et l'amateur éclairé vous attendent en page 29

**DES PROGRAMMES POUR VOTRE ORDINATEUR :** AMSTRAD . APPLE IIe ET IIc . CANON X-07 . CASIO FX 702-P . COMMODORE 64 ET COMMODORE VIC 20 . EXELVISION EXL 100 . MSX et compatibles • ORIC 1 ET ATMOS • SINCLAIR ZX 81 ET SPECTRUM TEXAS TI99/4A . THOMSON TO7, TO7/70, ET MO5 .

# **CALIFE**

Profitez de l'absence du calife, pour vous emparer de son<br>fabuleux trésor et devenir calife à la place du calife.<br>Philippe SCHACK

## **SUITE DU N°120**

10330 DATA Le passage est ouvert v<br>ers le sud.,Il est clous au mur.,L<br>a maison a brule.Vous etes mort ca<br>rbo- nise,,Vous vous etes case un<br>bras.Le paneau n'a pas bouge!,Fa<br>s mai et apres ?,Une clef ...Quell<br>e clef ?,Clic..

e cief 9;[Lic...la serrure est deventions]<br>erouillee.<br>nain *i*<sub>1</sub>6ravo !! Quus l'avez a la<br>nain *i*<sub>1</sub>6ravo !! Quus avez le treso<br>nain *i*<sub>1</sub>6ravo !! Quus ...ll faudrati un n'a pas l'air de vouloir s'ouvrir<br>e è cief !;[l e

r 1950 DATA Il y a un passe-partout<br>
...Contes des mille et une nuts...<br>
un livre...quel livre ?.C'est un c<br>
eu lourd non ??.Ume perle c'est bi<br>
en mais cela ne suf- fit pas..Le<br>
en mais cela ne suf- fit pas..Le<br>
genie est

ne pierre c'est bien mais cela ne<br>suf-fit pas.<br>19360 DATA Le genie vous remercie<br>et s'escanote dans un nuage de<br>et s'escanote dans un nuage de<br>Le genie r'est pas un marchand de<br>Le genie n'est pas un marchand de<br>tapis!,Le g

eaprisite general mass pas un acrec<br>10970 DATA La genie vous a jeta un<br>sont.ll vous - reste 25 mouvemen<br>ts pour le combiar de richesses . ts ponie vous a tue .Il ne fallai<br>t pas essayer de le bruier !,Avec<br>quoi ??,La porte est fermee a cle

10380 DATA La porte est ionifuge 10380 DATA La porte est ignifugee.<br>
votre lampe est vide et disparait<br>
cette porte a "voc quoi 7?,Resistante"<br>
cette porte n'est-ce-pas?Vousvous<br>
ette porte n'est-ce-pas?Vousvous<br>
ette au fond de la cassette.yVous v<br>
enez

clef.<br>10330 DATA C'est deja fait.,Vou

vez de la tourne la clef PFFI vez deja tourne la cief PFFFF!!!<br>Proposte vous la maison bruie.<br>L'anno pas avec un passe-partout.<br>L'anno pas avec un passe-partout.<br>L'anno passe-partout.<br>11000 OMTA Occupez vous de sortir<br>line aubilities vous une sortir la

hemin.<br>19010 DATA Le panier enflamme a mi<br>22 per eu a la maison.<br>Vous partir il commence afaire chaud<br>1, Aonsieur est pyromame mais n'en<br>2, pas les moyens.<br>Allez donc cher<br>19020 DATA C'est malin vous avez b<br>19020 DATA C'es

11020 DATA C'est malin vous avez b<br>rule la corbeilleet mis le feu a la maison depechez vous de sortir a<br>vant d'etre cuit, yous de sortir a<br>vant d'etre cuit, yous aves petit<br>et faible., Argent. Dous avez bien que les conte

s Mil- les et une nuits n'en finis<br>sent jamais!!<br>Le panneau de bois obstrue le passe?<br>Le panneau de bois obstrue le passe?<br>les panneau de bois obstrue le pass<br>us envoiez au pays des fantones.<br>Our envoiez au pays des fanton

11040 UnTA Mediter c'est bien mais<br>dix thes c'est mieux, dB ne medi<br>dix thes c'est mieux, dD ne medi<br>et pas sur un tapis retourne, JOUS<br>maindeur des croyants est a vous.<br>Vous al-lez pouvoir devenir calife<br>a la place ducali

Vous al-ler pouvair devent routin entre la proposition de la proposition de la proposition de la proposition de la proposition de la proposition de la proposition de la proposition de la proposition de la proposition de l eces (23x10) -----------

12010 12010 '----------- piece 1<br>12020 DATA "B031601301602004802004

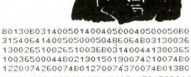

 $\sim$  1  $/$ 

 $\sqrt{28}$ 

0744200748024300744500744501508011 70072190096."<br>12030 DATA "B01450096470072A121501 2030 DATH 001000000 2060178A1241

0178412460178413150178413200178413<br>3601784134 101781128180128413200178413<br>4113018149011311961741128230130172<br>4230174113024619011312461741128280 1901129280174."<br>1901129280174."<br>12035 DATA "1128280190112918017411

 $\begin{smallmatrix} 42035 & 0476 & 911262661601012316017411 \\ 42035 & 6476 & 9122614123240190113334 \\ 01741134356149113335451741132360190113334 \\ 11333300174113440619011354561741132300190 \\ 4401901113440174113445619011354561 \\ 241136190244113$ 332062281136430<br>2441139446228.

62441133446228."<br>12040 DATA "B031962161362002042002<br>04216B03436216436200444200444216B0 1290150350150J06350130020020000030<br>0008043081143080743140743141163161 00090430811633207432607432611632611<br>1880433211633207432607432611632611<br>8J04320130012012300600000J04320130<br>020020315530000J062901300200200301 80000:",,,,,,,

38120578072B01602044639000A1055414 6A09011146A02196250I241440020I0784 58020-1 

5050578028405440188409011145410554 10212434400201078458020:"<br>12150 '---------- piece 4<br>12150 DATA "B01000000104120B021042<br>70104120304120B0233512053812053827<br>0001530120578032053612053812053827

0801538120578072801639000602044402<br>280250A10554146I243440020I07845802

12200 - ------------ piece 5<br>12210 0ATA "B010000000380448010540<br>7214817480214822706148174302217460233<br>6174484174484270B01484174578072B01<br>639000602044A03011146A10554146I240 6330006020458020A25240238:";;;;;;

 $1/2250$ 12250 '---------- piece 6<br>12250 DATA "B01000000104120B021042<br>70104120304120B0233512053812053827<br>0B01538120578072B01633000602044A02 280250A10554146I240440020I07845802

200200010031461240440020107845802<br>
0:",,,,,,,,,,,<br>
12300 '---------- piece 7<br>
12300 '--------- piece 7<br>
22104120801104120104270801418010520<br>
4120801633000584064801538150538270 4054881826090111451243440020107845  $8020$ :",,,,,,,,,

A3705018412424400201078458020:"...

## piece S

280250A03011146I243440020I07845802  $0: "$ ,,,,,,,,,,,<br>12450 '------

7210412060310427010412053812053827<br>0601538120578072601639000602044409 0111466105541461243440020107845802

0:",,,,,,,,,<br>12500 '------------ piece 11<br>12510 DATA "B01000000038044B010640 12510 UATH "BUTWOOD 12030412080133<br>5120455120802504120538120538270801<br>6120465120802504120538120538270801 5381205780726016020446

50A10554146A09011146I243440020I028 9081020111464244400201078<br>458020:"<br>12550 '----------- piece 12<br>12550 DATA "B010000000380448010640<br>72104120601539000000038042604427010<br>4120538120538270A03011146A30280248

 $\begin{array}{cccc} 41203812029382704039011146430226248\\ 12414400201078458020: " , {\it i}, {\it i}, {\it i}, {\it i}, {\it i}, {\it i} \end{array}$   $\begin{array}{cccc} 12414400201079458020: " , {\it i}, {\it i}, {\it i}, {\it i}, {\it i}, {\it i} \end{array}$   $\begin{array}{cccc} 12610 & 0476 & 96200000001041201420162708\\ 01104120$ 639000A42280248I240440020I07845802 0A20250278A20270258A20290238:"

.<br>12650 '----------- piece 14<br>12660 DATA "B02000000104120104270B 1104120304120B01336120538120B0253<br>8270538120639000.","A02280250.","1<br>2404400201078458020:"......... 240440020I078458020:",,,,,,,,<br>12700 '---------- piece 15<br>12710 DATA "B01000000060068B011041 2030412080133612053812080263300053 0186A02280250, ", "I2434400201078458

THE VEUX DEVENIR

CELUI-LÀ, FAUT S'EN NEFIER! IL A DEJA REUSSI<br>A DEVENIR BABAR<br>A LA PLACE DE BABAR!

PRÉSIDENT À LA PLACE

020:"<br>12720 DATA "B01000000060068B011041<br>20538120B02640000538120538270B0110

4120104270, ",,,,,,

#### ...... piece 18

12860 DATA "B0100000038044B010640<br>72104120B0310427010412053812053827<br>0B01538120638000A03011146I24244002 0B015381206savvu...<br>0I078458020:",,,,,,,,,,<br>.....piece 19

12950 '----------- piece 20<br>12960 DATA "RO1000000104120R021042

12360 0818 12080133612048812060153<br>7010412030412060133612048812060153<br>8200538270601580068633000A02280250<br>A3243218212434400201078458020:",,,

.<br>13010 DATA "B01110270110146B0213B1" 2053812053827060100000006407460153  $001$ 120.<br>13020 DATA "R04300190300220340220

19020101808131019031022060132013<br>032022060133013030220603280185282<br>16529215529152613030220603280185282<br>04172268172601264174268174

54172288172801284174288174.<br>13030 DATA "B051000801501461041460 4500010000004512080504508004507410 46080100080046120802086080000860741<br>0074150140150146104174601100080100<br>40210470220:",,,,,,,,,

piece 2 .<br>13060 DATA "B01000000038044B010640<br>72104120B0163300053B120B0310427010 

436100150:",,,,,,,,,,,<br>436100150:",,,,,,,,,, 

 $14000 - 1$ carrerarear dessi ns divers (42x10)-------------

14010 '------------ dessin 1 tapis

JEBe<br>DATA "B11033060016060000000 18000032004032008097301502601603307<br>007606608006003200807302501603307<br>14030 '----------- dessin 2 porte

14040 BATA "PO100ROODDORRRRRRRRRR

10072000J10040104040040330574000B0<br>4056000056008060012060076052084B04<br>028084020076020012024008024000J150 0280840200760200......<br>40104024024308594000:";;;;;;;;;<br>dessin 3 tapis

ier descandant gauche 14080 0414 16070000000001180541460 38070038R02052010074044032044R0101

0014012014."<br>14090 DATA "B01000022010032B010000 4201005280100006201007080100008201<br>00BBB01000102010106B01016112016128 B01024116024130B01032122032134B010 4012604014080104612805413480104611

 $\begin{smallmatrix} 401126040446000464600464824094446046460444 \\ 602440460446000466026440894466046654 \\ 04560046000026607917, 111111 \\ 046000400026607917, 111111 \\ 181 & 10114 & -6114 & -6114 \\ 181 & 1014 & 10014 & 10014 \\ 191 & 1014 & 10014 & 10014 \\$ 

4003080101607003007080306003403007 40030080066046601030080046080803090<br>046046080046691030080046080803080<br>0460460800460800800566010460300600<br>3060106010007610060303608607610007

6112096098801076112090112803096106 ",,,,,,,,<br>14130 '------------ dessin 6 bas c

 $\overline{2}$ 

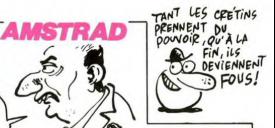

offre<br>14140 DATA "B080000500000180060000 6400006402800602800005005205006402<br>8801006000006028604014022056022056 86010060000060206vx...<br>066014006014022:",,,,,,,,,,,<br>-- dessin 7 co.

14150 '----------- debsit -----<br>rele coffre ferme<br>14160 DATA "BO40060460480460540360<br>10036006046:",,,,,,,,,,,<br>14170 '----------- dessit 8 couve

coffre ouvert ECTR COTTE

14180 DATA "B040000440060640580640<br>50044050030:",,,,,,,,,<br>14130 '----------- dessim 3 porte

gauche<br>14200 DATA "B01066070066174B050520 14200 DM | M<br>5405206405607405616005017001617080<br>1006000006158805028026028026022040<br>022140030160016170801052054022054<br>10036194044040315585015J1003619403

2028290605015:";;;;;;;;;;<br>14210 '------------------- dessin 10 port droite

e droite<br>14220 DATA "B01010070010174B050240<br>54024064020074020160026170060170B0<br>1070000070158B05048026048036054040 054140046160060170801024054054054J 

14230 '----------- dessin 11 esca<br>Lier descendant droite<br>14240 DATA "B070340000341180401460

4005004805204812808410508401060504 8052000052022010084010074020064020 R024038R02042010020044002044B0108

E040124R0104R10204010BR0104B08604C 096801048070040078:",,,,,,,,,<br>14260 '------------ dessin 12 pili

14270 BATA "R01010020010080BC

20020080E01010080020080E0101007402<br>0074E0101201801E018E02005010005015 0074E0101201801E018B02005010005015<br>010020B02020020025015025010E010888<br>14020014B010060008022008:",,,,,,,,,,,,<br>14280 '---------- dessin 13 arca

14230 DATA "J150400800200200001800

00:",,,,,,,,,,<br>14300 '------------ dessin 14 fene

tre droite<br>14310 DATA "B030000100000000200000 20010J120100100100100001B0000B0101<br>5010015000J12005010010010000060000

:",,,,,,,,,<br>14320 '------------- dessin 15 fene tre gauche<br>14330 DATA "8030000100000000200000

14330 DATA "B030000100000000200000<br>20010J12010010010010000180000B0100<br>5010005000J120150100100101201B000:

14350 DATA - 1603015016150405000250000<br>14350 DATA - 16030150150150000250000<br>25015J06020025010010150405000J0300<br>0045020020300360000J03040045020020

14360 / de pointe<br>14370 DATA "B030250250250000450000 14370 URIA "B03025025025000045000<br>45025J07035035015015135405000J0200<br>0070035035315360000J02070070035035<br>14380 '------------ dessin 18 bril

1a30 DATA "D020026F02801004012012<br>1a30 DATA "D020026F02801004012012<br>0166010200000200106010360120280166<br>0100402801202460102004002003060103

6028028024:",,,,,,,,,,<br>14400 '------------ dessan 13 lang

e<br>14410 DATA"B1504602604203202203201

14601206140240080200000440000440008<br>0460120660260660300460260400040008<br>08024008J40010020004004030330000J2

me :ampe<br>14430 DATA "D020215F02J40070040004

010000360000:";;;;;;;;;<br>14440 '----------- dessin 21 trap

pe<br>14450 DATA"B0400000002403808203807<br>6000000000120040008008006000360000 :";;;;;;;;;;<br>14460 '------------- dessim 22 gril

4470 DATA"B0400000002403B08203B07 

**A SUIVRE...** 

d'osier ferme

# *ENTREPRISE* Tel Bernard TAPIE, laissez-vous tenter par le redressement

d'une entreprise en difficulté. Patrice PALAU de d'emp Créez tout d'abord le fichier. IOUEUR comme suit : 10 AS = \*\*\* :A = 0<br>20 PRINT CHRS(4) "OPEN JOUEUR"<br>30 PRINT CHRS(4) "WRITE JOUEUR"<br>40 PRINT AS<br>50 PRINT A la somme versée. Fixer les salaires : sovez juste

 $112100$ 

CENCIER

**INT** 

530

510

 $rac{690}{691}$ 

692

 $000$ 

746

 $0.1$ RETURN

REM

REM

n Ein

EM<br>REM<br>REM<br>REM ENTREPRISE 08/85

iš

i. REM REM INITIALISATION DES

 $\frac{1}{20}$ 

 $\overline{20}$  $rac{1}{2}$ 

 $33$ 

 $C*(12)$ 

260000

 $10<sub>2</sub>$ ٠.

 $121$ 

 $140$ REM<br>REM

...<br>150

 $rac{60}{70}$ REM

NDR **DES 754** 

 $340$ 

NDKE<br>350

360 DE L'ENTREPRISE

SALAIRES\*

SURVENT LON'

ES REPARATEURS' IS REPARATEURS"<br>440 VTAB 13: PRINT " LANCER LA<br>PRODUCTION"<br>445 VTAB 14: PRINT " SAUVER/CH<br>ARGER UNE PARTIE"<br>446 VTAB 15: PRINT " DEMISSION

 $\sim$  1 448 POKE 35,24<br>450 VTAB 22: PRINT \*--------

390<br>PRIX\*

 $0.000$ 

420

446 \<br>ER\*<br>447 L

DE 430 HOME

HOME

60 PRINT CHR\$(4)"CLOSE JOUEUR"

Patrice PALAU REM RFM

HOME : GOSUB 55000

GOSUB 15000 HOME

**UGRIARLES** 

33 HOME<br>34 VTAB 10: PRINT "AVEZ-VOUS UN<br>|PARTIE A CHARGER ? ": GOSUB 500

u<br>35 IF AAS = "N" THEN 40<br>36 IF AAS = "0" THEN GOSUB 100

0: 60T0 300<br>40 AR = INT (RND (1) \* 30000)

 $45$  QQ = AR<br>50 OU = 50:MA = 10:CO = 0:AP = 0

60 TP = INT (RND (1) \* 10) + 6

80 FM = INT ( RND (1) + 2000) +

 $ET = 0: MO = 1$ <br>PH = INT (8000 + RND (1) +

 $132 BC = 40 + 1NT / BM / (1) + 2$ 

 $133$  L2% = 0:VM = 0:VC = 0  $134 A6 = 1$ 

DECISIONS

301 HOME (CD + 11; IF CD ) 14 THEN<br>
UTAB 1: PRINT "DESOLE, UOS NE P<br>
UTAB 1: PRINT "DESOLE, UOS NE P<br>
NT "LI FAUT LANCER LA PRODUCTION"<br>
17 "LI FAUT LANCER LA PRODUCTION"<br>
1: GOSUE 2000 LA = 13; GOTO 470<br>
12: UTAB 1: PRIN

UTAB 3: PRINT \* ACHETER/VE

10 UTAB 3: PRINT " ACHETER/UE<br>KE DES COMPOSANTS" SITUATION<br>50 UTAB 4: PRINT " SITUATION<br>LA CONCURRENCE" SITUATION<br>60 UTAB 5: PRINT " SITUATION

UE L'EMINEPRISE"<br>370 - VTAB 6: PRINT " CREATION D<br>'UN NOUVEAU HODELE"<br>380 - VTAB 7: PRINT " FIXER LES

400 VTAB 9: PRINT \* DEMANDE DE

VTAB 8: PRINT ' FIXER LES

VTAB 10: PRINT . FAIRE UN

UNT\*<br>UNT\*<br>| VTAB 11: PRINT \* CAMPAGNE

PUBLICITE\*<br>PUBLICITE\*<br>30 VTAB 12: PRINT \* APPELER L

..............

CLEAR : DIM NOS(12).CF(12).A

Le jeu se déroite en 18 tours. Chaque tour équivaut à un mois pendant<br>vous dévras actéteur des lois de commun de 15 décisions. Chaque mois,<br>vous dévras actéteur des lois de commun de 15 décisions. Chaque mois,<br>de vos distr rrivis.<br>Vous disnosez de 15 options pour essayer de remonter votre entr

- Embaucher/Licencier : attention, vous risquez la nationalisation ou la grève<br>si vous licenciez à tour de bras.<br>- Acheler/Vendre des machines : acheter en fonction du nombre de vos<br>ouvriers et méfiez-vous des vendeurs.

Acheter/Vendre des composants : rien à craindre, les vendeurs sont

**APPLE** 

- Acheter/Vendre des composants : rien à craindre, les vendeurs sont<br>sérieux.<br>- Situation de la concurrence : à consulter obligatoirement chaque mois<br>- Situation de l'entreprise : récapitulait des principaurs paramètres.<br>-

- Fixer les salares : soyez juste.<br>
Fixer les salares : soyez juste sur la concurrence.<br>
Cette option permet de s'ajuster sur la concurrence.<br>
- Demande de subvention : n'espérez pas trop.<br>
- Rarie un emprunt : taux de rem

- Harborismus Lisux de emboursement de 19th, pendant une durée de parties de parties de parties de parties de la constant de comparation de la constant de la constant de constant de la constant de la constant de la consta

Démissionner

: sortie de jeu après sauvegarde d'une partie en cours (par exemple)

Votre but est de réaliser un maximum de hénéfices au hout de 18 mois

750 0U = 0U - NN<br>751 TP = TP - (.45 + (.RND (1) +<br>30) / 100) + NN:TC = TC - (.35 +<br>(.RND (1) + 60) / 100) + NN<br>755 L2% = L2% + 1: IF L2% > 5.AN<br>D TP (.50 AND TC (.55 THEN 00TO 0 11<br>25000 RETURN<br>760 RETURN<br>776 UTAB 1

760 RETURN<br>BOO VTAB 10: PRINT "VOUS AVEZ B<br>IEN ASSEZ D'ARGENT POUR PAYER": V<br>TAB 11: PRINT "TOUT LE MONDE"<br>8220 VTAB 13: PRINT "AUSSI,JE N'<br>ACCEPTERAIS PAS PLUS DE " INT (OU

LPILMAIS FMS FLUS DE " INT TOU<br>.05): VTAB 15: PRINT "LICENCIE v ."<br>VTAB 17: PRINT "VOUS ETES D

ACCORD ?": GOSUB 50000<br>840 IF AA\$ = "0" THEN NN = INT<br>(OU \* .05): RETURN

'UU \* JUDJ! REIURN<br>845 HOME<br>860 UTAB 5: PRINT "QUEL CHIFFRE<br>DEMANDEZ-VOUS ?": VTAB 7: INPUT

 $; N1$ ";N1<br>170 IFN1 (OU \* .5 THEN VTAB<br>: PRINT PARFAIT," :NN = N1 : RE  $970$ 

TIIDN IF N1  $=$ om<br>RRD  $INT$   $CDH +$ 05) THE

UTAB 9: PRINT "C'EST BIEN CE Q<br>JE UQUIS DISAIS":NN = INT (QU<br>.05): RETURN<br>PO UTAB 9: PRINT "IMPOSSIBLE.R  $890$ 

EVOYEZ VOTRE DECISION": POP : RET

URN<br>900 HOME : VTAB 3: PRINT "VOTRE<br>DEMANDE EST EXAMINE PAR ": VTAB<br>5: HTAB 5: PRINT "LE MINISTERE DU<br>TRAVAIL": VTAB 7: HTAB 16: PRINT 910 VTAR 10: HTAR 3: FLASH : PR

AT \*PATIENCE\*;: NORMAL : PRINT<br>LE MINISTRE REFLECHIT.\*: FOR XX<br>1 TO RND (1) \* 3500 + 3000; N **INT** 

xi<br>920 IF TC < = 15 THEN UTAB 13<br>: PRINT "JE N'ACCEPTE AUCUN DE VO<br>S LICENCIEMENTS": VTAB 15: PRINT REVOYEZ VOTRE DECISION": POP : R

990 VTAB 13: PRINT "SUR LES "NAM"<br>27 LICENCIPMENTS DEMANDES": UTAB<br>15: PRINT "LE MINISTERE EN ACCEPT<br>6 PII VTAB 18: PRINT "ETES-VOUS D<br>"ACCCORD ?": OOSUB 5000<br>ACCCORD ?": OOSUB 5000<br>VTAB 20: PRINT "PARFAIT": RETURN<br>VTAB 20

993 VTAB 20: PRINT "TANT PIS.RE PRI VING 201 PRIM<br>FLECHISSEZ ENCORE!"<br>994 POP : RETURN<br>997 REM

998 REM ACHETER/VENDRE DES MACHINES

999 REM

1000 HOME : POKE 35,24: VTAB 23<br>: CALL - 868: VTAB 23: PRINT "VO<br>US AVEZ "MA" MACHINES": POKE 35,2

1001 VTAB 5: PRINT \* ACHET<br>TER\*: VTAB 6: PRINT \* ACHET<br>ER D'OCCASION\*: VTAB 7: PRINT \*<br>VENDRE\*: POKE - 1636B,0:L =

1002 VTAB L: HTAB 5: PRINT ")":<br>XX = PEEK ( - 16384): IF XX ( 12<br>8 THEN 1002<br>1003 IF XX = 136 THEN VTAB L:

1003 | FXX = 136 THEN UTAB L:<br>HTAB 5: PRINT " :L = L - 1<br>1004 | FXX = 149 THEN UTAB L:<br>HTAB 5: PRINT " :L = L + 1<br>1005 | FXX = 141 PHD L = 5 THEN<br>UTAB L: HTAB 5: FLASH : PRINT "<br>7: FDR AA = 1 TO 2500: NEXT : NO<br>PHAL : POKE

1006 IF XX = 141 AND L =  $\angle$  THEN VTAB L: HTAB 5: FLASH : PRINT<br>>\*: FOR AA = 1 TO 2500: NEXT : PD<br>KE - 16368,0: NORMAL : GOTO 1800

 $\tilde{\gamma}$ 

⚠  $\mathbb{Z}^{\mathbb{Z}}$ **SERVEUR MINITEL** 

1007 IF XX = 141 AND L = 7 THEN<br>POKE - 16368,0: VTAB L: HTAB 5<br>: FLASH : PRINT ")": FOR AA = 1 T<br>0 2500: NEXT : NORMAL : 60TO 1500

1008 IF L = 4 THEN L = 7<br>1009 IF L = 8 THEN L = 5<br>1010 POKE - 16368,0: GOTO 1002

1030 GOTO 1000<br>1050 HOME :PM = INT (PM): VTAB<br>1: PRINT "PRIX D'UNE MACHINE..."

PH FA THE SERVE TO BE A PAINT COMBINER ON THE SERVE OF THE SERVE OF THE SERVE OF THE SERVE OF THE SERVE OF THE SERVE OF THE SERVE OF THE SERVE OF THE SERVE OF THE SERVE OF THE SERVE OF THE SERVE OF THE SERVE OF THE SERVE O

070 1050<br>1100 MA = MA + MV:AR = AR - NN +

PM<br>1101 VTAB 8: PRINT NN° MACHINES<br>A °PM° F°: VTAB 18: PRINT °TOTAL HA . LET

:"NN \* PM<br>1102 AR = INT (AR): UTAB 12: PR<br>INT "IL VOUS RESTE "AR" F"<br>1103 IF OC = 1 THEN SM = SM -<br>INT ( RND (1) \* 30) / 10 + INT ( RND (1) \* 30) / 10: 60TO 1111<br>1104 SM = SM + INT (5 + RND (1)  $\overline{10}$  $+ 4$ ) / 10<br>1111 IF MA + 5 < = 0U THEN 115

0<br>1120 VTAB 15: PRINT "IL FAUDRAI<br>T EMBAUCHER "NN \* 5;<br>URIS IF NN = 1 THEN PRINT " OU<br>VRIERS": VTAB 17: PRINT "POUR FAI<br>RE TOURNER CETTE MACHINE": GOTO 1

 $150$ 30<br>1140 PRINT \* OUVRIERS\*: VTAB 17<br>PRINT \*POUR FAIRE TOURNER CES M

CHINES

ACHINES, "<br>ACHINES OF THE VERGES PRINT "UGS<br>1999 REM UENORE<br>1999 REM UENORE<br>1999 REM UENORE<br>1998 REM THE VERGES PRINT "PRINT "<br>FRAME DUST DE LEUR VALEUR"<br>"REM BUT", DE LEUR VALEUR"<br>"REM BUT", DE LEUR VALEUR"

 $1505 R1 = 0$ 1510

R1 = 0<br>UTAB 7: PRINT "VOUS ETES D<br>RD ?": GOSUB 50000<br>IF AA\$ = "N" THEN GOSUB 1  $1520$ 

1521 UTAB 13: CALL - 868: UTAB 15: CALL - 868<br>1525 VTAB 9: PRINT "COMBIEN EN<br>VENDEZ-VOUS ?": VTAB 11: INPUT

UENDEZ-VOUS ?": VTAB 11: INPUT ")<br>"1926 IF NN = 0 THEN VTAB 13: P<br>RINT "TUDJU!C'ETAIT PAS LA PEINE"<br>: VTAB 15: PRINT "DE HE DERANGER!<br>": RETURN

1.1927 | IF MA (NT THE) UTAB<br>
1.1927 | IF MA (NT THE) UTAB<br>
1.1927 | IF MA (NT THE) UTAB<br>
1.1927 | IF MA (NT THE) UTAB<br>
1.1937 | IF MA (NT THE) UTAB<br>
1.1938 | UTAB 13: PRINT "VOUS NY MALE 200<br>
1.1939 | UTAB 13: PRINT "AFFA

.<br>1560 MA = MA - NN<br>1561 IF MA + 5 > = 0U THEN 157 ś

Suite page 8

édito

Si LES MURS ONT

CHEZ MOI, LES

TAPIS, JE LES

**ACCROCHE** AUX MURS!

SERNARD

**HERDOGICIEL** 

 $(1)$  36 15 91 77

HG puis Envoi.

DES OREILLES, RAFONDS?  $QV'$  ONT LES

⅏

"Tout baigne pour IBM !","Apple<br>est en train de reprendre du poil<br>de la béte !". C'est pas moi qui dis<br>ça, c'est le cri hunanime des<br>revendeurs qui arrivent de plus en<br>plus difficilement à gagne leur vie.<br>Dus avez remarqué ordinateurs familiaux pour ne plus<br>se consacrer qu'aux profession.<br>nels ? La débandade ! Il faut dire<br>que c'est tellement le bordel chez<br>les Sinclair, Commodore, Atari,<br>Amstrad et compagnie que ces braves commercants n'ont plus<br>guère le choix. Ou ils se conten-<br>tent de bénéfices de plus en nius guere le choix. Ou lits se conten-<br>tent de bénéfices de plus en plus cardinal de bénéfices de plus en plus<br>réduits sur des metéries de plus en plus<br>plus en quarte de stock, ou lits plus plus de plus<br>plus en quarte de stock les Meinhosh Cybraid (1946)<br>Spiel and Cybraid (1946)<br>Dosilion des gros est rentorçée, ils<br>déclient des gros est rentorçée, ils<br>déclient des gros est rentorçée, ils<br>titués de nans par si de la caseurs de prix, les important dore sorte un lecteur de disquet<br>tes qui ne se mette pas en rideau tes qui ne se mette pas en noeat<br>toutes les 25 secondes ? On me<br>un cierge à Saint Tramiel pou avoir un ou deux<br>Atari ? logiciels sur

Mais merde, ça n'en finira dono amais ? Les gros méchants pamais ? Les gros méchants<br>gagneront toujours sur les gentilis<br>pas chers ? Y'en a marre à la fin,<br>c'est pas juste, il faut faire quel-<br>que chose !<br>Tiens, j'ai une idée, si on faisait une

e de chose |<br>
Tiens, j'ai une lidée, si on faisait un<br>
club 7 Ça vous dirait le club de<br>
club 7 Ça vous dirait le club de<br>
traine à Paris, on pourrait com-<br>
mencer par la et se réunir de<br>
temps en temps pour pouvoir<br>
temps Si ça vous tente, écrivez-moi, en<br>organise le truc vite fait bien fait.<br>Mettez 'CLUB HHHHEBDO' sur<br>l'enveloppe, ça évitera que le Tenveloppe, ca éviter<br>Courrier se perde<br>d'habitude.<br>Salut les les évitera que<br>perde com

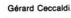

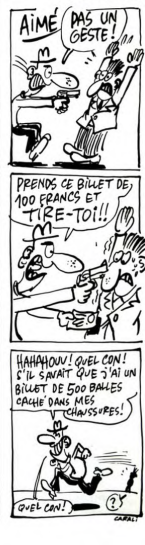

AB 23: PRINT "UTILISEZ LES TOUCHE<br>S <--,--> ET RETURN": POKE 35,21<br>451 UTAB L: PRINT ">": POKE -6368,0<br>452 Y = PEEK ( - 16384): IF Y (<br>128 THEN 452 

47000,5000,6000,7000,8000,9000<br>11000,14000,12000,10000,13000<br>480 605UB 20000:60T0 300

1000, 1700<br>490 GOSUM 20000: 000.<br>499 REM EMBAUCHER/LICENCIER<br>499 REM EMBAUCHER/LICENCIER<br>2004 UNHE : POKE 35, 24: VTAB

499 REM<br>500 HOME : POKE 35,24: VTAB 23:<br>6ALL - 868: VTAB 23: PRINT \*VOU<br>S AVEZ ACTUELLEMENT \*OU\* OUVRIERS

ENCIER"<br>502 - POKE - 16368,0:L = 6: VTAB<br>L: PRINT ">"

L: PRINT ")"<br>503 Y = PEEK ( - 16384): IF Y (<br>128 THEN 503<br>504 IF Y = 136 THEN VTAB L: PR<br>NT " ":L = L - 1

505 IF Y = 149 THEN VTAB L: PR

505 IFY = 149 THEN VTABL: PR<br>NT \* 1:1 = L + 1<br>507 IFL = 3 THEN L = 3<br>507 IFL = 3 THEN L = 7<br>508 IFY = 141 AND L = 6 THEN<br>77ABL: FLASH : PRINT \* NORMAL: 00TO

JJ<br>TAB L: FLASH : PRINT ")": FOR A<br>TAB L: FLASH : PRINT ")": FOR A<br>'\_1\_TO 1500: NEXT : NORMAL : GOTO

310 UPH LE PRINT 121: PURE<br>16366, D: GOTO 503<br>530 HOME: POKE - 16366, D: VTA<br>81588 A EMBAUCHER<br>RIERS A EMBAUCHER<br>532 IF NN < 0 THEN RETURN<br>533 IF NN < 0 THEN RETURN<br>535 IF NN < 0 THEN RETURN

535 IF NM = 0 THEM<br>
536 NM = 1KT (NN)<br>
540 VTAB 10: PRINT "VOUS DEVREZ<br>
PAYER "SA = (NN + 0U)"F PAR NO1S<br>
PAYER "SA = 0UF AVANT"<br>
CUTAB 11: PRINT "POUR LA PAIE,C<br>
CUTAB 13: PRINT "VOUS ETES T<br>
550 VTAB 13: PRINT "VOUS ETES

AS = "N" THEN 530<br>
560 00 = 00 + NN:TP = TP + (0.45<br>
+ 1NT < RHO (1) + 30 > / 100 > +<br>
+ NT < RHO (1) + 30 > / 100 > +<br>
1) + 60 > / 100 > + NN<br>
571 IF TC > 100 THEN TC = 100<br>
590 RETURN<br>
490 = RHO<br>
490 = RHO

HOME : POKE 35,24: VTAB 23:

CALL - 868: PRINT "TAUX DE POPU<br>LARITE ";: IF TP < 25 THEN FLASH

201 PRINT TP: NUMTHL...<br>21: POKE - 16368,0<br>72 UTAB 5: PRINT "TAPEZ LE NOM<br>BRE DE LICENCIEMENTS"<br>"A3 UTAB 7: INPUT" "PRINT"

BRE DE LICENCIEMENTS<br>703 UTAB 7: INPUT ">";NN<br>703 UTAB 7: INPUT ">";NN<br>720 IF NN < 0 THEN 703<br>725 IF NN < 0 THEN 703<br>725 IF NN > 00 THEN 703<br>730 IF OU \* SA \* 1.1 (AR AND N<br>740 IF NN > 00 \* .4 THEN 60508

IF TP < 27 THEN GOSUB 6000

**RETURN**<br>REM<br>REM LICENCIER

TAB L: PRINT ")": FOKE -

#### BIEN MAL ACQUIS **MINE CANON XO7** NE PROFITE JAMAIS vic TIMES. μh  $\tilde{A}$ UN PAS DE PLUS ET JE  $\tau$ ক FAIS TOUT SAUTER !!  $\overline{d}$ Aux commandes de votre fameux chasseur inter-galactique tentez la périlleuse traversée d'un secteur protégé par des  $\prec$ 中 mines destructrices. בקרצ Samuel GUIOCHON eceeeux **SERVEUR MINITEL** Mode d'emploi :<br>Lors de la frappe de ce programme (version de base), tapez en mode GRPH<br>les caractères indiqués aux lignes suivantes : HERDOGICIEL 2001 : le caractère  $(1)$  36 15 91 77 Les règles succinctes sont incluses. Vous disposez d'un nombre limité de<br>munitions pour traverser quatre champs de mines. Tirez par appui sur la<br>touche fléchée de droite. Un bonus en munitions est accordé à chaque<br>champ de 45 : les caractères "B"<br>70 : les caractères "M,"<br>407 : le caractère "B" HG puis Envoi. 1 REN\*SAMUEL GUIDCHON\*<br>2 REN\* Bonne Change!!\*\*<br>3 REN\* Bonne Change!!\*\*<br>5 REN\* Bonne Change!!\*\*<br>10 GOUNBOOO!CLS:CONSOLE 0,4,0,0,0<br>10 GOUNBOOO!CLS:CONSOLE 0,4,0,0,0<br>40 CLS:X-OI?v2<br>40 CLS:X-OI?v2<br>40 CLS:X-OI?v2<br>40 CLS:X-OI?v2 5, 20, 64, 20, 66, 20<br>8080 DATA59, 29, 39, 31, 60, 29, 60, 31, 57, 30, 5<br>8,31, 61, 31, 62, 30<br>8065 DATA64, 28, 67, 31, 55, 28, 52, 31<br>8070 DIMAA(29), 88(29), CC(29), DD(29); REST 292 FONTS (237) = "AHO, AH2O, AH3R, AH5C, AHER. 4001 LOCATE (R+1) /6. Y: PRINTCHRS (233) L: FOR 272 FUNTO (2377 = 200, 2012), 2013 , 2013 , 2014<br>2015 , 2011 0, 2010<br>203 FONTS (233) = "16, 160, 72, 48, 104, 80, 48, 1 I=DTO20:NEXT 1-0002 QUTEHF3,05<br>6003 QUTEHF3,05<br>1-0T020:NEXT<br>1-0T020:NEXT 293 FUNT&12331="16,160,72,48,104,80<br>36<br>294 FONT&1144)="0,32,16,56,80,8,0,0<br>295 FONT&1145)="0,0,0,32,16,0,0,0 ---IMAVINEXI<br>6004 OUTEMP3,10<br>6005 LOCATE(B+1)/6,Y:PRINTCHRE(145);1FOR<br>CC=0T025:NEXTCC 200 DE FINANCIA (1992)<br>190 DE FINANCIA (1992)<br>190 DE FINANCIA (1992)<br>190 DE FINANCIA (1992)<br>190 DE FINANCIA (1992)<br>190 PENT-VILLIGAN (1992)<br>190 DE FINANCIA (1993)<br>190 DE FINANCIA (1993)<br>190 DE FINANCIA (1993)<br>190 DE FINANC OREBOJO UNEBO30<br>BOBO FORI=0TO29:READAA(I),BB(I),CC(I),DD 110<br>
2008 LINE (AA(1), SB(1) - (CC(1), DD(1) : MEX<br>
11ERASEA, BB<sub>(5</sub>C, DD)<br>
2008 LINE (AA(1), SB(1) - (CC(1), DD(1) : MEX<br>
2009 DATA63, 19, SP, 16, SP, 17, S6, 27, SP, 30, S<br>
2019 DATA64, 22, DP, 23, 52, 25, 59, 15, 61, 15  $(1)$ CC=UT02231MXFCC<br>6006 OUT6HF3,15<br>6006 OUT6HF3,15<br>6010 00T01120<br>6010 00T01120<br>7000 OUT6HF4,255<br>7006 PORX+0T05<br>7000 FORX+0T0500TEFF3,X<br>7006 FORX+0T0500TEF1010UT6HF2,AY:NEXTAY<br>7006 FORX+0T0600TEF1010UT6HF2,AY:NEXTAY 49 LOCATED. 2: PRINT\*  $\sim$  MUNITIONS  $\sim$ 50 GOSUB 2000:GOSUB230<br>55 FOR II=1 TO 10-ND 40 GOSUB 400<br>65 GOSUB 500 X<br>X<br>2009 NEXTH: OUTMHF4.0 20 LOCATE X,YIPRINT\*M,"|<br>21 A=STICK(0):IFA=3THENOUT&HF4,255:GOTO1 IUZS<br>0110 PEADAA(T) - DD(T) - PSET(AA(T) - BB(T)) 1N Promission (1984–2008)<br>
20 General Marco (1985–2008)<br>
20 General Marco (1985–2008)<br>
20 General Marco (1985–2008)<br>
20 General Marco (1986–2008)<br>
20 General Marco (1986)<br>
20 General Marco (1986)<br>
20 General Marco (1986–2008) EVT-ERASEAA RR EXT:ENABEAA, 88<br>8115 GOSUB8175<br>8120 FORI=0T0200:GUT&HF4.255:GUT&HF3.16: 408 NEXT SS:RETURN TVD NEAL SSINEIURN<br>500 BB=SCREEN(X+1,Y):IF BB=32 THEN RETUR HF2,255 OUTMMF2,255<br>0125 OUTMMF3,15:OUTMMF2,255:NEXTI<br>0130 FORI=0T04:LOCATE19,3:PRINT\* \*;:OUTM N<br>502 FOR W=1 TO30STEP2:CIRCLE(X\*6+3,Y\*8+4<br>1,W:OUTMHF3,1:OUTMHF2,W\*7:OUTMHF3,15:OUT HF4,255:0UTMHF3,10<br>8135 0UTMHF2,100:0UTMHF2,255:F0R0=0T040:<br>NEXTO,1:0UTMHF4,0 503 0011487, 11071487, 49710111487, 1110711<br>1026 1028 10287 - 11276017411307111497, 1128<br>1036 103811000 - 112760174111011110121110711107111071<br>1030 104000 - 112760141111014111011101211011101110111011<br>1030 10411111011111014 080<br>2008 FORZZ-0TOIA:REABAA(ZZ),BB(ZZ),CC(ZZ)<br>2009 FORZZ-0TOIA:REABAA(ZZ),BB(ZZ),CC(ZZ)<br>2006 LINE(AA(ZZ),BB(ZZ)+5)-(CC(ZZ),BB(ZZ)<br>2006 LINE(02,4)-(02,10)<br>2006 LINE(02,4)-(02,10)<br>2006 LONA(EZ),SIPRINT'BONUS MUNITIONS !")<br>20 8140 GOSUBB105<br>8140 GOSUBB105<br>8145 GUT&HF4,255:FORI=0TOB:FORJ=0TO5:OUT 8149 0018http://www.seconducter.com/<br>MF3,1<br>150 FORK=0T02555TEP50;0UT&HF2,K:NEXTK,J<br>16155 MU=10<br>8160 FORT6(129)="32,112,112,112,112,12,32,1 8160 FONTS:1err<br>12,112<br>8165 FONTS:130)="0,48,120,120,120,120,48<br>""""\*RND(0)-RND(0) 7075 RETURN TRAVERSEE<br>181 CLS:SA=SC#10 uvu tLS<br>8005 FONT6(128)="228,236,188,148,132,132<br>,204,204 181 CLS:SA=SC#10<br>182 LOCATE 2,1:PRINT"SCORE : 'ISA:GOSUB ,u":T=KNDTO)=KNDTO)<br>8170 CLS:RETURN<br>8175 FORI=3TO7:LOCATEI.1:PRINTCHR#(125+1 800<br>184 PRINT'On r'met ca ??"<br>185 AS=INKEYS:IFAS=""THENI85<br>186 IFAS<?"O"ANDAS<?"N"THENI85<br>187 IFAS="N"THENCLS:END 1120 SC=SC+3:001080<br>2000 IFMUK=10RMU=0THEN2300<br>2001 FORC=1TOMU-1STEP1:LOCATEC.3:PRINT\*: 204,204<br>2010 FONT#(129)="116,116,36,36,36,36,116 HINEXTILOCATE12.1 );:NEXT:LOCATE12,1<br>8180 PRINT"cree par";:RETURN<br>8185 FONT@(128)="252,252,252,252,252,252 ,116<br>8015 FONTS(130)="152,200,104,40,56,24,15 I : NEXTC : RETURN 2300 FORV=0107<br>2300 LOGATED, 3.1981MT<br>2305 LOGATED, 3.1981MT<br>2305 LOGATED, 3.1981MT<br>2305 LOGATED, 3.1981MT<br>2000 DUTLEF4, 235<br>5000 DUTLEF4, 235<br>3000 DUTLEF4, 235<br>3000 DUTLEF4, 235<br>3000 DUTLEF4, 250<br>3000 DUTLEF4, 250 252.252 2.136 188 RUN<br>230 OUTEMP4,255<br>235 FORK=1T05 8190 DATA1.0.3.0.3.0.4.0.5.0.4.0.9.0.10. 8195 BATA2, 1, 3, 1, 8, 1, 11, 1, 13, 1, 14, 1, 16, 1<br>8195 BATA2, 1, 3, 1, 8, 1, 11, 1, 13, 1, 14, 1, 16, 1 239 FURNET.KIENBUARRTOIRETER-2-OUTLUEZ. 0197 DATA2,1,3,1,8,1,11,1,13,1,14,1,16,1<br>1,2,1,2,2,2,2,2,0,2,9,2,9,2,0,2,11,2,13,2,<br>1,2,1,2,2,2,2,0,2,9,2,9,2,0,2,11,2,13,2,<br>1,0,2,17,2<br>1,0,2,1,2,2,3,3,3,4,3,5,2,0,2,11,2,13,2,1<br>0210 DATA4,3,2,3,3,3,4,3,5,2,4,5,0,1,0,12,12 V:NEXTU<br>240 FORV=19T02555TEP10:00116HP2, V:NEXTU<br>240 NEXT K:OUTBHF4, O:CLS:IFII:10-NDTHEN2<br>655LSERETURN<br>265 GOSUB7020:HU=HU+5:IFHU>17THENNU=17<br>266 II=0<br>266 II=0 II=0<br>FORN=0T0400:NEXTN:X=0:Y=0:RETURN<br>FORTE (245)="bHC0,bHE0,bHFC,bHF0,bHFC<br>FC,bH78,bH70"<br>FC,bH78,bH70"<br>bH0,bH0"<br>bH0,bH0" 5020 OUTMHF2, 100  $\begin{array}{l} 0.045 & \text{min} \; 0.042 \\ 0.21, 0.6, 22, 0.5, 22, \\ 0.050 & \text{bin} \; 0.23, 0.6, 23, 67, 24, 70, 24, 53, 22, 3 \\ 0.22, 23, 43, 23, \\ 4, 22, 52, 23, 43, 23, \\ 0.055 & \text{DATAS2}, 24, 49, 24, 51, 21, 55, 21, 53, 20, 5 \end{array}$ 5030 NEXTE 5034 OUTMHF4.0 5035 RETURN  $\bullet$ 6000 OUTBHF4,255:OUTBHF3,2  $\left\{ \right\}$ SAUmmy  $\begin{pmatrix} 3E & ME & Gvis & BROCE & LE \\ Boor & DoiosTE & ER & FAI & GAV \end{pmatrix}$ ¥  $G'ARRVE'$ **ASS** usticier *<i><i>SECOURS!!* ÒQ.  $\overbrace{P^{A' \cdot LE}_{PA \vee RE}}^{\overbrace{P^{A' \cdot LE}_{PA \vee RE}}^{\overbrace{P^{A \cdot B}_{PA}}^{\overbrace{P^{A \cdot B}_{PA}}^{\overbrace{P^{A \cdot B}_{PA}}^{\overbrace{P^{A \cdot B}_{PA}}^{\overbrace{P^{A \cdot B}_{PA}}^{\overbrace{P^{A \cdot B}_{PA}}^{\overline{P^{A}}}}}}$ ∕ّ® **MICROBES FX 7021**

Désinfectez méthodiquement le clavier de votre FX couvert de sales microbes.

Jean-Philippe ARGAUD

Mode d'emploi :<br>S'utilise en DEFM 6. Au début du jeu, attendez quelques secondes et<br>sppuyez sur la touche des guillemets. Faites SAC et 0 STAT lorsque vous<br>jouez pour la première fois (le meilleur score est stocké en mémoi

usique).<br>tre but est de chasser au plus vite, les cinq microbes qui infestent votre<br>vier, composé ici des lettres, chiffres et signes, à l'exclusion des qua⊦<br>: opérations. de la puissance et de la virqule. Pour tuer un mi

Ŋ

 $\bullet$ 

p

faut appuyer sur la touche où il se trouve. Vous disposez pour cela d'un<br>détecteur de microches qui vous molegue la direction du microche le plus plo-<br>mais aussi les pléges mouvents que vous aurez bloqué dernier essai.<br>En

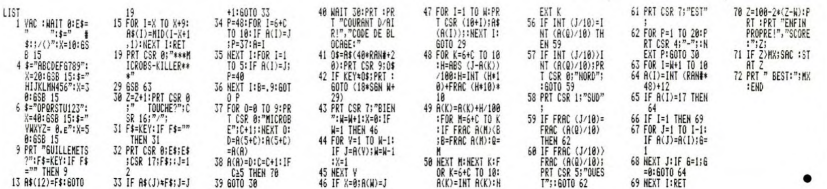

# **LE MYSTÈRE**  $\overline{\phantom{a}}$  THOMSON TO7, TO70, MO5 **DE MINK-FONKO**

Par la destruction du temple MINK-FONKO, épargnez au monde le désastre apocalvotique fomenté par l'ignoble THANG-FOU (comme son nom l'indique...)

#### **Yves KREICHER**

Mode d'emploi :<br>Tapez et sauvegardez à la suite ces deux programmes. Le premier contient la présentation et les règles. Le programme principal, à sauvegarder<br>par SAVE"JEU", cocupe environ 19 Ko.

LISTING 1

CONSOLEG, 24, 1: SCREEN, 0, 0: CLS: FOR 1=

ευ<br>Ε(θ, Ι) - (320, Ι), INT(RND#7)+1<br>Τ: PRINTCHR#(20): CLS: SCREEN, 0, 0

Jo (1976)<br>1976 - Paul II (1987)<br>1987 - Paul II (1988)<br>1988 - Paul II (1988)<br>1988 - Paul II (1988)<br>1988 - Paul II (1988)<br>1988 - Paul II (1988)<br>1988 - Paul II (1988)<br>1988 - Paul II (1988)<br>1988 - Paul II (1988)<br>1988 - Paul II

**Control of the Control of School School (2018)**<br> **Control of the Control of the Control of the Control of the Control of the Control of the Control of the Control of the Control of the Control of the Control of the Contro** 

:0 ATTRBU,11PRin:<br>:0 ATTRB0,01PRINT"|| vous faudra :":PRI<br>!0 ATTRB0,01PRINT"|| vous faudra :":PRI<br>"-:PRINT" precipice.(appuyer sur s po<br>- .tirangr  $120$ 

"THENT Process-compuser sur s po<br>
120 PRINT Is corde et pour la lacher,<br>
120 PRINT: Is conde et pour la lacher,<br>
PIPEINT:PRINT Process lager (PRINT<br>
PRINT:PRINT framega, )"IFOR I=0102000<br>
HALLTIFOR J. 120 441PRINT:NEXT<br>
14

1980 HIMBOR: THE TREE REPORT OF THE RESERVED OF THE SERVED OF THE SERVED OF THE REPORT OF THE REPORT OF THE RESERVED OF THE REPORT OF THE REPORT OF THE REPORT OF THE REPORT OF THE REPORT OF THE REPORT OF THE REPORT OF THE PRINT"-Aller chercher la clef.":FOR I=07<br>020001NEXT:FOR I=0 TO 24:PRINT:NEXT<br>170 ATTRB9,1:PRINT" 5eme TAB

LEAU"<br>190 ATTRB0,0:PRINT"Il vous fauora :":PRI<br>NT'-Sortir d'un labyrinthe sour aboutir

190 eTTRE9, OPPRINTTIL Vous fauora : "PPRINTTIP"<br>190 eTTRE : "PRINTTIP" (PRINTTIP PRINTTIP PRINTTIP (PRINTTIP)<br>200 eTTRE : "PRINTTIP" (PRINTTIPI)<br>200 eTTRE9, OPPRINTTIP (PRINTTIPI)<br>200 eTTRE9, OPPRINTTIP (PRINTTIPI)<br>200 eT

ZIV FUK<br>1220 ATTRB1,0:PRINT",....PATIENTER....."!<br>FORI=0TO12:PRINT:NEXT:RUN"JEU"

LISTING<sub>2</sub>

60<br>20<br>30<br>30

LEAR, , 35<br>DEFGR\$(0)=56, 124, 244, 254, 248, 252, 56, **DEECRE(1)x214.210.274.227.227.192.25** 

54<br>DEFGR#(2)=126,60,56,56,56,56,60,62<br>DEFGR#(3)=126,60,54,92,108,246,230,1

DEFGR#(4)=28,63,47,127,31,63,28,63<br>DEFGR#(5)=67,91,91,251,251,3,127,127<br>DEFGR#(6)=126,60,28,28,28,28,60,124<br>DEFGR#(7)=126,60,50,102,126,119,247, 140<br>150<br>150<br>170

DEFGR#(8)=239, 239, 239, 8, 253, 253, 253,

.<br>198 DEFGR#(9)=98,98,126,24,24,68,126,255<br>208 DEFGR#(18)=255,126,68,24,24,126,98,9

.<br>210 DEFGR\$(11)=0,32,34,42,107,127,255,25

5<br>200 DEFORM (12) =255, 0, 255, 0, 255, 0, 255, 0<br>240 DEFORM (13) =25, 75, 75, 75, 75, 75, 75, 75<br>240 DEFORM (14) =75, 75, 75, 75, 75, 75, 75, 75<br>240 DEFORM (19) =0, 0, 1, 7, 11, 11, 46, 12, 25, 25<br>240 DEFORM (19) =0, 0, 2

,<br>800 DEFGR\$(20)=255,255,127,107,42,34,32,

318 DEFGR#(21)=24, 24, 60, 126, 126, 126, 126,

ow<br>320 DEFGR\$(22)=0,255,165,189,165,153,90, 98<br>338 DEFGR\$(23)=68,68,68,68,126,255,126,6

u<br>340 DEFGR\$(24)=60,60,60,60,60,60,126,255<br>350 DEFGR\$(25)=80,10,148,165,174,84,41,2

480 DEFORM(26)=18,72,8,25,164,66,16,24<br>250 DEFORM(27)=0,90,16,8,24,36,24<br>28,255 PR(28)=255,129,191,181,181,189,1<br>28,255 PR(28)=255,129,191,181,181,189,1<br>390 DEFORM(30)=126,33,134,88,64,47,96,152<br>468 DEFORM(31)=6,33,134,88,

5, 255<br>438 DEFGR\$(33)=24, 153, 90, 60, 24, 36, 36, 102<br>440 DEFGR\$(34)=0, 60, 126, 126, 126, 126, 60, 0

C'EST VOUS L'IGNOBLE<br>THANG-FOU? JE SUIS VENU POUR VOUS VEIKUIKE!MAIS<br>D'ABORD DITES-MOI,<br>C'EST OÙ LES,<br>CHIOTTES ? حش PARCE QU'IL FAUT<br>Que se FASSE PIPI ĭm

A QUELQUE<br>CHOSE MALHEUR EST BON POUR LES A HERITIFRS

**REA** 

min

muning

.<br>1925 CLS:TRA=10:CO=6:TA=1:PI=2:BO=5<br>1930 L=1:T=0:VE=7:HO=0:TRAN=7:CLEF=2::CL<br>1940 PRINT CHR\$(20):SCREEN,0,0:A:A=10:FOR<br>=1 TO 10:LA(1)=A:A=A=2:NEXT:LAZ=96:LAZE

121 0 (14)  $\frac{1}{2}$  120  $\frac{1}{2}$  120

UB 2000:070 4320<br>4480 605UB 4200:05UB 1300:05UB 8000<br>4480 605UB 4200:06UB 90005UB 1700:05UF 170<br>4480 80618-100:06.0:05UB 1700:06UF 700:07<br>4480 805UB3770<br>450 605UB3770<br>450 605UB3770<br>450 605UB3770<br>450 605UB3770<br>450 6070 4320

4520 GOTO 4580<br>4570 IF VE-22 THEN GOSUB 1500:GOTO4650 E<br>4570 IF VE-22 THEN GOSUB 1500-12<br>4570 GOSUB 3000:GOTO 4350<br>4580 GOSUB 3000:GOSU0:380:L=TAB+1<br>4580 GOSUB 1500:BOXF(0,12)-(0,22)GR\$(13)<br>4580 GOSUB 1500:BOXF(0,12)-(0,22

TR=TR+1<br>SCO=SCO-1:GOSUB8000:GOSUB 1380:GOTO

690 Stu=Stu=IfWordbrown<br>700 FOR I=80 TO 804(TRA+1)\*8 STEP3FLINE<br>I.LTRA#0+6)-(I.LTRAN#8),3:PLAY"OSL2LADO<br>IRE":NEXTI<br>710 IF POINT(HO#0+3,VE#8+1)()4 THEN GOT<br>710 IF POINT(HO#0+3,VE#8+1)()4 THEN GOT

4710 IF POINT(HO#8+3,VE#8+1)<)4 THEN GOT<br>04730 FOR I=80 TO 80+(TRA+1)\*8:LINE(I,LTR<br>4720 FOR I=80 TO 80+(TRA+1)\*8:LINE(I,LTR<br>65<br>4730 FOR I=0 TO 7:COLOR3,0:LOCATEHO,VE-2<br>4730 FOR I=0 TO 7:COLOR3,0:LOCATEHO,VE-2

48일 - CLINNRRPS - INDEXING MONTHS - INDEXING MONTHS - INDEXING MONTHS - INDEXING MONTHS - INDEXING MONTHS - INDEXING MONTHS - INDEXING MONTHS - INDEXING MONTHS - INDEXING MONTHS - INDEXING MONTHS - INDEXING MONTHS - IND

330<br>4800 REMOODOODOODOODOODOODOODOODOODOOD<br>4810 FOR 1=183 TO 144 STEP-1:LINE(288,1)

4810 FOR 1883 TO 144 STEP-1:LINE(288,1)<br>-(384,1),-1:MEXT<br>LASS PLAY"L2020ORENTFASQLAS1030OREN1FASO<br>LASID4DORENTFASQLAS10SDORENTFASQLAS1<br>4848 FORI=0 T03:COLORI1LOCATECLE,CLEF:PR<br>1848 FORI=0 T03:COLORI1LOCATECLE,CLEF:PR<br>TTT C

-(35,19)<br>459 COSUPS00:IF TABLE-1 THEN COTO 5000<br>459 COSUPS00:IF TABLE-1 THEN COTO 5000<br>459 COSUPS00:IF TABLE-1 THEN COTO 5000<br>4590 RETA<br>5000 RETA<br>5000 RETA<br>5000 CLSICO-51TABLE-100-01VE-71COLOR,<br>5030 CLSICO-51TABLE-1010-01V

2.159–(22,23)GP#(13),TA<br>5100 GOSUB 1500<br>5200 REMANNAMAN - 112.168499.168.168.168<br>5200 REMANNAMAN - 112.200<br>5210 IF VE=23 THEN GOTO 5250 ELSE GOTO 5<br>5280 IF VE=23 THEN GOTO 5250 ELSE GOTO 5<br>238

200<br>5220 GOSUB 8000:GOSUB 1380:GOTO5205<br>5220 GOSUB 8000:GOSUB 1380:GOTO5205<br>5300 REMA<br>5320 REMA<br>5320 REMA<br>5320 REMA<br>5320 COLOR.DUCLS:BOXF(0,3)-(39,3)GRK(20)<br>5320 REMA<br>5010:GOSUB 100XF(0,3)-(39,3)GRK(20)<br>5100 COLOR.DUCLS:BO

Suite page 6

,TA<br>+665 IF HO\*34 THEN GOSUB 4800<br>4670 IF TR=27 THEN GOSUB 4700

(Taxab)

Ģ ∕: F

E

P

REMORARD CHEVALIER-POIGNET<br>REMORARD CHEVALIER-POIGNET<br>IF POWG THEN SOON

2830 GOTO 2010<br>2050 HO∞HO-1:LOCATEHO,VE-2:COLOR5,0:PRIN<br>TGR#(0)™ ":LOCATEHO,VE-1:COLOR1:PRINTGR#<br>(1)™ " :LOCATEHO-1,VE:COLOR4:PRINT" "GR# (2):GOTO 2818<br>3000 REMA**ssacessessessessesses**<br>3010 REMA<del>ssacessessessessess</del><br>3020 REMASSACESSESSESSESSESSES

VE=VE+1:IF POINT(HO#8+4,VE#8+12)()-<br>IN MOR=1<br>IF G=1 THEN A=4:B=5:C=6 ELSE A=0:R=

er I will here with the state of the state of the state of the state of the state of the state of the state of the state of the state of the state of the state of the state of the state of the state of the state of the sta

SCRIPTORY (PORTS)<br>TERRITORY (PORTS)<br>SCRIPTORY (PORTS)<br>COLORY, 4:LOCATESS-VIE, 1:PRINT" "1PL<br>SLIGDODODORENIMISILA" "1PL

**FEHR THEIR ROULART<br>REMA TRPIS ROULART<br>VE-VE-1<br>"IF POINT(HO#8+4, VE#8+16)<)TR THEN<br>"IF POINT(HO#8+4, VE#8+16)<)TR THEN<br>IF S=1 THEN A=4:8=5:C=6 ELSE A=8:8** 

=1!C=2<br>3578 LOCATEMO, VE-3:COLORTA, 0:PRINTGR≸(13<br>0CGLORS, TALLOCATEMO, VE-2:PRINT GR€{A}:L<br>0CATEMO, VE-1:COLOR!:PRINT GR€{B}:COLOR4:<br>LOCATEMO, VE:PRINT GR≢{C}:PLAY"04L2T4DOSI

 $\begin{smallmatrix} 1.0674 & 0.0188 & 0.0188 & 0.0188 & 0.0188 & 0.0188 & 0.0188 & 0.0188 & 0.0188 & 0.0188 & 0.0188 & 0.0188 & 0.0188 & 0.0188 & 0.0188 & 0.0188 & 0.0188 & 0.0188 & 0.0188 & 0.0188 & 0.0188 & 0.0188 & 0.0188 & 0.0188 & 0.0188 & 0.0188 & 0.018$ 

BOM4<br>HOMBYVE=7:GOTO 1200<br>IF POINT(HO#S/VE#8+9)<>CO THEN GOSU<br>IF POINT(HO#S/VE#8+9)<>CO THEN GOSU<br>IF TR=3 THEN LOCATE TROU,T:COLORCO:<br>TGR#(S)GR#(S):TR=0 ELSE TR=TR+1:GOTO

 $\frac{58}{36}$ 

8 306<br>4210<br>Point 4240<br>1220 TROU=INT(RND#30)+3<br>1230 LOCATETROU,T:PRINT" 4224<br>4226 TROUFINT(RNO+3v., 1971)<br>4236 LOCATETROU, TIPRINT<br>4236 ACTING - 2006 ET 4606 TROLEAU<br>4310 ACTING - 3606 ET 4606 TROLEAU<br>4320 ACTING - 3606 ET 4606 TROLEAU<br>4320 ACTING - 3606 ET 4606 TROLEAU

5

CHAN<br>3560

RENAIR (1988)<br>CONSOLED 24, 0,01005UB 6000<br>VIEW4100-11HDR=41UPS<br>VIEW4100-11HDR=41UPS<br>SCREEN, 0,0101HDR=41UPS<br>MOROVE-71PON=01PO11P1=31BO=71TA=2<br>BOXT(0,01-71PON=01PO11P1=31BO=71TA=2<br>EOCATES,11COLOR7,41PRINT=SCORE 1\*15<br>LOCATES

VIENT<br>P=0:CONSOLE3,24<br>REMA<br>REMA<br>REMA<br>P=0:P=10:CLFF=20:COLOR3,0:LOC<br>--0:P=10:CLFF=20:COLOR3,0:LOC

320 ⊧ur i-a<br>PRINT GR#(10)ILÖCATELA(1),191⊢mi...<br>JINEXT<br>11)-(0,213GR#(13)<br>11)-(0,213GR#(13)<br>T1)-(0,213GR#(13)

1980<br>1980 - Maria Barristo, amerikansk politik<br>1980 - Maria Barristo, amerikansk politik<br>1980 - Maria Barristo, amerikansk politik<br>1980 - Maria Barristo, amerikansk politik<br>1980 - Maria Barristo, amerikansk politik<br>1980 -

1506 HORNO+I:IF HO)=39 THEN HO=39<br>1510 PAS=PAS+1:IF HO)=39 THEN PA=3:PAS=0<br>ELSE PA=2<br>LESE PA=2

LSE PA=2<br>520 LOCATEHO-1,VE=COLOR4,0:PRINT" "GR\$<br>H>:LOCATEHO-1,VE=1:COLOR1,0:PRINT" "GR\$<br>1>:COLOR5:LOCATEHO-1,VE=2:PRINT" "GR\$(0

GOTO 1450

**60<br>2020 PON=PON+1:IF PON>=11 THEN PO=0:GOSU<br>82050:IF P=0 THEN LOCATE 30,0:PRINT GR&(<br>82050:IF P=0 THEN LOCATE 30,0:PRINT<br>2030 LOCATE0+PON,HOR:COLOR3,0:PRINT" "GR<br>2030 LOCATE0+PON,HOR:COLOR3,0:PRINT" "GR** 

\$(16)<br>2050 GOTO 2500<br>2050 LOCATEPON+9,HOR :PRINT" ":PO=0:IF P<br>=0 FIEN LOCATE39,0:COLOR0,0:PRINT" ":P<br>:P=1 ELSE LOCATE39,0:COLOR0,0:PRINT" ":P

=8<br>2055 GOTO 2500<br>2060 PON=PON-1:IF PON(=0 THEN PO=0:GOSUB<br>2090:IF F-0 THEN LOCATE 30,0:PRINT GR#(1<br>2):F=1 ELSE LOCATE 30,0:COLOR0,0:PRINT"

67<br>2090 GOTO 2500<br>#090 LOCATEPOR+9,HOR :PRINT" ":PO\*1:IF P<br>#0 THEN COLOREZ0,0:COLOR0,0:PRINT" ":P<br>:P\*1 ELSE LOCATEZ0,0:COLOR0,0:PRINT" ":P

00SUB8000:00SUB 1380<br>00TO 2000<br>REMODOROSOSIONSIONSIONSIONSIONS

CATEMO-1,VE:PRIm:- wh...<br>450<br>2670 MO=MO-1:IF MO(2 THEN MO=2:GOTO 170 **Resp. FRAGALIST PRESSURES (2008)**<br>2022 IF HOPPPON AND VE-3-HOR THEN LABLE<br>2022 IF HOPPPON AND VE-3-HOR THERE (4)<br>2022 IF HOPPPON AND VE-10000519PRINTORE(4)<br>2020 IF HOPPEN CONTINUES (2)<br>2020 IF HOPPEN CONTINUES (2)<br>2020 IF

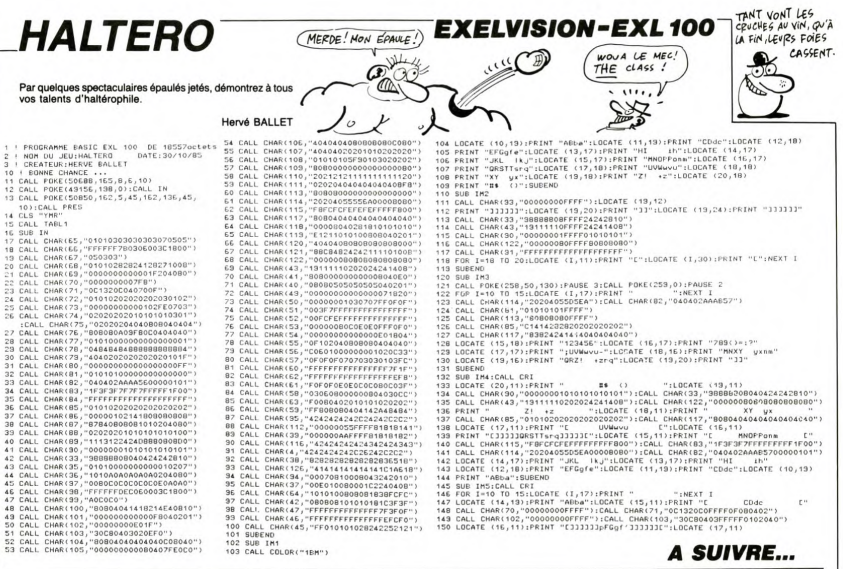

132 BUR INICAL CRIP (1975)<br>132 BUR INCHENE (1976)<br>132 BURNIC (2011)<br>133 BURN (1976)<br>133 BURN (1976)<br>133 BURN (1976)<br>134 PRINT (1976)<br>134 PRINT (1976)<br>134 PRINT (1976)<br>134 PRINT (1976)<br>134 PRINT (1976)<br>134 PRINT (1976)<br>144

144 FRINT "ABDA":BUBEND<br>145 BUB INSCALL CRIC GATE (1,179):PRINT "<br>145 BUB INSCALL CRIP THING":LOATE (1,119):RENT "<br>148 CALL CHAR(70,"00000000FFFF"):CALL CHAR(71,"0C1320COFFFF0F00402")<br>148 CALL CHAR(70,"00000000FFFF"):CALL

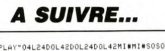

 $\mathbb{C}^n$ 

**AND THE LEGISLATION CONTRACT CONTRACT CONTRACT CONTRACT CONTRACT CONTRACT CONTRACT CONTRACT CONTRACT CONTRACT CONTRACT CONTRACT CONTRACT CONTRACT CONTRACT CONTRACT CONTRACT CONTRACT CONTRACT CONTRACT CONTRACT CONTRACT CON** CHEZ), 187PKINIGKS (3877PLHT"DUDUBUORSITH<br>1880<br>1932 LINE(145, 847-(182, 847, 1195ET(164, 84<br>172, 837, 11:INE(155, 85)-(172, 85), 11PLAY"DO<br>PEFASI<br>9138 LINE(157, 82)-(178, 82), 11LINE(157, 86<br>9138 LINE(157, 82)-(178, 82), 1  $\begin{smallmatrix} 1688^3708 & \text{a} & 170 & 1981 & 1981 & 1981 & 1981 & 1981 & 1981 & 1981 & 1981 & 1981 & 1981 & 1981 & 1981 & 1981 & 1981 & 1981 & 1981 & 1981 & 1981 & 1981 & 1981 & 1981 & 1981 & 1981 & 1981 & 1981 & 1981 & 1981 & 1981 & 1981 & 1981 & 1981 & 1981 &$ 

IEND<br>10130 NEXTIGOTO 10100

**THOMSON** 

CALL CHAR(19),"AOCOCO")<br>CALL CHAR(100,"BO804041418214E40810")<br>CALL CHAR(101,"000000000000FB040201")<br>CALL CHAR(103,"30C80403020EF0")<br>CALL CHAR(103,"30C80403020EF0")

52 CALL CHAR(104,"80804040404040508040")<br>53 CALL CHAR(105,"000000000000407FE0C0")

### Suite de la page 5

ĕ,

STID: Transformation: The Marian Communication: 2012<br>1964 2007: Start Stransformation: 2012<br>1964 2007: Start Stransformation: 2012<br>1979: Frankryke (1988)<br>1989 2012: Start Stransformation: 2012<br>1989 2012: Start Stransformat

9480 štorito-iio5uussoesuosuu 1390:00:00<br>9480 septembril 2000:00:00:00:00:00:00:00:00<br>9580 postel 10 27001025 elegar 103-130-3<br>9580 postel 10 2751LHE (304.1--1203.1)<br>9580 postel 10 2751LHE (304.1--1203.1)<br>9780 postel 10 27

322<br>5225 | MORE THEN GOSUB 300010010 5740<br>5225 | MORE 13001005UB 8000<br>5227 | MORE 13001005UB 8000<br>5229 025UB 523010010 5220<br>5239 | MORE 57HEN GOTO 5860 ELSE 80MB=<br>5239 | MORE 57HEN GOTO 5860 ELSE 80MB=

Sister Demonstration (1970)<br>1991 - Anne Marie (1976), 1992 - Anne Marie (1983)<br>1994 - Anne Marie (1980), 1992 - Anne Marie (1980)<br>1994 - Coloration (1980), 1992 - Anne Marie (1980)<br>1993 - Anne Marie (1980), 1993 - Anne Mar

Sea Prime (1992)<br>2008 REMANUEL DE CONSUMER (1992)<br>2009 REMANUEL DE NEW COTO 6580<br>2009 REMANUEL DE NEW COTO 6580<br>2009 TE NORTH PLAY (1993)<br>2009 REMANUEL DE NEW COTO 6580 PRIM SPROJE<br>2009 COSUPROGRAM DE NEW CORRESPONDENCE<br>20

EGY 0 0<br>|REM<del>abrassassassassassassassassa</del><br>|VE=VE-1:FOR I=1 TO7 :SCREEN,I,0:PLA<br>L2DOSI":NEXT I:SCREEN,0:GOSUB3000:GO

40

- 2108<br>- 2008<br>- 2008 - 2008 - 2008 - 2008 - 2008 - 2008 - 2008 - 2008 - 2008 - 2008 - 2008 - 2008 - 2008 - 2008 - 2018 - 2018<br>- 2018 - 2018 - 2018 - 2018 - 2018 - 2018 - 2018 - 2018 - 2018 - 2018 - 2018 - 2018 - 2018 - 201  $0.961$ 

VYSS):LOCATE7,13:PRINTGRALS//LOCATE/ITC<br>1991 NTRBB/81:DCATE38,12:COLOR 21961NTG<br>1991 NTRBB/81:DCATE38,12:COLOR 21:LOCATE38<br>19:22:LOCATE38,13:PRINTGR4:23:LOCATE18<br>NT-APPUYER SUR UNE TOUCHE<br>6000 IT FEU¤0 THEN F=25:FE=1:FEU=F

SOBO IF FEU=0 THEN F=25IFE=1:FEU=FEU+1:G<br>0T0 6110<br>6090 IF FEU=1 THEN F=26:FE=1:FEU=FEU+1:G

COSTIN TELEVISION CONTRACTORS (2015)<br>COSTING CONTRACTORS (2015)<br>COSTING CONTRACTORS (2015)<br>COSTING CONTRACTORS (2015)<br>COSTING CONTRACTORS (2016)<br>COSTING CONTRACTORS (2016)<br>COSTING CONTRACTORS (2016)<br>COSTING CONTRACTORS (20

# **MISSION "Z"**

# $\triangleq$

HEP. AN DESSUS DE 100 FRANCS<br>FANT PRÉSENTER UNE PIÈCE

**TITLANIA CARDINAL** 

**BEER** 

絤

呆

P

**D'IDENTITE** 

Qui DONNE AUX **TI99 BASIC ETENDU** DAUVRES, FAIT

کی

**BANK** 

1500 :<br>1510 :4e combat

1660 !<br>1670 ! c'est gagne<br>1680 !

 $+50$ 

1800 |<br>1810 | \*\*\* subs \*\*\*

1820 !<br>1830 ! aff bas ecran<br>1840 !

1890 | sortie ciel heros ?<br>1900 | 1900 !<br>1910 CALL POSITION(@1,L,C):: IF L<1 OR L<br>2113 THEN CALL LOCATE(@1,10,C)<br>1920 IF C<1 OR C>241 THEN CALL LOCATE(@1

pass tabl  $2000$ 

2030 !<br>2040 RETURN NEXT

720<br>L, 101

1,132,12,L2,C2,#6,32,1,L2-30-(L2=9<br>50-C2):: DISPLAY AT(1,1):RPT#(C#,3<br>1490 IF L2=9 THEN CALL DELSPRITE(#

1510 !\*\* combat<br>1520 : FRANCIS (1911 : FRANCIS EN 1978)<br>0, NOR, 12, NGO 110 | NEXT A 11 DISPLAY AT(2<br>0, NOR, 12, NGO 110 | NEXT A 11 DISPLAY AT(2<br>0, NGO 120 A 11 TO E 11 CALL NOTION 66A-1, 0,<br>1540 POR A-1 TO E 11 CALL NOTI

1840<br>1820 CALL JOVETI, A, B) II L=A<>0 II CALL<br>1870 CALL POSITION (#1, A, B) II CALL LOCATE<br>1970 CALL POSITION (#1, A, B) II CALL LOCATE<br>(#1,L2,B) II IF L2=9 AND B>217 THEN 1840<br>1980 CALL KEY(1, A, B) II IF A<>18 THEN 1955

0<br>1590 FOR A=-16 TO 15 STEP 4 :: CALL MOTI<br>ON(#1,A,D/2#L):: CALL COINC(#1,#6,30,C):<br>: IF C THEN 1640 ELSE CALL COINC(ALL,C):

1690 :<br>1690 605U6 1850 :: CALL LOCATE(81,17,223<br>1: MEXT A :: DISPLAY ATL2 DESPRITE(84-1)<br>1: MEXT A :: DISPLAY ATL21,11: PRAVO. MI<br>5SION ACCOMPLIE :<br>1700 DISPLAY ATL22,11:: CALL CHAR(106,"0<br>00000FF"-MAPTIC",101:FFFF"00000F"

Ts("1",20)&"FFF",10)&"FFFF000000FF<br>B=2 TO 5<br>1710 CALL SOUND:1,0455,0):: CALL SOUN<br>7910-B=100,001: NEXT B :: NEXT A ::<br>50UND:400,110,0,710,01:: GOTO 1770<br>1720 :

1740 !<br>1750 DISPLAY AT(22,1):"HELAS, C'EST LA F<br>IN..." :: IF J=2 THEN CALL HCHAR(19,17,9

4.4)<br>1760 FOR A=1 TO 4 :: FOR B=1 TO 5 :: CAL<br>1760 FOR A=1 TO 4 :: FOR B=1 TO 5 :: CAL<br>0.01:: NET B :: NET A :: CALL SOUND(1, B=20<br>0.110, NET B :: NET A :: CALL SOUND(40<br>0.110, NET B :: NET A :: CALL SOUND(40<br>1770 CALL DEL

LSE IF MAZI MEN 1788<br>1790 DISPLAY ERASE ALL AT(24,1):"ALDRS,<br>BALUT..." II FOR A=1 TO 600 II NEXT A II<br>CALL CLEAR II END

1850 : HHH (HCO) HH 11 IF HCBOO DR VJS THEN<br>1850 : HHH (HCO) HH 11 IHH (BOO DR VJS THEN<br>1860 : HHH (HCO) 11 IGRAL SOUND (~100, AH<br>110, OJ 11 NEXT A 30 11 IGRAL SOUND (~100, AH<br>110, OJ 11 NEXT A 30 11 IGRAL SOUND RY (122)<br>4

1,10)<br>
1930 CALL JOYST(1,4,8):: CALL MOTION(01,<br>
1944, A44):: RETURN<br>
1940 :<br>
1950 | sortie ville heros ?<br>
1950 | sortie ville heros ?<br>
1960 | sortie ville heros ?

2010 :<br>2020 CALL KEY(1,A,B):: IF A=-1 OR B=-1 O<br>R A<>10 THEN 2020 ELSE RETURN

 $\sim$  $SovE0$ 

க

**Extraordination of the Action** FAUT DAS PREMIDEE LES

ls. W.

 $\overline{\mathcal{C}}$ 

فتح

舆

 $\sqrt{20}$ 

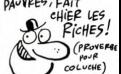

Ou quatre missions guerrières de routine, histoire de se dégourdir le joystick. Jean-Francois LE MASLE

Mode d'emploi<br>1 - Palles gu une bouchée des Cinq valentes annemis.<br>2 - Tentez d'échapper à la D.C.A pour bombarder le O.G ennemi.<br>2 - Tentezez la ville en évitant les "Konta" kamikazes.<br>3 - Traversez la ville en évitant le

sus les gard roes.<br>Isez de 3 vies en début de partie et en gagnez une tous les 800

#### **SERVEUR MINITEL HERDOGICIEL**  $(1)$  36 15 91 77 **HG puis Envoi.**

HISSION "Z"  $100 :$ 

LE MASLE Jean F.

Keranna<br>110 ! 56500 MOREAC

120 :<br>130 :manette 1

130 : Manette 1<br>
au depart pour Do De Bourchague defaile<br>
140 : 13 detruire 3 chasseurs<br>
en dca pour detruire gos<br>
en dca pour detruire gos<br>
aller delivre is<br>
20 : Traverse 1<br>
20 : prisonnier<br>
130 : prisonnier

150 ! prisonnier :<br>ser ennesi sauf au 4e combat oules muni<br>tions sont epuisees<br>160 ! <tir> pour sauter et : eviter les

 $\begin{array}{ll} 1.00 & 0.01 & 0.01 & 0.01 & 0.01 & 0.01 & 0.01 & 0.01 & 0.01 & 0.01 & 0.01 & 0.01 & 0.01 & 0.01 & 0.01 & 0.01 & 0.01 & 0.01 & 0.01 & 0.01 & 0.01 & 0.01 & 0.01 & 0.01 & 0.01 & 0.01 & 0.01 & 0.01 & 0.01 & 0.01 & 0.01 & 0.01 & 0.01 & 0.01 & 0.01 & 0.$ 

240 188-<br>250 RANDOMIZE :: CALL MAGNIFY(3):: CALL<br>250 RANDOMIZE :: CALL MAGNIFY(3):: CR 4-1 TO 8 :<br>1 LOLL COLONA, 1, 11: MEXT A :: IF 3 D 1ME<br>260 ON ENGON 2040 :: C+B-RPT :: - 1, 189-1 D<br>260 ON ENGON 2040 :: 16-RPT :: - 1,

270<br>280 ! def sprites

s<br>310 B\$="0507070202"&RPT\$("0",37)11 CA<br>CHAR(128,"0000000000000000030F3FFFEDE<br>FF00000000000000000C0F0FCFFB7B7FFFF")!

def chars

360 !<br>370 DS-"FEDEDFE2F2FFFF0103070F1F3B7BFF<br>80COEOFOFBDCDEFF" :: CALL CHAR(96,D\$,108<br>,D\$,112,"1"}!ville et etoiles<br>380 !<br>390 !<br>400 !

.<br>CALL CHAR(120,A\$):| W,H=0 :| V=3 :|<br>A=1 TO 8 :: CALL COLOR(A,9,1):| NEXT<br>!: CALL COLOR(12,5,1,13,12,1)<br>DATA 0,4,2,11,2,16,0,26,-1,22,0,7,4,

 $A_{20}^{0}$  11

 $\begin{array}{l} \hat{a}_1 \cdot \hat{a}_2 \cdot \hat{a}_3 \cdot \hat{a}_4 \cdot \hat{a}_5 \cdot \hat{a}_6 \cdot \hat{a}_7 \cdot \hat{a}_7 \cdot \hat{a}_8 \cdot \hat{a}_8 \cdot \hat{a}_8 \cdot \hat{a}_9 \cdot \hat{a}_9 \cdot \hat{a}_9 \cdot \hat{a}_9 \cdot \hat{a}_9 \cdot \hat{a}_9 \cdot \hat{a}_9 \cdot \hat{a}_9 \cdot \hat{a}_9 \cdot \hat{a}_9 \cdot \hat{a}_9 \cdot \hat{a}_9 \cdot \hat{a}_9 \cdot \hat{a}_9 \cdot \hat{a}_9 \cdot \hat{a}_$ 

 $510$  !<br> $520$  ! 1er combat

30<br>
10 GOSUB 1910 :: CALL COINC(#1,#5,12,C)<br>
17 C THEN CALL DELSPRITE(44,#5):: CAL<br>
HOTION(#2,0,0):: GOTO 770<br>
50 CALL COINC(#2,#4,12,C)::: IF C THEN 6<br>
D ELSE CALL POSITION(#1,1,C,#2,12,C2)::<br>IF L2(1 OR L2)130 THEN CALL L 550<br>20 E

8, C2)<br>560 IF C2(1 OR C2)241 THEN CALL LOCATE(8<br>2, L2, 17)<br>570 L=08/H = 21: C=08H/C=C2): CALL MOT )<br>BN(L-L2):: C=SGN(C-C2):: CALL MOT ION(#2,L+0,C+0)

 $T$ 

.<br>0 ! l'ennemi est touche<br>0 CALL DELSPRITE(#4,#5):: CALL MOTION(

510 : | "memma" ett tauche = 1.1 ICAL 2013<br>
21.0 : | πρακτητική επιβρίνηση της Παρακτική της Παρακτική της Καταγιάννης (1.1 ΙΔ)<br>
21.0 : | πρακτητική της Παρακτική της Παρακτική της Παρακτική του | πρακτητική της Παρακτικ

ER."<br>GOSUB 2020 :: CALL COLOR(10,3,1):: C<br>COLOR(#3,3):: CALL HCHAR(19,17,108,4<br>DISPLAY AT(23,1):: GOSUB 1850 :: GOT ÄLL

) 830<br>700 : tir valss enn<br>700 CALL POSITION(#1,L,C,#2,L2,C2,#4,L4,<br>24,M5,L5,C5):: IF ABS(L-L5)>10 THEN CALL<br>DELSPRITE(#5)<br>710 IF ABS(L2-L4)>15 THEN CALL DELSPRITE

700 CALL TWO: IF ABS(L-L5))10 THER LET<br>C4, B5,L5,C5)11 IF ABS(L-L5))10 THER COLL<br>DELSPRITE(85)<br>710 IF ABS(L2-L4))15 THEN CALL DELSPRITE<br>(84)<br>720 CALL COINC(82,84,12,C)11 IF C THEN 6

)<br>140 CALL POSITION(#1,L,C,#2,L2,C2):: E=S<br>NYC-C2):: CALL SPRITE(#5,100,15,L2,C2,0<br>E=30)

GN (C<br>,E∗3<br>750 ....<br>540 ELSE CALL DELSPRITE(#4,#5):: CALL<br>540 ELSE CALL DELSPRITE(#4,#5):: CALL<br>JTION(#2,0,0)

770 CALL

MOTION(#2,0,0)<br>100 : le heros est touche<br>11: le FREC (1970-1970), 2011 : H=M-50 : l V=V<br>11: FDR A=3 TO 10 : CALL COLOR(#1,7): 1<br>11: FDR A=3 TO 10 : CALL LODCATE(#1,15),2251<br>(#1,12): NEXT A<br>16.12 : le H=V THEN CALL LODATE(#

0,11)<br>790 605UB 1850 :: IF V=0 THEN 1750 ELSE<br>ON J 80TO 540,830,1150,1480

800 !<br>810 ! 2e combat

L COLOR(10, A, 1):: NEXT A :: CALL HCHAR(1<br>9,17,32,4)

920 |<br>930 | atterrissage

950 '<br>
950 CALL DELSPRITE(ALL):: DISPLAY AT(24,<br>
1):"BRAVO. ON ATTERRIT." :: FOR A=1 TO<br>
90 :: NEXT A :: A=1000 :: L=5<br>
81TE(#1,132,12,9,49,8,12)<br>
960 CALL COINC(#1,89,169,4,C):1 IF NOT<br>
960 CALL COINC(#1,89,169,4,60,100 A

-50 II Les Court (2004) 410, 121 Les Court (2014) 410, 12, 11, 151<br>
970 CALL COINC (81, 120, 217, 4, C) 11 IF NOT C<br>
17 CALL COINC (81, 120, 217, 4, C) 11 IF NOT C<br>
980 CALL LOCATE (81, 120, 217) 11 CALL MOTIO<br>
980 CALL L

N'WI,0,07<br>990 H⊌H+100 i: M∞O :: 60SU@ 1850 i: DI<br>LAY AT(23,9):"EXCELLENT.":TAB(9);"<TIR<br>POUR LA SUITE." i: 60SUB 2020 LAY<br>POUR<br>1000

10 !decor 3e combat

 $1020$ 

LOZO :<br>LO3O CALL DELSPRITE(ALL):: CALL CLEAR ::<br>CALL COLOR(9,5,1,10,3,1):: DISPLAY AT(1

,4):"PEU APRES, DANS LA VILLE."<br>1040 DATA 17,33,17,97,17,161,17,225,57,9<br>,97,9,137,9<br>1050 !def attaquants et lect pos des 7 a

 $\begin{smallmatrix} 1.00 & 1.01 & 0.01 & 0.01 & 0.01 & 0.01 & 0.01 & 0.01 & 0.01 & 0.01 & 0.01 & 0.01 & 0.01 & 0.01 & 0.01 & 0.01 & 0.01 & 0.01 & 0.01 & 0.01 & 0.01 & 0.01 & 0.01 & 0.01 & 0.01 & 0.01 & 0.01 & 0.01 & 0.01 & 0.01 & 0.01 & 0.01 & 0.01 & 0.01 & 0.01 & 0.0$ 

N CALL DELSE

ïБ 1360<br>1370 !decor 4e combat<br>1370 !decor 4e combat

1390 (<br>1,14)<br>IRE EX

 $\overline{ }$ 

1140 '<br>1150 CALL COINC(●1,#6,9,C):: IF C∞O THEN<br>|GOSUB 1970 :: GOTO 1220

 $\frac{160}{170}$  on passe au tabl sui-

1180 |<br>1190 | H=H+200 :: CALL LOCATE(#1,3,25):1 C<br>01: DELARFITE(#2,#4):1 CALL HOTORN(#1,0,<br>01: FCR A=30 TO 1 STEP -1 :: CALL SOUND<br>01: FCR A=30 TO 1 STEP -1 :: CALL SOUND<br>230 | NETT A :: GOSUB 1850 :: DISPLAY AT(<br>23,1): "F

NERE," 1: 00010 2020 : 1 0010 1390<br>1230 CALL POSITION(42,1.2,023): 1F L24C2-<br>1230 CALL POSITION(42,1.2,023): 1 PL22C2-<br>11: 1 CALL SPRITE(42,120,13,11.0,111 (NOA)-<br>12: 10.01.12.10311100(42,11.0): 1 CALL SCHAR<br>12: 10.01.12.1

60 CALL POSITION(#2,L2,C2,#4,L4,C4);;<br>L2<17 OR L2>145 OR C2<9 OR C2>241 THE<br>CALL DELSPRITE(#2)<br>70 IF L4<17 OR L4>145 OR C4<9 OR C4>24<br>70 IF L4<17 OR L4>145 OR C4<9 OR C4>24

THEN CALL DELSPRITE(#4)<br>THEN CALL DELSPRITE(#4)<br>80 CALL COINC(#1,#6,9,C):: IF C THEN 1

CALL DELSPRITE(#2):: GOSUB 1850 :: GOTO

!<br>CALL DELSPRITE(ALL):: CALL COLOR(9,<br>EPREUVE.":"DANS LA PRISON CENTRALE."<br>EPREUVE.":"DANS LA PRISON CENTRALE."<br>DALL CHAR(108,"000000FF90939B94939

ERE EPRIUME."+"DANS LA PRISON CENTRALE."<br>1400 BALL CHAR110B,"000000FF90939B949391<br>91929294FFFF00000FF111131519111119191D1<br>FFFF-1:: CALL CELER(10,15,1)<br>1410 FDR A=4 TD 20 STEP 4 :: CALL HCHAR(4,1,32<br>A,1,96,32):: NEXT A :: C

 $(12,1,25,3)$ <br> $(14,16,16,20,22,3)$ <br> $(16,16,26,22,3)$ <br> $(16,16,16,26,22,3)$ <br> $(16,16,16,22,2)$ <br> $(16,16,22,2)$ <br> $(16,16,22,2)$ <br> $(16,16,22,2)$ <br> $(16,16,22,2)$ <br> $(16,16,22,2)$ <br> $(16,16,22,2)$ <br> $(16,16,26,22)$ <br> $(16,16,26,22)$ <br> $(16,16$ 

0E0E,2,41,3,121,14<br>1450 DATA 3F&FCF9F9FCF&73F0F3F7EFCFBF0F0<br>FOO0BOCOCOCOCOCOCC,3,63,7,145,15,241,6,<br>FOFCFFFF7F7F7F&BE8ECE4E233190D0700000000

# **SKINAUTIC**

Vous avez aux commandes de votre hors-bord, le plaisir de tracter un champion de ski-nautique. Faites en sorte de lui éviter de mauvaises rencontres

Vincent ESCALIER

moue u empior :<br>Tapez et sauvegardez à la suite ces deux programmes, chargez et<br>lancez de même; les règles sont incluses (attention au démar-<br>rage l..).

LISTING 1

 $\frac{1}{23}$ 

 $\frac{288}{168}$ 

 $248$  N

358<br>- 64<br>368<br>3

388 L.<br>,200,204<br>,390 DRTR3,<br>390 DRTR3,<br>,200,240

**OPE"**<br>45<u>8 HEN</u>

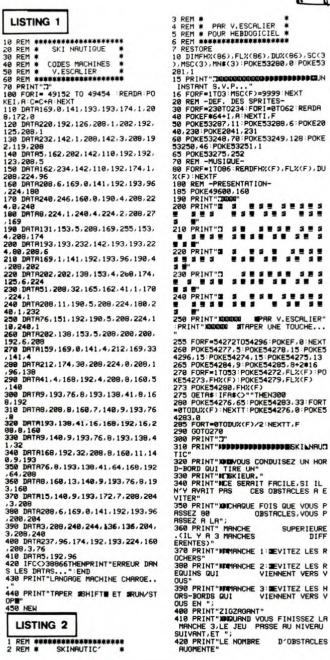

 $\widetilde{\mathbb{F}}$ 缅 ₩ TITULI ٦Ī. 430 PRINT"XPHINTRPER UNE TOUCHE..."<br>440 OETRI:IFRI=""THEN440<br>450 PRINT"ZKIM VOUS DIRIGEZ LE HORS<br>-BORD RYEC LE 2"<br>460 PRINT"ADMOUS DISPOSEZ DE 2 VIT<br>465 PRINTE ET"<br>465 PRINT"APRPIDE,POUR PRSSER LA L<br>200 PRINT"AMPIDE"TE A GAUCHE,POUR<br>PRSSER LA RAPIDE"<br>475 PRINT"AMPIDE"<br>475 PRINT"AMPIDE"<br>475 PRINT"AMPIDE" ROITE"<br>476 PRINT"**XIOBBBEZ**BONNE CHRNCE"<br>488 INPUT"X**BB**VOTRE NOM";N\$ IFN\$="" HEN488<br>190 ||FLEN(N\$)>10THENN\$=LEFT\$(N\$,18 ,<br>500 REM-DECOR-<br>510 PRINT-J": POKE53280,2 POKE5328 1,14<br>528 FORE=1TOS:PRINT"\$8  $1.18$ .<br>530 FORF=1T03:PRINT"38  $1.185$ XT<br>540 PRINT:FORF=1T010:PRINTTRB(20)"<br>350 FORF=1T06:PRINT"48 XT<br>560 PRINT"38 568 PRINT-20<br>
1987 PRINCE (1998) 2004 PRINCE (1998) 2004<br>
565 PRINT-2012 PRINCE (1998) 2004<br>
566 PRINT-2012 PPIN SKIND (1997)<br>
568 PRINT-2012 PPINE (1998) 2004<br>
568 PRINT-202 PPINE (1998)<br>
568 PRINT-202-PPINE (1998)<br>
568 P )<br>633 FORF=1T03+(N1#2)STEP2:POKE5325<br>2+F,INT(RND(1)#70)+108:POKE53251+F DI=DI+DU:HEXTF<br>POKE54272,0!POKE54273,10!POKE5<br>4.127:POKE54275,3:POKE54277,26 4274; 127 : MUKEDNATO, 3 : FURNISHET 178-2<br>POKE54278; 24<br>636 : POKE49318; (NIT+2)\$2<br>648 : ONNFIOOSUB658; 678; 698 : GOTO718<br>658 : FORF=53289T053294 : POKEF ; 15 : NEX T<br>655 FORF=2042T02047 POKEF, 232 HEXT<br>:POKE49263, 234<br>cco estimu FORESAS2.24<br>605年10月23日 1920年10月23日 1920年 1930年 1930年 1930年 1930年 1930年 1930年 1930年 1930年 1930年 1930年 1930年 1930年 1930年 1930年 1930年 1930年 1930年 1930年 1930年 1930年 1930年 1930年 1930年 1930年 1930年 1930年 1930年 1930年 1930年 1930年 2100 PRINT-WELL-BLOCK ...<br>
2100 PRINT-WELL-FIRE 279 E. L. I. C.<br>
2110 PRINT-WELL-FIRE 279 E. L. I. C.<br>
2120 PRINT-WELL-FIRE 274 ...<br>
2120 PRINT-WELL-FIRE 274 ...<br>
2120 PRINT-WELL-FIRE 274 ...<br>
2120 PRINT-WELL-FIRE 274 ...<br> )<>160THEN860<br>850 GOTO835<br>860 IFPEEK(49600)=0THEN1000

IL VOUS PLATT MON NUMERO I

 $\mathbf{r}$ 

 $\Rightarrow$ 

Ŋ

MONGIEUR L'IMPRESAPIO?

 $C$ EST NUL!

ī

 $\overline{3}$ 

LE PUBLIC VA ADOPER!  $\overline{\theta}$ J  $\mathscr{A}$ ኈ 5 To **GALL**  $114$ V  $-799$ è- $\mathcal{U}$ **CONFIRM**  $\sum_{i=1}^{n}$ **SERVEUR MINITEL** V, Ŵ 870 REM GAGNE<br>800 T=TI-TU:POKE53269,3<br>890 T=TI-TU:POKE53269,3<br>A)=N\$:TR=1 A) \*\*\* 1064<br>1984: 1062781, 19 : POKE782, 32 : POKE783, 38<br>208 : POKE781, 19 : POKETAL 32 : POKE783, 38<br>218 : MAMPA-1 : IFMA-4THENPR-1 : N1-N1-1<br>218 : POKE1381, N1-48 : POKE56278, 15 : POKE3<br>238 : FOKE54277, 5 : POKE54278, 938 FORF=8108<br>948 POKE54273, FHX(53+F) : POKE54272,<br>FLX(53+F)<br>1NEXT : POKE54276, 33 : FORT=810DUX(53+F)<br>: NEXT : POKT=810DUX(53+F)/2 : NEXTT, F : DR<br>950 FORT=810DUX(53+F)/2 : NEXTT, F : DR ,<br>88 FORT=8T04888 NEXT POKE49688,16 81607063711149881NEXT1P0KE49688.16<br>1888 REH PERBU<br>1818 POKE54277.9+5#161P0KE54278.3<br>1888 POKE54277.9+5#161P0KE54278.3<br>1888 POKE54297.8<br>426 POKE532897.11PDKE53288.6 POKE<br>1848 POKE53287.11PDKE53288.6 POKE<br>1848 POKE53287.11PD 54276.0 FDRF=0T070:NEXT<br>1050 NEXTT<br>1050 PRKE33269.0:PRINTPDF<br>1065 PRINT"BUODOD PVEZ PERU AU<br>1065 PRINT"BUODOD PVEZ PERU AU<br>1060 PRINT"ARTELLEURES A PRSSENT<br>1090 PRINT"ARTELLEURES A PRSSEN<br>1090 PRINT"ARTELLEURES PERFORMANC<br> 1898 **1999 FRANT AMTEILLEURES FRANTANNER**<br>1998 PRINT - MARACHE 1 177 :INTONICO<br>1760 : APRINT MARACHE 2 177 :INTONICO<br>1760 : APRINT MARACHE 2 177 :INTONICO<br>1760 : APRINT MARACHE 3 177 :INTONICO<br>1760 : APRINT MARACHE AUTRE PRRTIE "A)"<br>1148 GETR#"|FR#=""THEN1148<br>1148 GETR#"|YTHENNEND<br>1168 FR#C>"0"THEN1148<br>1178 POKE33281,1"POKE33280,0<br>1233290,46"POKE33231,128<br>E33220,46"POKE33231,128 88<br>198258,46:POKE53251,128<br>198 GOTO188<br>198 PRINT"JAF:POKE53269,8:POKE532<br>188 PRINT"JAF:POKE53269,8:POKE532 **EVALUATION CONTINUES IN A PROPER CONTINUES IN A PROPER CONTINUES IN A PROPER CONTINUES IN A PROPER CONTINUES IN A PROPER CONTINUES IN A PROPER CONTINUES IN A PROPER CONTINUES IN A PROPER CONTINUES IN A PROPER CONTINUES IN** 

**COMMODORE 64** 

9999 REM HORS BORD<br>18888 DATA8,8,8,8,8,8,8,8,8,8<br>18888 DATA8,8,8,8,8,8,8,8,8,8<br>18828 DATA8,8,8,8,8,9,8,8,9,114,8<br>18838 DATA8,8,8,8,9,1,34,128,1,114,6 .<br>18848 DATA255,255,254,127,255,252. 19949 DRIR255, 255, 254, 127, 255, 252,<br>53259 DRIR83, 255, 128, 8, 8, 8, 8, 8, 8<br>19859 DRIR83, 255, 128, 8, 8, 8, 8, 8, 8<br>19859 DRIR8, 8, 8, 8, 8, 8, 8, 8, 8, 8, 8<br>19869 DRIR8, 8, 8, 8, 224, 8, 8, 8, 8, 9, 8, 9, 9, 8, 9, 9 )<br>88. mata224.15.8.224.8.248.126.8 1518<br>
1818 19782-8-8-2-8-8-2-3-122-8<br>
18128 197812-2-3-8-8-8-8-8-8-8-8<br>
18139 19780-8-8-8-8-8-8-8-8-8-8<br>
18139 19780-8-8-8-8-8-8-8-8-8<br>
18139 19780-8-8-8-8-8-8-8-8-8<br>
18148 19780-8-8-8-8-8-8-8-8-8<br>
18168 19780-8-8-8-8-8-8-200<br>10430 DATA21.31.100.25.30.100.25.3<br>0.100.21.31.100.25.30.100.26.49.10<br>0.25.30.100<br>10440 DATA21.31.200.10.209.100.21.<br>31.50.22.96.50.21.31.100.10.209.10 8<br>18458 DRTR16, 195, 388, 16, 195, 158, 16<br>. 195, 68, 21, 31, 98, 25, 38, 188, 33, 135, 189<br>
1894<br>
1894<br>
5:189.21.31.189.21.31.2002.<br>
6:189.21.31.189.19.289.180.28.49.2<br>
189.25.39.180.29.180.18.289.280.28<br>
189.25.39.180.29.180.18.289.280.28

UN ANEUGLE

♣

**HEBDOGICIEL** 

 $(1)$  36 15 91 77 **HG puls Envol.** 

**AVERTI, RESTE** AVEUGLE

**APPLE** 

Suite de la page 3

1570 VTAB 17: PRINT "MAINTENNYT"<br>,IL Y A "NN # 5" OUVRIERS": VTAB<br>19: PRINT "QUI SONT PAYES A NE RI<br>EN FAIRE..."

EN FAIRE...<br>ISO IF (TOP)<br>R HO (4 THEN VTAB 9: PRINT "ALO<br>R HO (4 THEN VTAB 9: PRINT "ALO<br>IT (1 THEN VTAB 9: PRINT "50<br>IT (1 THE TO 50 AND TP" (50 THE<br>N\_R1 = INT (RNO (1) \* 5): GOTO

1750

1750 VIB = INT (RND (1) \* 10)<br>1750 VTAB 11: PRINT "BON...."<br>1750 VTAB 11: PRINT "BON...."<br>13: PRINT "JE CONSENS A VOUS LES<br>REPRENDRE A "100 – 2 \* MO) \* R1<br>"Z": VTAB 15: PRINT "MAIS,C'EST M<br>ON DERVIER CHIFFRE!!!"

UN DERNIER CHIFFRE!!!"<br>1751 GOSUB 20000: POKE 35,24: V<br>TAB 23: PRINT "VOUS AVEZ "MA" MAC<br>HINES": POKE 35,21: RETURN \*\*\*\*\* : runc 33,21: KETUNN<br>1800 OC = 1:PM = PM \* 0.75: GOTO<br>1050

REM<br>REM ACHETER/VENDRE 1998

DES COMPOSANTS 1999 REM

HOME .PC . INT (PC): POKE  $2000$ 2000 MUME IPL = INT \PL): PONE<br>35,24: VTAB 23: CALL - 868: PRI<br>T \*COMPOSANTS EN STOCK:\*CO: POKE 35, 21 | UNE | 1992<br>| 1992 | UNE | 1992 | 1992 | 1993 | 1994 | 1994 | 1994 | 1994 | 1994 | 1994 | 1994 | 1994 | 1994 | 1994 | 1994 | 1994 | 1994 | 1994 | 1994 | 1994 | 1994 | 1994 | 1994 | 1994 | 1994 | 1994 | 1994 | 1994 35,21: VTAB 1: PRINT \*PRIX DU LO VOIS IF AX = 141 AND L = 4 INEN<br>VTAB L: HTAB 4: FLASH : PRINT \*<br>': POKE - 16368,0: FOR 22 = 1 T  $1$ . POVE <sup>3</sup> \*: POKE - 16368,0: FOR 22 = 1 T<br>0 2500: NEXT : GOTO 2500<br>2007 IF L = 5 THEN L = 3<br>2008 IF L = 2 THEN L = 4<br>2009 POKE - 16368,0: GOTO 2002 2010 HOME : NORMAL : VTAB 3: F<br>INT \*COMBIEN VOULEZ-VOUS EN ACHE FR 2. 2011 VTAB 5: INPUT \*>\*;NN<br>2012 IF NN = 0 THEN RETURN<br>2013 IF NN < 0 THEN 2011 2014 VTAB 7: CALL<br>WN = INT (NN)  $-868$  $2015 \, \text{NN} =$ 2015 NN = INT (NN)<br>2020 IF NN \* PC > AR THEN VTAB<br>7: PRINT \*VOUS N^AVEZ PAS ASSEZ /: PRINT "VOUS N'AVEZ PAS ASSEZ<br>)'ARGENT": GOTO 2010<br>2021 | VTAB 7: PRINT "D'ACCORD."  $D'AB$ 

2040 AR = AR - NN + PC:CO = CO + ANT 2007<br>2500 RETURN<br>2500 HOME : NORMAL : VTAB 3: PR<br>2500 HOME : NORMAL : VTAB 3: PRI<br>35 A 75%\*: VTAB 5: PRINT "DE LEUR<br>WALEUR\*: VTAB 7: PRINT "DE LEUR<br>6 D'ACCORD ?": GOSUB 50000<br>"--- $\begin{array}{l} \texttt{SVD}(\mathbf{X},\mathbf{X},\mathbf{Y},\mathbf{Y},\math$ 2550 IF NN († 1716)<br>2551 NN = INT (NN)<br>2551 NN = INT (NN)<br>2559 VTAB 13: CALL - 958<br>2540 IF NN ) CO THEN VTAB 15:<br>PRINT "VOUS ETES UN PETIT RIGOLO,<br>VEUS!!!!" : VTAB 17: PRINT "VOUS A<br>VEUS!!!" : VTOT 2530<br>OEK!" : GOTO 2530 DEV'': GOTO 2530<br>2590 AR = AR + NN + PC + P1:CO = NN<br>2590 AR = AR + NN + PC + P1:CO = 2590<br>2590 RETURN<br>2590 ETCC > = 60 AND L2X < 3<br>THEN P1 = 0.65: FOR 22 = 1 TO 150<br>0:NELLEMENT, JE VOLS LES\*: VTAR 11:<br>NELLEMENT, JE VOLS L

2701 IF TC ) = 60 AND LZZ (3<br>THEN POKE 35,24: VTAB 23: PRINT<br>"VOUS AVEZ "CO COPPOSANTS EN STO<br>CX": POKE 35,21: GOTO 2330<br>2710 VTAB B: PRINT "ALORS,TANT<br>PIS.": RETURN<br>2998 PC" AR 17: PRINT "L'AVIS DE VOTRE CON 2997 REM<br>2998 REM SITUATION DE LA CONCURRENCE<br>
2999 REM<br>
3000 HOME : IFCS = 1 THEN VTA<br>
B 2: PRINT "PRIX DE LA CONCURRENC<br>
E: PRETURN<br>
3005 IFSP = 1 THEN PR = (475 +<br>
INT (RND (1) + 300)): GOTO 302 CONCURRENCE 3010 PR = (850 + INT ( PM) (1) -28 \* 400))<br>3019 VTAB 2<br>3020 PRINT \*PRIX DE LA CONCURRE<br>NCE CE MOIS-CI:\*;PR  $3021 CS = 1$ <br> $3030 SP = 0$ 3039 VTAB 4<br>3039 VTAB 4<br>3040 PRINT \*-------------------т. **CONCURRENCE...**<br>
2070 IF MO / 2 ( ) INT (MO /<br>
2) THEN VTAB 10: PRINT "RIEN DE<br>
3070 IT = INT (RNO (1) \* 12)<br>
3080 TT = INT (RNO (1) \* 12)<br>
3090 VTAB 13: PRINT ACS(T1): VT<br>
3090 VTAB 13: PRINT ACS(T1): VT

AB 17: PRINT "L'AVIS DE VUIRE LURI<br>SEILLER: "<br>3101 ON T1 605UB 3160,3190,3200<br>3210,3220,3230,3240,3250,3260,32<br>70,3260,3290<br>3160 RETURING THE 1 THEN VTAB 19: P<br>RINT "ILS SONT PLUTUTE EN RETARD S RINT TILS SOMT PLUTOT PARETARD S<br>3181 UTAB 19: PRIMPA<br>UE CA NE POURRAIT FAIRE QUE DO BI<br>UE CA NE POURRAIT FAIRE QUE DO BI<br>PA L'ENTREPRISE SI VOUS FAISIEZ<br>2190 UTAB 19: PRINT "RASSUREZ-V<br>3190 UTAB 19: PRINT "RASSUREZ-V<br>3190 3190 VTAB 19: PRINT "PASSIGNEZ"-<br>2020 PRINCE PRINCE GUEST" RETURN VTAB 19: P<br>2020 IF RE = 1 THEN VTAB 19: P<br>3200 IF RE = 1 THEN VTAB 19: P<br>2020 IF RE = 1 THEN VTAB 50: P<br>3201 IF RE = 3 THEN VTAB 19: P<br>3201 IF RE = 1 THEN V EQUIPE<br>EQUIPE<br>RETURN 3210 VTAB 19: PRINT "BOF...." RETURN<br>3220 VTAB 19: PRINT "HE!HE!IL F<br>AUT EN PROFITER!BAISSEZ VOS PRI X LE PLUS POSSIBLE<sup>\*</sup>: RETURN Suite page 22

# **C'EST VRAIMENT DU HARD, CORE?**

Jusqu'à pas plus tard<br>qu'aujourd'hui, je n'avais jamais<br>entendu causer de la société<br>Core, la spécialiste du programme<br>Amstrad en Basic métissé langage<br>machine. Comme ils viennent de nover quelques logiciels, je<br>is précipité sur mon Amstrad unir de auni il retourneit

Pour me mettre en forme rien de

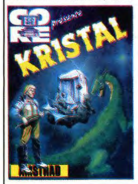

tel qu'un petit jeu d'arcade.<br>Non peut présente de définite de la contre de définite<br>la peut créanne de définite<br>aurons à éjecter quelques choise<br>aurons à éjecter quelques choise<br>aurons à éjecter quelques choise<br>sur la gu a plus d'un an sur Texas 99, Dork<br>Crystal. C'est pas que je sois<br>méchant, mais quand même ca<br>fait un an de retard pour Core,<br>sans parler de l'inspiration du pro-<br>grammeur qu'est vachement limi-<br>tée ! Plus positivement, les tee ! Plus positivement, les gra-<br>phismes sont mignons tout plein,<br>mais ça ne rend pas le soft inté-<br>ressant pour autant en comparai-<br>son de ce qui existe en arcade sur<br>ne micro

Histoire de me remonter le moral,<br>j'ai bondi sur Code de la Route,<br>le programme chargé de vous<br>enseigner la signification des panneaux routiers. Houah ! Qu'e<br>qu'on se fait chier à regarder<br>putain de signalisation se des u.

à l'écran (très piu maigré tout) puis<br>à choisir parmi cinq définitions<br>celle qui paraît la meilleure. C'est<br>celle qui paraît la meilleure. C'est<br>Multiples) in jous ni moins. Si vous<br>avez envie d'apprendre ce genre<br>de chose

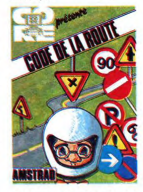

Il ne me restait plus qu'à sombrer<br>dans l'ésotérisme le plus profond<br>pour oublier ces essais malheu-<br>reux. Astro rassemble les capacités de plusieurs logiciels concur-<br>rents. Non seulement il construit rents. Non seulement il construit<br>votre thème astral en trente secon-<br>des, mais il fait une analyse de<br>votre caractère en béton. Comme<br>ce genre de tuyaux ne mène pas

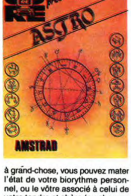

à grand-chose, vous pouvez mater<br>l'état de voire biorythme person-<br>l'état de voire biorythme personnel, ou le vôtre associé à celui de<br>votre tendre et chéré (ou cher, ne<br>votre tendre et chéré (ou cher, ne<br>votre compatibil

Ces trois produits de Core co 150 balles en cassette (y s'font pas<br>chier) et 199 balles en disquette.<br>Franchement. A part Astro vous chier) et 199 balles en disquette.<br>Franchement, à part Astro vous<br>pouvez laisser tomber le reste<br>c'est ringard au possible. Astro,<br>Core pour Amstrad.

# **EN FRANCOUE IN ZE TEXTE**

Les gars de chez Micro Apelica-<br>idon fon les chez Micro Apelica-<br>in Commodor e 4, puls Virgouri<br>la Commodor e 4, puls Virgouri<br>la Commodor e 4, puls Virgouri<br>tente recompagné d'un diction-<br>tente virgouri puls la fonce d'u res pour les deux micros (ou les<br>deux modes) sachant qu'ils ne sont pas compatibles.<br>Le traitement de texte en lui-même

**VIRGULE SENIOR** 

ôfnew

mofi

nzira

offre toujours de travailler en 40,<br>80 ou 120 colonnes et dispose de<br>toutes les commandes que l'on<br>peut s'attendre à trouver dans<br>cette catégorie d'utilitaires : mani-<br>pulation de paragraphes, mélange<br>de textes, définition de textes, definition de glossaires<br>et de tabulations, mise en page de course... Seuls les accels aux lettres<br>tres accentuées n'ont pas été vraitient tres accentuées n'ont pas été vraitient de recomplir pour metre les acce à chaque lois . Du côté du diction-<br>naire, ça devient carrément passionnari pour tous les mecs qui<br>pataugent dilégnement dans la grammaire française : il permet la diversité pataugent dans la<br>vérification automatique du te cés). Si vous utilisez un vocabu ces). Si vous unisez un volaire technique couramment<br>pouvez aussi créer un dictio<br>particulier, comptant, jueur nent www pouvez aussi créer un dictionnaire<br>particulier comptant jusqu'à dix<br>mille articles. Ça casse vraiment<br>la baraque comme système : c'est<br>la mort des correcteurs, vu la<br>vitesse de vérification (environ<br>5000 mots à la seconde

Alors que tous ceux qui travaillent<br>sur un traitement de texte étran-<br>ger cessent immédiatement :<br>jusqu'à présent, c'est le seul utili-<br>tant blen fini et performant exis-<br>tant sur ce micro. Virgule Sentor<br>128 de Micro Appl

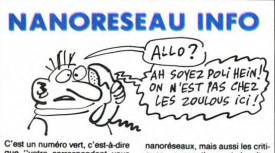

que "votre correspondant vous<br>offre l'appel", il est gentil. Donc,

nanoréseaux, mais aussi les critiques, suggestions et insultes<br>appelez chez Léanord au 16 05 15 appele<br>00 00

# **ASSISTES À VOS CLAVIERS**

Vous êtes un néophyte du clavier<br>ou un vieil hobbyiste frapadingue<br>et vous tapez sur votre clavier<br>comme une vieille brute consom-<br>mée ? Voici de quoi vous appren-<br>dre à caresser les touches soyeu-<br>ses de votre à caresser ses de votre bécane avec toute la<br>destruction de division-<br>particuliers du model (auxiliers de toute de la model : Azertyckell vous approximate<br>particulièrement destiné puisqu'il<br>vous approximate avec use servir de<br>la vous regard pour cet amas infâme de<br>lettres et de chiffres qu'est votre lettres et de chiffres qu'est votre<br>clavier (à condition qu'il soit<br>AZERTY). Le programme fonctionne sur tous les compatibles PC<br>et coûte 2500 balles (moins cher<br>qu'un stage de formation pour<br>devenir dactylo) et sur les mi

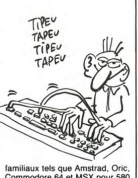

miliaux tels que Amstrad, Ori<br>ommodore 64 et MSX pour 5 francs (une paille les poteaux)<br>Azertyciel d'Andal Productions.

À LA MODE

On a vu apparaître, il y a très très<br>longtemps, précisement au début<br>de l'ère moderne, des magasins<br>gencialisés dans la micro. Ils nel genéralisés dans la micro.<br>le vendaient que ca, des ordinateurs.<br>Les plus vénus d'entre des logiciels.<br>Aujourd'hui, un magasin inaugure

Aujourd'hui, un magasin inaugure<br>une mode qui va être certainement<br>amplement suivie : Espace Micro<br>(32 rue de Maubeuge à Paris) des<br>tier une grande partie de son<br>magasin à la communication. Ah,<br>c'est un maître mot : de Jac

ça.<br>On pourra entrer dans cette bou-On pour a enter dans cette boulding pour un simple rensigne-<br>ment technique, ou pour acheter<br>un ment technique, ou pour acheter<br>que complet, un logicial ou un<br>apart trait à la communication. Et<br>attention, pas de racisme : acquérir pour votre machine, en

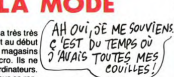

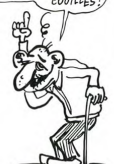

fonction de ce que vous en attendez précisément, on vous conseillera le logiciel le mieux adapté à<br>lera le logiciel le mieux adapté à<br>vos besoins, bref, on vous soi-<br>onera aux netite cinen--gnera aux petits oignons. Et si on<br>vous soigne aux échalotes, ou à<br>n'importe quoi d'autre, préveneznous, on ira leur tirer le

# **ILS SONT FOUS!!**

Dans le genre "quand j'irai me<br>baigner, tirez pas la chasse", les<br>Ricains ont fait vraiment très fort.<br>Après avoir sorti Flight Simulator<br>II, Sublogie vient d'Allis

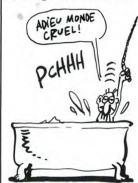

volumes of the content change of the content of the content of the content of the final line (a) the content of the content of the content of the content of the content of the content of the content of the content of the loisirs Diffusion, 54 rue d'Amster-<br>dam dans le neuvième à Paris. Le<br>volume contenant une moitié des<br>States vaut un peu moins de 1000<br>balles, et est disponible sur Atari,<br>Commodore et Apple.

# **QUELLE COMPATIBILITÉ ?**

Le mystérieux distributeur anglais<br>qui se vante de pouvoir importer<br>à partir de la fin du mois un com-<br>patible Spectrum n'a pas fini de<br>jeter de l'huile sur le feu ! En effet,<br>il annonce non seulement un com-<br>patible Sne-t il annonce non seulement un com-<br>patible Spectrum 48 Ko à moins<br>de 50 £ (500 francs) mais aussi deux autres machines : un "Spec-<br>trum Plus" à moins de 100 £ (1000 trum Plus" à moins de 100 £ (1000)<br>fle Spectrum 128 Ko, pas encore de l'objet (le Spectrum 128 Ko, pas encore<br>commercialisé). La filme brési-<br>sienne Mérodigital, fabricanant ess<br>différents micros.<br>d'ilférents micros.<br>d'auc

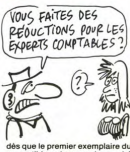

anglais. Affaire à suivre !

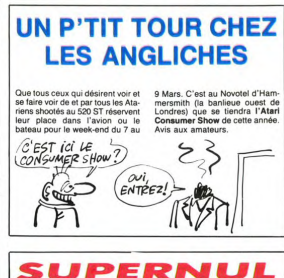

 $\label{eq:2} \begin{array}{c} \text{V} & \text{of } \mathbb{R}^3 \text{ for } \mathbb{R}^3 \times \mathbb{R}^3 \text{ for } \mathbb{R}^3 \times \mathbb{R}^3 \text{ for } \mathbb{R}^3 \times \mathbb{R}^3 \text{ for } \mathbb{R}^3 \times \mathbb{R}^3 \text{ for } \mathbb{R}^3 \times \mathbb{R}^3 \text{ for } \mathbb{R}^3 \times \mathbb{R}^3 \text{ for } \mathbb{R}^3 \times \mathbb{R}^3 \text{ for } \mathbb{R}^3 \text{ for } \mathbb{R}^3$ ur américain First Star va ttion exploite pleiner

our micro et vous<br>sommeil le plus profond. À fuir<br>comme la peste l'Superman de<br>First Star pour Commodore pis voies du micro et voi

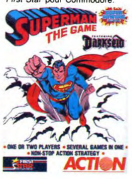

# **LE RETOUR DE MACHBRO**

L'éditeur fou, Machbro Software,<br>revient sur scène ! Toujours aussi<br>mystérieuse et insaisissable, la maison vient de m'envoyer un sette pour mplaire d'une cassette<br>mson TO7 et MO5 contei ель.<br>Thon nant Thomson TO7 et MO5 contenant<br>deux programmes (oui, vous avez<br>bien lu : 2 !). L'Usine Infernate et<br>Extra-Mission sont les produits de<br>l'imagination de l'auteur des Sept<br>Magiciens sur Thomson, Philippe Barouin

Cette fois, il vous invite à grimper<br>dans le cockpit d'un avion de com Centre de la contrata de la contrata de la contrata de la contrata de la contrata de la contrata de la contrata de la contrata de la contrata de la contrata de la contrata de la contrata de la contrata de la contrata de la neuses de France et des pays immediations aux<br>deux jeux : la programmation tient<br>deux jeux : la programmation tient<br>la route et vous balance à l'écran<br>des graphismes hyper rigolos, mis<br>en valeur par une sonorisation pas

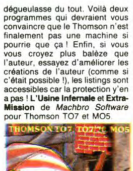

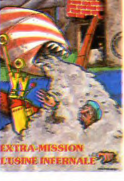

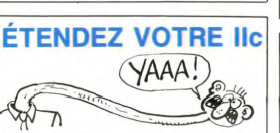

niné. Ceux oui hurlaient sur le Terminó. Coux qui hurlainent sur le<br>ticare de ses possibilistes d'uvers<br>trans es ses possibilistes d'uvers<br>tures restreintes vont pouvoir aller<br>tures restreintes vont pouvoir aller<br>carte horloge interne compatible<br>DOS 3.3 Fosiita Chackmate propose des cartes d'extension à tout-va. Ainsi

pour 4000 et 5000 balles, y aurez respectivement droit à 384<br>et 640 Ko de rab sur votre IIc. Si yous n'êtes pas encore heure vous n'étes pas encore heureux,<br>attrapez cette superbe carte Z-80<br>H de Cirtech compatible CP/M +<br>qui permet entre autres de se ser-<br>vir de la souris, de faire des copies<br>vir de la souris, de faire des copies<br>série. Si ca n

# **GÉNÈSE D'UN MEURTRE**

Cobra Soft rattague sec le n de l'enquête historico-policière !<br>Après Meurtre à Grande Vitesse. Après Meurtre à Grande Vitesse,<br>voici venir l'assassinat nouveau<br>sous la forme de Meurtres sur<br>l'Atlantique. Cette fois encore, le<br>joueur va pouvoir s'éclater avec<br>des dizaines d'indices palpables Gournaux d'époques, courriers<br>manuscrits en français et en alle-<br>mand, mégots de clope...) et évomanufacturing the material control of the state of the law of the property distribution of the property of the property of the property property and property property of the property of the property of the property of the

Par quelques touches Par queues touches vous vous déplacez<br>grammées, vous vous déplacez<br>librement dans le bateau, emprun-<br>comme vous enquêtez sondant les<br>pièces vides de votre regard<br>implacable et interrogeant tous les<br>sonnes semblent ........ sonnes semblent concernées)<br>Pour vous aider dans vos recher ches, Cob Cobra fournit une photo

sonnages autorisant la creano-<br>d'une fiche signalétique adaptée<br>À chanue caractère. Dernière noud'une tiche signalistique adaptée<br>à chaque caractére. Dernière nou-<br>veauté dans ce logiciel, un con-<br>cours est organisé autour de cette<br>engager une croisière pour deux<br>gragner une croisière pour deux<br>personnes en Méditerra rectement au paquet de questions<br>vicelardes jointes au soft. Un bon programme qui devrait vous rete-<br>nir, haletant, de nombreuses heurir, haletant, de nombreuses heuries, durant à votre clavier. surant a votte clavier. meur-<br>I sur l'Atlantique de Cobra<br>! pour Amstrad (en disquette).

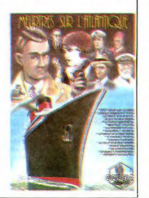

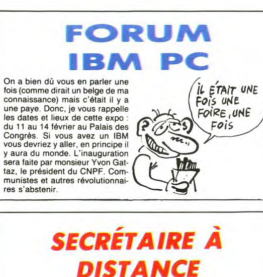

Cervitel pour la modique somme<br>de 900 francs par mois vous pro-<br>pose une secrétaire accessible à<br>distance grâce à un minitel. La<br>dame n'est qu'un vulgaire micro dame n'est qu'un vulgaire micro<br>sur lequel vous enregistrez vos<br>sur lequel vous enregistrez vos<br>L'intérêt de la chose : vous pou-<br>vez le consulter partout où il y a<br>une ligne téléphonique ou un mini-<br>tel. C'est sympa, mais

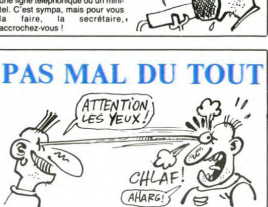

Les periss gars de Logabax vienes<br>non d'annoncer leurs résultats pour 1986. Attention les yeux : 705<br>millions de Tranca dont 50 en millions de Tranca dont 50 en<br>millions de Tranca dont 50 en millions de Sépas sur<br>de Sépas es petits gars de Logabax vi casaque verte, toque rouge. Loga-<br>bax prévoit la vente de 20.000<br>micros pour 1986, soit une crois-

sance comparable à celle de 85 sance comparable a celle de 65.<br>Les gens de Bull quant à eux ne<br>sont pas mécontents du tout des<br>résultats de cette année. Ainsi, si résultats de cette année. Ainsi, si<br>l'on découpe le marché auropéen<br>des micros dont le prix varie antre<br>20.000 et 100.000 francs en tran-<br>c'hettes, on voit que l'américain<br>IBM se gointre avec 39%, le rital IBM<br>Olivetti s'e le français Bull chante la marseil laise avec 3%, il nous faut vraiment peu de ch

 $(MY \text{LOVE})$ 

C'EST<br>*QUELLE*<br>MARQUE<br>TON DEN-

# **HAUT COMME TROIS POMMES**

L'irrésistible Gassée fait en L'investitute des siennes : après avoir genti-<br>ment fait éjecter Jobs d'Apple et<br>orchestré la mise au vert de 1200<br>employés l'été dernier, il a pondu un ouvrage oh combien passion-<br>nant : La Troisième Pomme.

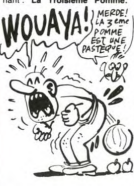

Comme sa carrière de vice-<br>Président d'Apple de division de vice-<br>Président d'Apple de division de vice-<br>d'as blanches (al comme représident d'Apple de Since<br>Apple de la comme représident d'Apple de Since<br>Apple de Since d ment le Mac Plus arrivera à comment<br>battre sur le terrain du PC, de<br>mieux en mieux implanté et de<br>moins en moins cher. Gassée va-<br>t-il devenir La Reine des<br>Pommes ?

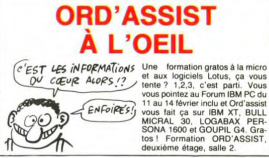

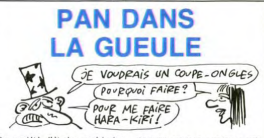

La société d'études américaine<br>Dataquest vient de foutre la panique<br>dans les milieux ricains du<br>microprocesseur : l'annonce des résultats pour 1985 des dix plus résultats pour 1985 des dix plus<br>guards fabricants mondiaux a de<br>quoi laire frémir l'Oncle Sam.<br>Texas instruments (1,8 miliard de<br>8 de chiffre d'affaires) vient, pour<br>la première fois depuis 1956, de<br>perdre sa place de lea

s'être fait gratter par un jaune, voit<br>l'enment intérésure Motorola (1:3)<br>militard de \$) s'offrir la seconde<br>militard de \$) s'offrir la seconde<br>position de corolassement. Marco<br>mais dans les 10 premiers, en 85<br>cinq de sec Américains baisse de 16%

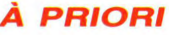

A priori, yous n'ayez pas de Ol. mais vous ne vous sentez pas plus en manque pour autant. Si je vous en manque pour autant. Si je vous<br>dis qu'une nouvelle boîte, Pyra-<br>mide Soft, vient de se monter, et<br>qu'elle propose d'orse st déjà une<br>dizaine de logiciels pour la bécane<br>français de logiciels pour la bécane<br>français de l

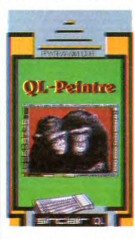

si je vous dis que parmi ces logi-<br>ciels il y a "QL-Remember" qui est<br>un bloc-note intelligent, la, vous<br>allez peut-être me prêter une<br>oreille plus attentive. Un bloc-note area, the main price with the main price with the main price of the cut-<br>cut-main price with the main price of the cut-main principle of the state<br>of the state of the state of the state of the state of the state<br>of the st gramme peut être plus puissant<br>sur QL que sur les autres 16 bits,<br>hein ? C'est pourtant simple : sur<br>les autres, tous les logiciels de<br>dessin utilisent la souris. Or, une<br>souris n'a au mieux que deux bous<br>tons, alors qu'ev

effets : des cercles qui se défor

effets : des cercles qui se défec-<br>ment, des animations, des effets<br>de relief et de perspective...<br>Bon, ok, vous n'avez pas de QL et<br>C'est pas ça qui vous le fera ache-<br>de C'est pas ça qui vous le fera ache-<br>ter, Mais j'ai

lunettes. Un jeu d'aventure banal ? Macache bonno, c'est un<br>jeu d'arcade en bonne et due<br>forme, qui va à une vitesse fabu-<br>leuse. Vous ôtes aux commandes<br>d'un vaisseau intersidéral (un joys-<br>d'un vaisseau intersidéral (un joys-<br>commande se trouve à c deux mètres derrière il y a un fond d'étoiles et entre les de ux des tas de machins hizarres se haladent de machins bizarres se baladent,<br>viennent vous agresser et vous<br>foncer en pleine gueule. C'est<br>l'expérience de relief la plus éton-<br>nante qu'il m'ait été donné de voir.<br>nante qu'il m'ait été donné de voir.<br>Tout tourne, rec coté, c'est de la douce rigolade.<br>Ca sort à la mi-lévrier, mais en tan-<br>nant votre revendeur vous pourrez<br>lui faire commander une démo<br>avant. Et vous comprendréz pour-<br>quoi un 16 bits à ce prix-là, finale-<br>mant, c'est peut

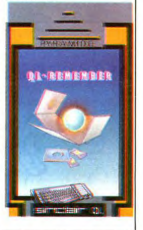

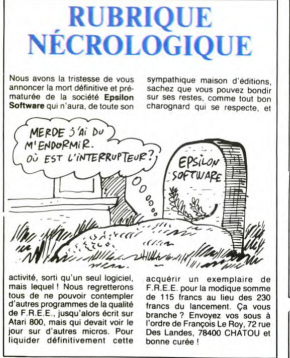

**UN MACINTOSH PORTABLE A 5,000 FRANCS** 

#### Suite de la page 1

Crac, il vient de vous dire que Crac, il vient de vous dire que<br>sa bécane utilise complètement<br>le concept du Mac avex ses loc-<br>nes et ses fondres. L'ildée dati<br>déjà géniale, il ne manquait plus<br>die dati dimension tacilie et le loigt.<br>truc devenait diabo

# L'ORDINATEUR AU BOUT<br>DES DOIGTS

- Le fait d'avoir les soft-<br>keyboards permet aux indus-<br>triels de créer des produits tech-<br>niquement très standards et<br>malgré tout personnalisés par<br>software. Je mets une carte software. Je mets une carte<br>mémoire, et j'ai un jeu d'échec,<br>toc.. toc.. je touche, je mets une<br>autre carte mémoire. c'est mon autre carte mémoires, c'est mon<br>carte d'adresses, je mets une autre carte d'adresses, je mets une machine pour faire des calculs<br>machine pour faire des calculs scientifiques. En fait, le concept<br>scientifiques. En fait, le

ar part is distributed by particular and the state of the state of the state of the state of the state of the state of the state of the state of the state of the state of the state of the state of the state of the state of

### INTERFACAGE STORY

- Il y a à l'intérieur de la machine<br>une seule carte électronique qui<br>contient essentiellement un<br>80C88 soit un 8088 en mode<br>CMOS, c'est-à-dire en faible<br>consommation électrique. L'AMOS, c'est-à-dire en faible<br>consommation électrique.<br>Emsuite, cette carte électrique.<br>contient une ROM de 128 Ko<br>contient une ROM de 128 Ko<br>dont le noyau central fait 41 Ko.<br>Le resste, c'est le Basic est dures<br>d'autres

On peut, comme sur le MAC,<br>avoir plusieurs fendites en<br>mémoir plusieurs du décant, leur<br>mémoir de l'appareil de l'appareil de l'appareil de l'appareil<br>mémoir mémoir plusieurs de l'appareil de la partie de l'appareil<br>pour q 128 Ko. Bien sûr on fera bien mieux dans un an ou deux mais pour l'instant c'est ce qu'il y a<br>de mieux. On peut en mettre

de Microsoft et il en a toute la<br>grammaire y compris la gestion<br>des fenètes. La bécane fonc-<br>tione grâce à un "Gate Array",<br>c'est-à-dire une sorte de puce<br>c'est-à-dire une sorte de puce<br>latitude à la demande aux Estats<br>Un mesure et si vous avez de la fiè-

Suite page 13

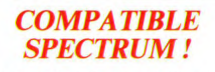

C'est tout nouveau ! Les anglais<br>
ont d'ailleurs un mal fou à y croire<br>
el j'avoire que nous aussi. C'est<br>
l'histoire delle d'un compaitible<br>
Spectrum en provenance du...<br>
Spectrum en provenance du...<br>
Microdigital qui co a annonce son intention d'expor-<br>ter vers l'Angleterre son TK90X.<br>Gabrielle Franco, une responsable<br>de la boîte a déclaré : l'Oui, la<br>machine est totalement compatide la boîte a déclaré<br>machine est totalemen

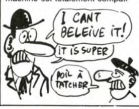

ble avec le Spectrum et nous<br>n'avons absolument aucune mavors absolument aucune<br>licence provenant de Sinclair<sup>e</sup>.<br>Les Brésiliens ont du courage. Sur<br>ce, un distributeur anglais s'est<br>déclaré intéressé par l'affaire, co, un distributeur angles s'est algebra de la capital de la capital de la capital de la capital de la capital de la capital de la capital de la capital de la capital de la capital de la capital de la capital de la capita

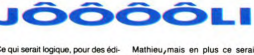

Ce qui serait logique, pour des édi-<br>teurs, ce serait d'illustrer les<br>jaquettes de leurs jeux par des

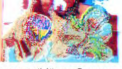

images synthétiques. Comme ça<br>non seulement on verrait bien que<br>c'est pas des cassettes de Mireille

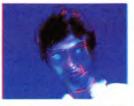

Mathieu, mais en plus ce serant<br>plus beau que des gribouillis faits<br>par le fils du concierge d'à côté.<br>Ceux que l'idée intéresse peuvent<br>contacter Gik (10 rue du docteur<br>Ténine à Gentility) au (1) 46 63 51<br>86 : il est pein

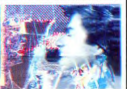

paquet de temps mais depuis deux ans il s'est specialiste et<br>peinture sur ordinateurs, gros systèmes uniquement. Des m systèmes uniquement. Des mons-<br>tres avec des résolutions pas pos-<br>sibles et des millions de couleurs,<br>avec digitalisation, animation, etc.<br>Et si personne ne l'appelle, ça<br>vous donnera au moins l'occasion<br>de voir des images

# À L'ASSAUT DE VOS **PORTE-MONNAIES**

En direct de notre studio de Lon-<br>dres, voici une interview exclusive<br>du responsable des exportations<br>de la société Firebird, Pete Enutain

"La structure de Firebird"<br>deuxième deliteur de logiciels en<br>Angéntero, se décompose en trois<br>sociétés distinctes Firebird, Rain-<br>bird et Beyond Software. Les<br>résultats particulièment statisfa-<br>sants de 1985 permettent à l boltes) d'envisager cette nouvelle<br>année avec un optimisme forcené

Du côté de Firebird, trois nouvel Le lignes de produits von dire<br>les lignes de produits von dire<br>créées, chacune correspondant à<br>un niveau de qualité de program-<br>mation et à une tranche de prix<br>différente différents.

La Gold Range s'enrichira de huit<br>nouveaux titres cette année pour<br>Spectrum, Amstrad et Commo-<br>dore 64. Leur prix oscilleront entre<br>10 et 15 Livres et existeront sur<br>linguette et cassette. Dans cette<br>linguette et cassette. lignée, vous connaissez déjà Elite,<br>dont la version Amstrad sortira<br>d'ici la fin février. Une version MSX est actuellement en cours de<br>développement et devrait permet developpement et devrait permet-<br>tre d'entrer sur le marché japo-<br>nais. Nous avons aussi en réserve<br>une version Apple, mais nous

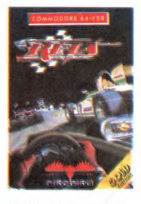

hésitons à r **NIE lancer** eur hesitons à nous lancer sur une mathine où le piratage fait la loi.<br>La **Hot Range** comptera 20 pro-<br>ligne de pius an 86. Cette ligne de produits regroupe une<br>ligne de produits regroupe une majorité de jeux d'accade l'intell devrait satisfaire les fanatiques de l'arcade stratégique. La gamme<br>de prix s'échelonne entre 8 et 10

de prix s'echelonne entre 8 et 10<br>Livres, pour les mêmes microi<br>que la Gold Range.<br>Enfin la **Budget Range** va se com<br>poser d'une quarantaine de nou<br>poser d'une prix velocitat poser d'une quarantaine de nou-<br>veaux logiciels à un prix volontai-<br>rement très bas. De ce fait, il ne

# **MINI MIRE**

La nuit des morts-vivants, ça vous<br>branche ? Zombie ? L'exorciste ?<br>Mestell II ? Aasah ! Je me disais<br>aussi qu'un bon revenant, ça vous<br>ferait du bien. Mestell II, un très, très terati du bien. Mestell II, un très, très<br>vieux serveur, existe toujours. J'en<br>dis du bien ? Allez, c'est parti : Mes-<br>tél, c'est hyper génial, c'est de ment,<br>c'est biéca, c'est le pied ! Mais si je<br>vous donne pas le numér nez dans vos petites mimines le combiné téléphonique dont le fil est composez sur le cadran le numéro : (1) 48 74 64 88 et si vous suivant : (1) 48 74 64 88 et si vous<br>arrivez à avoir l'opérateur, félicitez<br>le d'avoir tenu près d'un an (je dis<br>qu'il tourne, mais c'est bon pour son<br>qu'il tourne, mais c'est bon pour son<br>image de marque). suivant

ça nous permettra de vous insulter<br>quand vous vous plaindrez la pro-<br>chaine fois. Qauand j'écris le (1) 00<br>00 00 00, c'est que le numéro est 00 00 00, c'est que le numéro est dans la région parisienne. Dans ce<br>cas, vous faites comme avant la nouvellenctation, rien n'a changé, il<br>y a juste un numéro de plus. Si<br>j'écris 99 99 99, c'est que<br>l'àbonné est en provinc posez le numéro sans rien devant posez le numero sans nen devant,<br>comme ça, normalement. Si vous<br>habitez dans la région parisienne,<br>vous faites le 16 et puis le numéro. vous faites le 16 et puis le numéro.<br>Donc, en résumant, si je vous disque au 44 58 90 74 il y a un mono-<br>voie, n'allez pas me téléphoner et proprié<br>me demander où c'est. Vous dédui-<br>mez intuitivement grace à ce que je je l

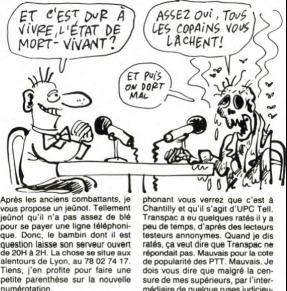

Après les anciens combattants, je yous propose un jednott. Tellement<br>jednot qu'il n'a pas assez de blé<br>pur se payer une ligne téléphoni-<br>que. Donc, le bambin dont il est<br>question laisse son serveur ouvert<br>de 2014 à 21. La chose se situe aux<br>alentours de Ly umérotation. Annaramment your n'over nee

Apparemment, vous n'avez pas<br>encore tout compris. Je vous dispas<br>ça pour vous faire chier mais parce<br>que les coups de téléphone qu'on<br>se prend à longueur de journée<br>(l'Comment on fait ? J'sais pas<br>humeine.<br>humeine.

numano.<br>Bon. Bas les masques. Je vais vous<br>expliquer une bonne foi pour toutes. Escapeneufoé.

faut pas s'attendre à des productions de la qualité de la Gold<br>Range ou de la Hot Range. Ces<br>Joffs sont essentiellement créés<br>par des auteurs indépendants. Les<br>logiciels sontient systématique-<br>logiciels sontient systématiq ment sur cassette. Leur prix ne

En France, la distribution de ces<br>produits a été confiée à deux<br>sociétés différentes : Ariolasoft<br>s'occupera des deux lignes de<br>haut de gamme alors qu'Innelec<br>prendra en charge la Budget prendra<br>Range.

Du côté de Beyond Software, rien Du obté de Beyond Software, rien<br>constante de bons program-<br>mes, al produit de bons program-<br>mes, dans la ignée de Spy vis.<br>Syrien mes, dans la ignée de Spy vis.<br>Syrien mes, dans la ignée de Spy vis.<br>Syrien mes, dans la p différents

Enfin, la grande nouveauté nous<br>vient de la troisième corde de notre arc sous la forme de la<br>société Rainbird qui se spécialise d'une part dans le d'une part des<br>sur les micros 16 bits (Atan S20<br>sur les micros 16 bits (Atan S20<br>AT), Macintosh, Amiga, IBM PC<br>AT), d'autre part aur des l notre arc sous la forme de la

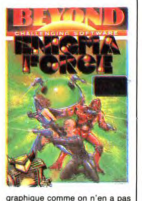

sure de mes supérieurs, par l'inter-<br>médiaire de quelque ruses judicieu-<br>ses, j'arrive à vous refiler des codes<br>Transpac. Ainsi, je parie qu'une fois<br>de plus : il ne verront pas le<br>1350003705 et le 133000131, Parie plus<br>cr

des ennuis

graphique comme on n'en a pas<br>chapaigne comme de margine de la passa de locaux, desir das un Commedore, à<br>l'Amstrad et au Spectrum. Raint-<br>blird, contrainement aux deux-<br>autres sociétés, pousse le déve-<br>autres sociétés, p Livres.

Notre politique se diversifie donc,<br>avec pour objectif de consolider<br>notre emprise sur le marché euro-<br>péen tout en nous ouvrant sur les peen tout en nous ouvrant sur les<br>autres continents, Japon et USA<br>passant en premier. Enfin, notre<br>rêve le plus fou serait de détrôner<br>US Gold de sa première place en<br>Angleterre, mais là rien n'est<br>encore acquis !''

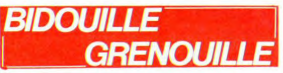

Y a un truc rouge qui clignote, là.<br>Fais voir ? Où ça ?<br>Ben là, à côté du levier de chais

- Ben la, a coté du levier de chais<br>pas quoi.<br>- Eh, l'institutrice, toi qui sais lire,<br>qu'est-ce qu'il y a marqué, sous ce

oouton ?<br>- Y a marqué : EH 92 KBX. Qu'est-

- Y a marqué : EH 92 KBX. Qu'est-<br>ce que ça veut dire ?<br>- Comment tu veux que je sache ?<br>Tas vu combien il y a de boutons,<br>ici ? Entre les oranges, les vents, les<br>bles, ceux qui clignotent, ceux qui<br>ou s'enfoncent, je pous 'astronaute.

astronaute.<br>Astronaute ou pas, avec douze

- Astronaute ou pas, avec douze<br>mille boutons, je suis paumé. Et<br>c'est pas leurs inscriptions à la con<br>qui vont m'aider.<br>- C'est rassurant, merci. Moi qui ai<br>toujours vanté à mes élèves la<br>rigueur de la hasa, l'accomplisse ment dans la perfection et toutes les<br>conneries qu'il y a dans le pro-<br>gramme, j'aurais l'air malin, au etour!

retour :<br>- Si il y a un retour !<br>- Oh, monsieur le sénateur ! Pour-<br>quoi vous dites ça ?<br>- Mais je rigole, mon petit, je rigole.

- Mais je rigole, mon petit, je rigoue.<br>
- Nous avez un humour qui<br>
- Yous avez un humour qui<br>
more per C'est quoi, les inscriptions sur l'écran de contrôle, i.à ?<br>
- Euh... Ça, c'est les instructions<br>
pour une copie anti-

ter avant le décollage...<br>- Alors, c'est signé Olivier Azeau, et il dit

**POKE 8699 57 : LOAD** Puis mettez votre cassette vierge et<br>tapez SAVE "INTRO"

Pour la deuxième partie<br>POKE 8699,57 : LOAD<br>SAVE "MO5" SAVE "MO5"<br>Pour la troisième partie :

Ψ,

**Listing APPLE** 

**Listing Orio** 

1.00.55.60

(JE VAIS ACHETER UN KILO)

.<br>Olivier RICHARD sonorise son environnement clav<br>que pour se tenir compagnie la nuit, lorsque<br>parents lui interdisent de mettre la radio.

FOR A = 770 T0 792: RSA0 B: POKE A,B: NGT<br>
: DATA 173,483, 192,193,678, 2,824,1,3,24<br>
0,97,222,098,249,194,03,37,326,1,3,24<br>
0,97,222,098,245,174,0,3,76,2,3,9,4,0,0<br>
0,8: FDR 1 = 1 T0 37 STEP 3: COLOB= 1<br>
5: VLBN 10,39 AT

787,0: CALL 773: VIAB 22: MIAB 8: FRINT<br>"NOTE:";R\$: VTAB 22: HTAB 16: PRINT "D<br>UREE:";D: 50TO 2

Michel GOUX scrolle en douceur son écran HIRES ve

FORI=4^5T0#426:READA\$:POKEI, VAL

("#"+A\$):NEXT:DATAA2, C9, A9, 9F, 85, 1

, A9, D7, 85, 0<br>2 DATAAO, 27, B1, , CB, 91, , 88, 88, D0, F<br>7, 18, A5, , 69, 28, 85, , A5, 1, 69, , 85, 1, C

la droite uniquement (prémonition avant le n<br>Mars ?). Appelez la routine par CALL# 400.

LOADM<br>SAVEM "ATLAS", 15360, 40959,<br>15360

est to ut ce qu'il y a d'inscrit Et on ne sait toujours pas pourquoi Ben non.

- веп поп.<br>- Regarde, il у a autre chose su<br>'écran. Lis-le s'il te plaît.

ecian. Lais les s'illes de la lais de la lais de la lais de la lais de la lais de la lais de la lais de la la<br>deurs, au lieu de nous passer ça ils leraient mieux de nous passer les<br>nstructions du décollage. Bon, j'y

ais :<br>'Dominique Bizaoui vous communique la façon de réaliser une copie<br>anti-café de Métro 2018 sur Amstrad

ant-cate de Métro 2018 sur Amstrad<br>464, de cassette à cassette :<br>Le programme est enregistré en<br>deux faces, la première comportant<br>la présentation et la seconde, le jeu<br>proprement dit. Pour la face 1, la per

dans l'ordre POKE &AC03, &AE<br>POKE &AC02, &45 PORE & ACO2, & 45<br>POKE & ACO1, & 32<br>LOAD "METROBIS SAVE METHUBIS<br>LOAD "SMOOTH.OBJ"<br>LOAD "SMOOTH.OBJ", B, &A001, 2048 zues<br>Réinitialiser l'ordinateur par CTRL-<br>Shift-Esc et taper sur une seule ligne DEN A-LOAD **IMAGE PM** time fois l'image chargée, remonter<br>le curseur d'un cran vers le haut.<br>Comme c'est en Pen 0, il sera invi-<br>sible, tout comme cette ligne qu'il faut taper en aveugle :<br>SAVE " !IMAGE.PM", B, 49152,  $16335$ 

Pour la face 2, effectuer dans

l'ordre :<br>POKE &AC03, &AE<br>POKE &AC02, &45<br>POKE &AC01, &32<br>LOAD "METRO"<br>SAVE "METRO"<br>MEMOR Y &13FF

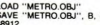

LOAD "METRO OBJ".<br>
SAVE "METRO OBJ".<br>
SAVE "METRO OBJ".<br>
SAVE savvegander les 3 blocs Ascii<br>
sivers savvegander les 3 blocs Ascii<br>
sivers du réalitaisem les varies<br>
bles du jeu (afin de pouvoir répour<br>
ouvoir présent<br>
par important)

ortani<br>ur cool j.<br>er. toujours de cassette à ir copier, toujours de cassette a<br>sette, l'assembleur de ''Autofor-<br>ion à l'assembleur du Dr Wat-<br>'' de chez Micro-Application, il

son" de crez Micro-Application, in<br>
n'y a qu'à charger la partie basic,<br>
la sauvegarder tout de suite (elle<br>
n'est pas protégée) et faire :<br>
MEMORY 12499<br>
LOAD "ASSEMBLER-B", B, 12500,<br>
SAYE "ASSEMBLER-B", B, 12500,<br>
SAYE

an v<br>1631

16384<br>Suite du message bientôt.''<br>- Tiens, vous sentez rien ?<br>- Si... On décolle !<br>- Ah, quand même ! Regardez par<br>les hublots, si on voit quelque chose I

chose!<br>- Non, on ne voit rien, il y a trop de<br>fumée. Ah si, ça y est. Eh! On n'a<br>pas encore décollé, c'est juste les<br>réacteurs qui se sont mis en

marche.<br>- Y a pas moyen de demander à la<br>base ce que c'est que cette lumière<br>rouge ?

rouge ?<br>- Si, je vais demander. C'est embê-<br>tant, à cause de la mise à feu, on<br>radio jusqu'au décollage. Je vais<br>leur transmettre par le clavier.<br>- Tiens, ça continue à défiler, sur<br><sup>-1</sup>hens, ça continue à défiler, sur

'écran l'écran.<br>"Le compte à rebours est com-<br>mencé. Nous sommes à H moins<br>130. Pour vous faire patienter, voici<br>la solution de Hobbit sur Amstrad,

la solution de Hobbit sur Amstrad,<br>par le Furet.<br>Open all, e, e, n, wait, wait, wait, s, take key, n, unlock door, open<br>door, go door, take all, s, s, se, say

to Elrond "read map", say to Elrond<br>"hello", e, n, ne, se, d, d, d, d, e,<br>take key, u, n, nw, s, e, e, open all,<br>take food, eat food, nw, open all, d,

ne, se, e, se, e, take nng, wear ring.<br>Si vous êtes pris dans le donjon et<br>que vous avez la bague, faltes dig<br>sand, break door with sword, take<br>key, wait, say to Gandalf "carry me<br>please", say to Gandalf "copen the<br>window"

minum on the act throw rope across, put rope across, put rope across, put rope, climb<br>throw rope across, put rope, climb<br>throw rope across, put rope, climb<br>web, ne, break web, n, wear ring,<br>was amine magic door, ne, wear r

north".<br>Devant le dragon : say to bard "kill<br>dragon with bow" puis prendre le

ALLO LA NAGA? Y A UN<br>PROBLÈME DE CHASSE-D'EAU!

 $\overline{\mathcal{O}_{\bullet}}$  $\infty$ **VERY FUNK** 

ésor qui est au nord (2 ou 4 fois trésor qui est au nord (2 ou 4 fois).<br>Puis retournez au point de départ en<br>passant par les chutes et éviter les<br>pale bulbous eyes en tapant wail<br>deux fois avant chaque déplace-<br>ment. Il faut aussi enfermer Thorin dans la grotte où on a trouvé l'épée<br>et la corde. Certaines actions étant aléatoires, il sera nécessai

d'essayer plusieurs fois.<br>Nous sommes à H moins 40..."<br>- Tu as la réponse, pour la lumière

- Tu as la reporte pour la turniere<br>
- Ecoute, tu ne pourrais pas penser<br>
- Écoute, tu ne pourrais pas par ule<br>
hombre de lumières qui clignotent ?<br>
Pourquoi tu te polarises sur la<br>
rouge ?<br>
- Ben justement parce qu'elle e

- Ben justement parce qu'elle est<br>rouge. Toutes les autres sont vertes.

merde !<br>
- Regardez, la tâche verte, la, c'est<br>
ma région ! C'est mes administrés !<br>
- Tiens, le sénateur qui se réveille.<br>
- On a pas la réponse pour la<br>
lumière ?

- Om a pas la réponse pour la<br>
lumière 7<br>
Caustice pour la térieure de deverante lumière 7<br>
Caustice més d'une département de la réponse de la réponse de la réponse de la réponse de la réponse de concerne de la réponse de atterium, o, s, s, s, s, c, neutratiser semi-<br>tinelle, entrer, arrêter dictateur, foui-<br>ler dictateur, prendre clé, ouvrir col-<br>fre, lire 1, lire 2, lire 3, fermer col-<br>fre, sortir, e, entrer, demander saufconduit, sortir, n, n, e, e, e, entrer,<br>délivrer prisonnier, sortir, o, o, o, o, delivrer prisonnier, sortir, o, o, o, o, o, e, e, entrer, soigner prisonnier, demannier, dense entrer, o, e, e, e, e, s, en est où, du compte à rebours ?<br>Et moins 23, d'après les cadrans.<br>Et moins 23, d'après les cadrans.<br>

pour copier et déplomber Hipposim-<br>ple sur Atari 520 ST, il faut prendre un disk utilities et ouvrir le fichier<br>SIMPLE.PRG. A l'octet 437E, il faut SIMPLE.PHG. A LOCUST 437E, IT RUIT<br>Templacer 60 par 06, en 456C 60<br>par 22 et en D6EE 4E par 71. Ça<br>marche mieux que l'original

employation conditions are the conditional properties and the matter minute of the properties of the temperature of the state of the condition of the condition of the condition of the Parameter condition of the Parameter

démanuer.com<br>er clé, e, s , s, s<br>s. entrer cabane n laman a san

paz 2 fois sur une fouche.<br>Voici la réponse concernant votre voir de la réponse concernant votre<br>s'agit de l'indicateur de pane du<br>réacteur gauche.<br>- Eh, regarde, la disent que c'est un<br>indicateur de pane l'Tu crois que<br>c'

 $\bullet$ 

Ouais, ouais

 $\overline{a}$ 

Directeur de la Publicat<br>
rédacteur en Chef<br>
Gérard CECCALD<br>
Benoir PicAuD<br>
Benoir PicAuD<br>
Rédaction<br>
Michael THEVENET<br>
Michael THEVENET<br>
Laurent BERNAT<br>
Laurent BERNAT<br>
Laurent BERNAT<br>
Laurent BERNAT<br>
Laurent BERNAT urent BERNAT<br>Secrétariat<br>ine CHEVALIER<br>Maquette<br>1-Marc GASNOT<br>n-Yves DUHOO .<br>Mart Jean-View During Control Control Control Control Control Control Control Control Control Control Control Control Control Control Control Control Control Control Control Control Control Control Control Control Control Contr DULAC et JARDIN S.A.

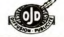

**CHAPTER IN** 

**L'ÈRE PRÉHISTORIQUE** 

## **EXCLUSIF: LA SOLUTION D'EURÊKA! AU VOLEUR!** la page 1

Des milliers de personnes se sont creusé la tête pour découvrir la<br>solution du jeu Eurêka. Peine perdue, en Fra en France, le concours est arrivé à son terme et personne n'a<br>trouvé. Et pour cause : c'était<br>introuvable ! Accrochez-vous,<br>voilà la solution du premier jeu et<br>de la première énigme. Vous pour trouver la réponse<br>vez continuer à vous décarcasser<br>pour pour trouver la réponse finale, ces<br>solutions s'étalemnt sur six semai-<br>nes. Avec le principe donné lici,<br>vous pourrez peut-être compren-<br>dre comment résourdre les autres<br>énigmes. Mais vous n'êtes pas au<br>bout de vos peines

qu'à un jeu.<br>Je rappelle brièvement le principe : il faut résoudre cinq ieu. cipe : il faut résoudre cinq jeux<br>d'aventures au terme desquels on<br>obtient une phrase qui contient, ou<br>plutôt qui confirme les inicioss qui<br>servent à la solution finale. Pour<br>ces jeux, on dispose de deux aides : un poème et une illustra-<br>tion. Vous voyez dans cet article la reproduction du premier poème<br>et de la première illustra-

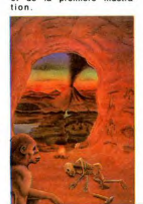

 $12$ 

The rate of the page rate of the page rate and the best and be the best page of the best with the model of the page of the page of the page of the page of the page of the page of the page of the page of the page of the pag des huit couleurs se trouve<br>un chiffre : 13 pour maron,<br>18 pour rouge, 15 pour<br>correspond (tenez-vous<br>correspond (tenez-vous<br>bien) à la place dans<br>l'alphabet de l'initiale de la<br>phabet de l'initiale de la

l'aphabet de l'initiate de la mession de la mession de la mession de la mession de la mession de la mession de la mession de la mession de la mession de la mession de la mession de la mession de la mession de la mession de

l'alphabet.<br>Attaquons-nous au poème et à l'illustration. Les deux premiers<br>vers sont : "D'un nœud attache vers sont : "D'un nœud attache-<br>ras ce qui repose à terre, entre<br>l'homme d'aujourd'hui et sa race<br>d'hier". L'homme d'aujourd'hui<br>représente le singe vivant, sa race<br>d'hier représente le cadavre<br>étendu sur le sol et ce qui effects unit le sole et ce qui repose<br>entre les deux est bien évidemment la deux est bien évidemment la deux est bien évidemment<br>characteristic pour deux est bien évidemment de statistic que dans la jeu<br>algorithme pour pou dans un trou. Une indication sup-<br>plémentaire se trouve dans les<br>trois vers suivants : "Tu cherche-<br>ras lequel dans les jours du passé,<br>fut la terreur des routes et des<br>ravins profonds, des marais bouillonnants, des plaines dessé<br>chées". Ben oui, c'est le tyranno<br>saurus , l'animal le plus dévasta

teur de tous les temps.<br>Le vers suivant comporte deux<br>indications : "Son cri redouteras mais compteras sur son nom Son cri redouteras, parce que<br>c'est lorsqu'on entend un cri qu'il<br>faut aller se planquer dans un trou,<br>et sur son nom compteras parce

et sur son nomorphens pare<br>que tyrannosaurus comporte<br>treixe lettre.<br>Les deux vers suivants ne servent<br>strictement à rien. Le suivant com-<br>porte le mot "vingtième", or la<br>porte le mot "vingtième", or la<br>le T. Vers suivant

Fin du poeme, qui comporte 13<br>
A la fin du jeu en lui-même, on<br>
obtient la phrase : "Vendred,<br>
c'était mon jour de chance". Or,<br>
c'était mon jour de chance mon<br>
pout être qu'un vendred il 31, et<br>
pout être qu'un vendred il samment de confirmations : les<br>deux indices à trouver étaient T et 13. On se croirait dans "le sonnel<br>perdu" de Pierre Boulle.<br>Cherchez la solution du deuxième : réponse la semaine prochai-

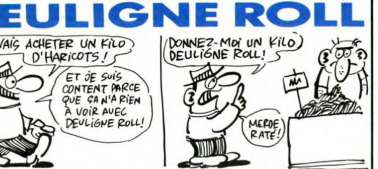

Patrice COUPE vous offre un RENUM qui impose une<br>numérotation de 10 en 10 avec un EXEC 40000 après<br>le RUN habituel.

### Listing MOS

#### **Listing Amstrad**

Salut, deulignez bien et à dans huit jours.

4C495354C50000000000FFFFFFE01C0CD00 ESCOEOCEDD4601DD4E00D55053CDA3E7D1 53666666664601664666653653666852323<br>4E2346287881C8CD3CC4E509E3D5E52323<br>5E2356E1E3CDB8FFE33847CD63E1CD45E1 PEB720FBCD4EC3D12A1BA07DE7202E70 20200018883022FFF120083419

34000

D'HARICOTS! S ET JE SUIS CONTENT PARCE QUE CAN'A RIEN À VOIR AVEC DEULIGNE ROLL! Depuis plus d'un quart de siècle que je traine ma car-<br>case sur des micros plus de monds degingués, je<br>aussi rigolotes que celles que vous envoyer. Malheu-<br>aussi rigolotes que celles que vous envoyer. Malheu-<br>reunement, l'

10 CLEAR ,&H9C3F:FOR I=&H1 TO &H17:<br>READ X\$:POKE &H9C3F+I,VAL("&H"+X\$):<br>NEXT I:END 20 DATA 8E, 25, A4, 10, 8E, 0, A, EE, 84, 30

2, 18, AF, 84, 1F, 31, 31, 2A, EE, 84, 26, F3.39

C'est pour Patrick GOUHIER les deux softs de la<br>semaine. Il vous offre une commande LIST, version

Appelez-la par (SHIFT ARROBAS)LIST,n (n numéro<br>de ligne où doit débuter la liste) et faites varier la vitesse<br>de défilement par les flèches curseur haut et bas.

1 A1="0109A02114A0C3D1BC0EA0C31AA0

77202ACD18BB3022FEF1200B3A13"<br>1818-1806FEF2817CE131800FEF0200C3A<br>1816CBE1C208D6103213A0CD0CBBE118A0<br>1816CBE1CC8":FOR 1=1 TO LEN(A4)/2:<br>1816CBE1CC8":FOR 1=1 TO LEN(A4)/2:<br>2)):MEXT:FOR J=1 TO LEN(84)/2:FOR<br>1. 18FFF1.EN(A4)/

# MILRO-CENTER

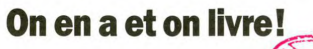

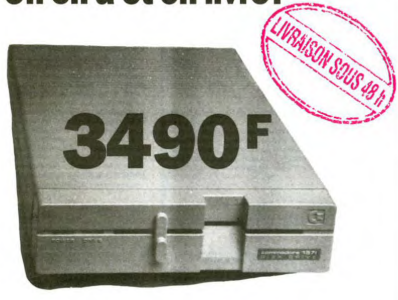

### **VIC 1571**

Lecteur disquette 340 ko (formatée), 410 ko (CPM/M) Compatible C64, C128

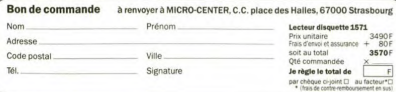

# **UN MACINTOSH PORTABLE A 5.000 FRANCS** THE PC est donc development<br>
L'IBM PC est donc develop-<br>
perment du PBB. Nos ingénieurs<br>
ont créé une simulation avec<br>
une souris qui remplace entiè-<br>
rement la main de l'utilisateur et

### Suite de la page 11

view vous l'intro-<br>duire pour avoir votre tempéra-<br>ture en temps réel ! Et la zizi-<br>que ? No problem, il y a aussi<br>gars buzzer de course et un<br>jack.

### **LOGICIFLS ?**

Alors, quels logiciels vont réel-<br>lement tourner sur cette<br>bécane ? Qui va accepter de<br>développer l'à-dessus<br>Comme chacun le sait, un ordi-<br>nuei menser ien s'il n'a pas de<br>nuei menser

nateur n'est rien s'il n'a pas de<br>quoi manger...<br>Micro-Archi - Nous avons<br>démarré le développement de<br>l'Operating System avec un<br>gros matériel Intel sur lequel gros materiei inter sur requeri<br>nous avons engrangé sur plus<br>de 50 mégas de programmes<br>pour ne retenir finalement que

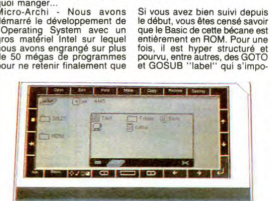

les 128 Ko qui étaient vraiment res rizo no qui etaient vraiment<br>partaits et qui composent fina-<br>lement le système de notre<br>nano. Mais le coût d'un tel nano. Mais la concilion de del appenditor de la concernación de del las estas incompatibles avec las mais estas incompatibles avec la may concern la programmation des del torn may be compatible avec la transferance de la c sent. Il utilise toutes les spécifications de la constantine de précision de la constantine de proposition de la constantine de proposition de la constantine de la constantine de la constantine de la constantine de la con ternos<br>une troisième.<br>Ajoutez à ces avantages son fai-

rement la main de l'útilisateur et<br>toutes les applications sont<br>finalement, l'útilisateur moyen<br>finalement, l'útilisateur moyen<br>pourra acheter des cartes<br>gramme par la RS232. Des<br>sociétés bien connues, Louis<br>sociétés par g

ressées au développement de<br>programmes spécifiques. UN VÉLO DE COURSE

ble encombrement, ses mémoi-<br>res amovibles qui font 512 Ko,<br>bientot un méga, un prix de<br>vente qui devrait être inférieur<br>à 5.000 balles et une compati-<br>bilité avec l'IBM PC, il ne vous<br>patient reste plus qu'à prier bien fo

### LE FUTUR

LE PUTUR<br>
Hélas, il faudra encore prés<br>
d'un an aux montes de la contrativa de la contrativa de la contrativa de<br>
d'un antiga de la contrativa de la contrativa de la contrativa de la contrativa de la contrativa de la cont

1978 | costa mai comme futur pro-<br>C'est pas mai comme futur pro-<br>fini, comme d'habitude nous<br>fini, comme d'habitude nous<br>un souvert des portes et jeté<br>un mail ou deux là où nous<br>prépare de belles : des écrans<br>tecesoir des télée miniatures capables de<br>response de la ministrative de la consection de la ministrative de la ministrative incorportes au PBB can suc-<br>incorporés au PBB cans auc-<br>incorportes au PBB cans auc-<br>prince intelligent l'Et u

ment umain!<br>
Dans un futur proche, on pourra<br>
voir apparaite des appareils<br>
semblables équipés d'un écran<br>
de télévision plat capable de<br>
de télévision plat capable<br>
recevoir les emblables de<br>
ligents<br>
façon et embla faque

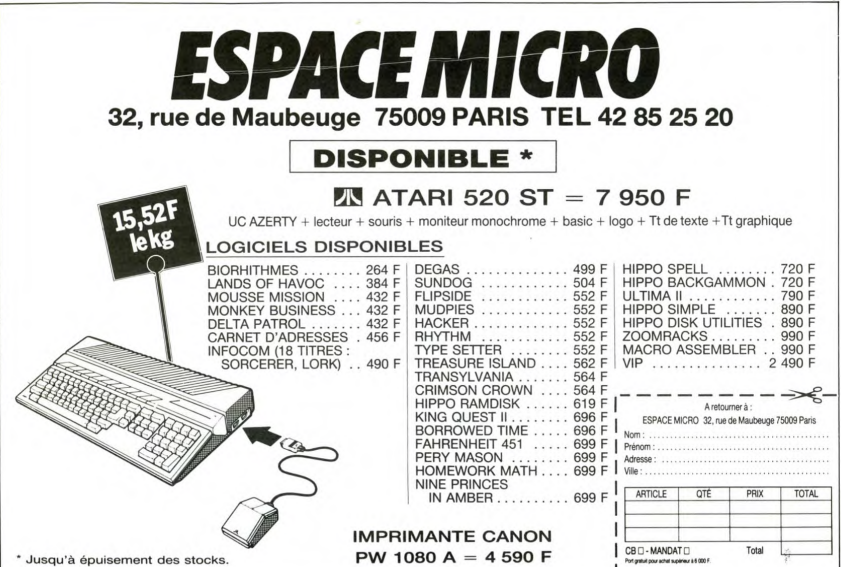

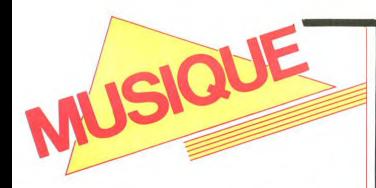

### **EDITO**

La semaine derivir la provincia de la proprieta de la contrata de la contrata de la provincia de la provincia de la contrata de la provincia de la contrata de la provincia de la contrata de la contrata de la contrata de la **REN** 

# MICRO... **SILLONS**

# **STEPHAN EICHER**

### I Tell This Night (Barclay)

/ous avez besoin de quelque chose d'ori vious auto comme tout le<br>reste mais ait quand même "le son", quel-<br>que chose qui soit chanté en angleis, mais<br>aussi en français et en allemand, quelque chose qui yous branche parce que yous

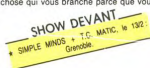

urriez arriver à une musique appr pouriez arriver à une musique appro-<br>charatte avec votre critinateur, vos talents<br>de guitariste et votre beinde voix, quelque<br>et explicit et voix de critical de voix de critical de voix de critical de voix<br>de critical de v tre au service d'une expression poignante<br>et simple, sans faute de goût : efficace. Bravo à ceux qui lui ont do né les move

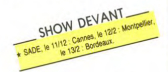

d'enregistrer dans un bon studio parisien<br>et de mixer à New York. La qualité de cet<br>album laisse présager celle des futurs concerts du rocker solitaire. Ne les ratez pas.

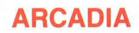

d The Rose (FMI/Pathé Marconi)

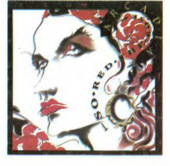

Ce qui me gêne avant tout avec ce disque,<br>c'est qu'à l'écouter, j'ai l'impression<br>d'avoir allumé ma radio. Or, ce que j'aime<br>dans le fait d'avoir une discothèque, c'est<br>de pouvoir choisir autre chose que ce que<br>de pouvoir ie peux entendre à longueur de journée.<br>Celà dit, en mettant de côté les chansons<br>elles-mêmes Duran-Duran Gna-Gna-Gna (vous n'êtes, bien sûr, pas sans savoi<br>qu'Arcadia, c'est trois Duran isolés<br>Simon Le Bon, Nick Rhodes et Roger Tay<br>lor, qui jouent les dissidents pour imiter le

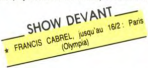

deux autres Taylor -riches of course-John<br>et Andy qui s'étaient associés à Rhert Palmer pour le projet Power Station, chansons<br>à part donc, je garderais volontiers les<br>intros -oui juste les intros- à cause des<br>super-bidoui

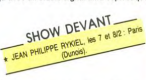

En l'occurrence, il s'agit du studio pansieir<br>du Palais des Congrès. Belle démonstration<br>de ce qu'on peut faire avec un tel<br>matos. Mais pourquoi, Diable, ces idiots<br>vaulent-lis chanter à tout prix ?

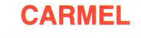

I'm Not Afraid Of You (Remix) Mxi 45t.<br>(London/Barclay)

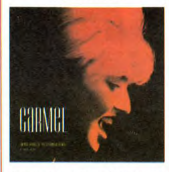

Soyons un peu cyniques. C'est plus pour<br>la pochette que je vous présente ce dis-<br>que, pour l'harmonie de l'ensemble de cette page, qui importe tant à nos chers cette page, qui importe tant à nos chers<br>maquettistes. Je dois quand même dire<br>que Carmel a une de ces voix qu'on<br>n'ouble pas. Belle, oui, quolq elle man-<br>que peut-être encore d'une véritable per-<br>sonnalité. Ses intonation

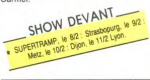

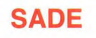

L'arrivée de Sade, la belle métis nigér prend des allures d'ouragan (sur l'eau<br>plate). La comète aux yeux en amande brillera durant quinze jours à travers nos riantes contrées, mais la seule annonce de ses arte devrait a auer dee ré

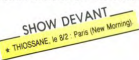

I Tell This Night enu'suesi soufflantes ou'un déci poil quoi lì s'anguiart danuis las fanat

 $\mathbf{a}$  $\overline{a}$  $\overline{N}$ 

presqu'aussi soufflantes qu'un décollage<br>de navette spatiale. Mis en vente à 11 heur-<br>res, les billets pour ses trois premiers con-<br>corts à Paris étaient déjà épuisés à midi.<br>Deux concerts sont ajoutés et le 22 janvier,<br>da table émeute devant les guichets de<br>l'Olympia. Les responsables de la salle<br>seront contraints de faire appel aux forces<br>de la police parisienne pour mettre un peu seront contraints de faire appel aux forces<br>de la poice parisienne pour mettre un peu<br>d'ordre dans tout ça. Bref, il in ereste pas<br>la moindre place et votre seule chance de<br>pouvoir assister au triomphe de la belle<br>dame est

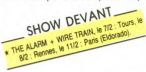

pour vous offrir ce privilège. Vous me permettrez de trouver bien étrange cette flam-<br>bée de passion, quand je ne parviens pas<br>moi-même à me passionner pour cette<br>musique, malgré des efforts réitérés. Loin de moi la viene pense de salt ce franc suc-<br>de moi la vile pensée de salt ce franc suc-<br>cés. Le visage de la princesse incarne de<br>manière suffisamment éloquente les nouvalles tendances de la musique "popu laire" et le serais le dernier à me plaindre laire" et je serais le dernier à me plaindife<br>de voir son doux portrait affiché en grand<br>dans toute la ville en lieu et place de ceux<br>de nos Le Pen, Toubon, Barre et consors<br>(les vedettes de la con-plainte française).<br>Et p

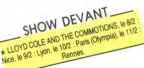

tous les dangers auquels s'expose la jeurn<br>Helen Folasade Adu, pour avoir laissé gra<br>ver ses gazouillis lascifs dans des sillons<br>de vinyle ? Connaissez-vous la dernière blague "authentique" qui court la presse<br>musicale européenne, ces temps-ci ?

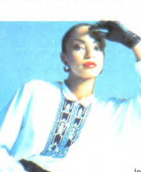

affranchis Depuis qu'elle<br>vendu six milvenus six milions d'albums<br>miss Sade es<br>devenue une<br>cible et chai à scoop presqu'-<br>aussi prisée que La-<br>dy Di ou Caroline de<br>Monaco. Un beau matin, s'éveillant de son<br>ges exquis, un athlète<br>an costume d'Adam (à

poin quoi :) s enquiert depuis les tenet<br>de l'appartement de la belle Sade<br>temps qu'il fait dehors. Quelle n'est p sa surprise d'apercevoir juste en face de<br>lui, perché sur une branche d'arbre, la<br>simiesque silhouette d'un photographe<br>braquant ses objectifs sur son anatomie. SHOW DEVANT

 $E$   $I$   $C$   $H$   $E$ 

 $\overline{a}$ 

+ BONGA, les 12 et 132 : Paris (New Momme) Plus impressionné encore, le photographe,<br>dans un élan euphorique pour ravir le cli-<br>ché qui le rendra enfin riche, arme el...<br>s'écrase au sol tel une pomme blette . Pin-<br>pon, ambulance, hôptilal, à dégager l'Outrée, Sade

Outree, Sade preferid que l'homme nu,<br>c'est son frère (si ce n'est toi...). Et devi-<br>nez ?... Le photographe était français.<br>Sans doute avail-il une réputation à main.<br>tenir. Mais ne venez pas me raconter qu'il<br>était là po

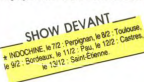

**BLABLA... PAUL PERSONNE** 

C'est à partir du moment où il a vou devenir Monsieur Personne qu'on a comdevenir Monsieur Personne qu'on a com-<br>mencé à murmurer son nom. De bouche<br>à corile, le mot est passé, si bien<br>qu'aujourd'hui Paul Personne est sy-<br>nonyme non pas d'un tube ou d'une poi-<br>gnée de chansons, mais bien d'un ét non plus, mais quelque chose qui ri-<br>merait avec blues, rythm & blues et meralt avec blues, rythm & blues et<br>rock'n'roll, un héritage des années<br>50/60 où tricher avec le son était<br>encore impossible. Après des années<br>nées de galère sous le nom de Bra-<br>cos Band ou de Backstage,l'authenticité

de Paul Persone at son groups a for particular fields.<br>
And Persone at son groups a forcial matrix of the control of the Paul Person<br>
and university of Chain serves and the Paul Person of the Paul Person<br>
control of the C

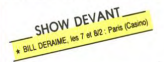

Paul Young y passe, des Ricains aussi...<br>Le studio est vraiment bien pour l'ambience. Le matériel en cabine est<br>super, mais le son à l'intérieur du studio<br>lui-même ne m'a pas plu. Alors, j'ai fait<br>déménager tout le matos :

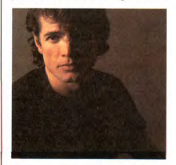

qui résonne, une sorte de salon, le sax<br>était dans les chiotes et moi, j'étais du<br>côlé du bar avec ma gratte pour faire les<br>trucs. Tout était cloisonné, mais on se<br>voyait tous, parce que c'étaient des pou-<br>vis dus, parce q tes en verre. C'est comme ça qu'on a fait une des premières prises en direct. Pour moi, rien ne vaut le son naturell des ins-<br>truments. Je n'utilise pratiquement aucun<br>truments. Je n'utilise pratiquement aucun<br>effet sur ma traficotage à travers les dix chansons de<br>"24/24". Parmi elles une reprise du "Fran "24/24". Parmi elles une reprise du "Fran-<br>Viene du Abhny" de Gene Vincent adapté en<br>français : une belle pièce. Et puis aussi<br>quelques morceaux faits pour bouger, dont<br>"J'veux pas attendre", où Paul Personne<br>accepte pour

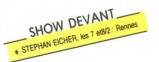

à la possibilité offerte par le sampler d'uti á la possibilité offerte par le sampler d'ul-<br>liser des sons réels d'instruments accous-<br>liques. Ce nouveau répertoire, vous pour-<br>rez bientôt le découvrir sur scène et dans<br>les mellieurs conditions. "J'ài un nouveau<br>systè

peu la scène."<br>Personne et sa bande vous donnent donc rendez-vous du 18 février au 31 mai, dans de Suisse, ainsi que pour ses trois<br>certs à l'Olympia les 17, 18 et 19 m

# **INFOS TOUT POIL**

\* Si vous avez envie d'un petit voyage au Sénégal, rien que par l'ambiance et la musique, ne manquez pas<br>la solvé du 3 février au Now Morning, avec Thiossane, Dijby Soumare et ses anns n'emploient ni guitare électi<br>trique,

\* Le bon Simon de Duran-Duran, qui avait failli boire la tasse de sa vie après avoir chaviné pendant la<br>croisière du Fastnet, l'été dernier, s'est embarqué pour la course autour du monde à la voile, avant de<br>ver les autres

Rock au Forum 86 devrait se dérouler du 22 février au 2 mars. On annonce déjà John Mayall, Pretty Things et Crazy Cavan, mais le programme reste encore à préciser, o que nous ne manquerons pas de faire

# L'ATTRAPE-COUILLON DU SIECLE

# ABONNEZ-VOUS A HEBDOGICIEL!

Eh oui, ça augmente, 11 balles au lieu de 10. Dur, n'est-il pas ? Il va vous falloir sortir 1 franc de plus pour vous procurer votre dose hebdomadaire. Finies les dépenses somptuaires de Malabar, terminées les visites ruineuses chez le patissier, envolés les espoirs d'économie sur le budget informatique, vous devez y passer ou mourir idiot sans l'Information qui fait la différence entre les lecteurs branchés de l'HHHHebdo et les moules qui ne lisent que l'Ordinateur Solitaire, Micro Veau ou Science et Vie Choucroute. A vous de choisir.

Comment, on se rebelle ? On n'est pas d'accord ? Ecoutez, on a bien une solution pour vous faire gagner quelques ronds sur le prix de votre canard : abonnez-vous, on vous fait une fleur :

 $\epsilon$  GAGNEZ 156 FRANCS  $\epsilon$  *B* FRANCS **SUR VOTRE** ABONNEMENT.

572 francs pour 52 numéros achetés chez votre marchand de journaux, c'est le nouveau prix à 11 balles l'exemplaire. Remplissez le bon ci-dessous et vous n'aurez à débourser que 416 francs, soit 8 francs le numéro. Envolée l'augmentation et, en plus, le facteur vous portera votre HHHHebdo chez vous, le posera à côté de votre ordinateur et viendra vérifier les datas de vos programmes, sans supplément. Contents, les gâtés ?

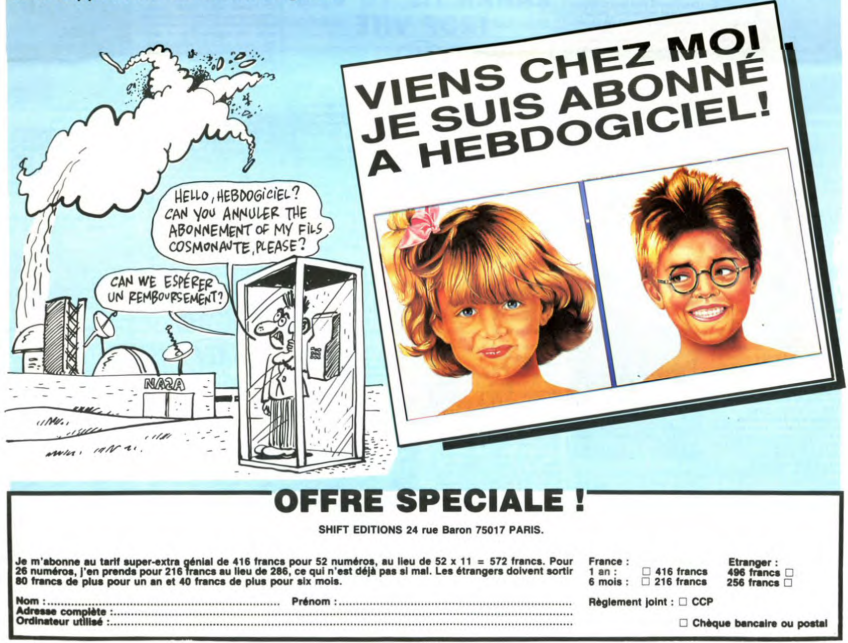

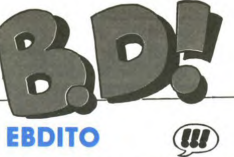

Les lecteurs d'(A Suivre) ne Les lecteurs d'(A Suivre) ne<br>découvriront rien de nouveau cette<br>semaine, les autres peuvent dés<br>maintenant commence à éconc-<br>miser : le Boucq-Charyn qui<br>a<br>remporté le pix du melleur album<br>de l'année à Angoulème, "la<br>femme

penser qu'avec la richesse et la<br>complexité de son dessin. le pense qu'avec la nchesse et la<br>complexité de son dessin, le<br>public n'accrocherait pas à Boucq.<br>Et pourtant, il est fêté, adulé,<br>reconnu. Même remarque pour le<br>scénario de Charyn : c'est un<br>monde entier dans lequel il faut rentrer pour comprendre, et tout<br>le monde semble avoir compris<br>d'un seul coup ce qu'il fallait y voir.<br>Ça me frappe particulièrement

parce qu'on sent venir, enfin, une<br>forme d'affranchissement du<br>public, c'est à dire de toi, lecteur,<br>et de moi, lecteur aussi, une<br>espèce de tendance à se dégager<br>des influences Disneydes<br>Hergéie influences Disne<br>nnes. Les dessins devie nent complexes, on sort du cadre<br>bateau "histoire en neuf cases et bateau "histoire en neuf cases et la chute à la dernière". on peut<br>la chute à la dernière". on peut<br>enfin se permettre de n'être ni<br>droie ni haletant. Certes, ce type<br>de be la sistait il y a pas mal de<br>temps, mais il n'éta

Miless

# **OKAPI ? JE SAIS PAS. J'ÉTAIS PAS LÀ**

ah liaks al aun ayalà dait le nt (mais sûrement) à l'horizon, je<br>apercevis qu'un nouvel album

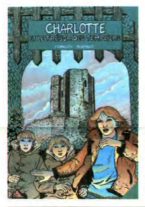

lait d'émerger de ma poubelle.

une historie à la con ou des momes<br>font la nique à de dangereux mal-<br>faiteurs pourtant chevronnés. Aussitó, je m'emmerdas comme un rat<br>mort. Plus tard, je me faisas chier.<br>Et un peu après, je me pelas le

me heurtas à une évidence effa-<br>rante : c'était moins bien que le Club des Cinq, et encore pire que<br>el Club des Cinq, et encore pire que ne san des sept. Et brutalement, i<br>ne se passa rien.<br>J'avais encore perdu deux heures

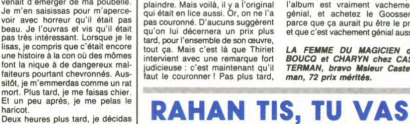

nancot.<br>Deux heures plus tard, je décidas<br>que c'était mal dessiné. Soudain, je

**CHARLOTTE ET LE TRESOR DES<br>TEMPLIERS de DERMAUT chez<br>OKAPI OKAPA, c'est la danse des<br>canards, 40 surprises.** 

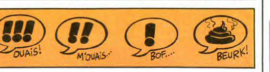

**MARRON GLACE** ®

Imaginez les Aventuriers un raccion rs de l'arche performance and Coupled Coupled and Coupled Coupled and Coupled Coupled Coupled Coupled Coupled Coupled Coupled Coupled Coupled Coupled Coupled Coupled Coupled Coupled Coupled Coupled Coupled Coupled Coupled Coupled Couple

c est pareix que le determinente menos de la pareix de la pareix de la pareix de la pareix de la pareix de la pareix de la pareix de la pareix de la pareix de la pareix de la pareix de la pareix de la pareix de la pareix d ment mal dessinée, je ne sais pas,<br>mais c'est plutôt un boudin, la gonsse. Y a surtout le gringo de tout<br>sse. Y a surtout le gringo de tout

deux héros veulent pas parce qu'ils<br>voudraient bien se la faire aussi, mais moins brutalement. Je ne sais<br>pas si vous arrivez à entrevoir le<br>pas si vous arrivez à entrevoir le<br>côté sordide de la situation. Bon, je<br>vous fai

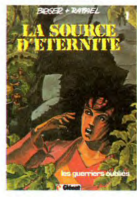

LA SOURCE D'ÉTERNITÉ de BIR-<br>GER et RAFAEL chez GLENAT,<br>39,50 écus d'or.

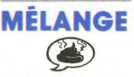

ler des albums que je lis de la même qu'ils ont été écrits. Si je facon devais faire ça avec Affaires Ro ie ca don rait 500

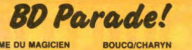

**VUILLEMIN<br>VUILLEMIN<br>PEPE MORENO** 

FONT<br>BERTHET/ANDREAS

**MUNOZ/SAMPAYO** 

GEFRTS

BERTHET/ANDREAS<br>CAZA/LEJALE<br>RALPH/CROMWELL/REBS<br>SCHULTHEISS<br>BARU<br>BARU

・・・・・・・・・・・・

LA FEMME DU MAGICIEN<br>TRAGIQUES DESTINS<br>ZEPPELIN<br>CLARKE ET KUBRICK 2<br>MORTES SAISONS **MORTES SAISONS<br>MEMOIRE DES ECUMES<br>LE BAL DE LA SUEUR<br>FOLIES ORDINAIRES<br>QUEQUETTE BLUES** VIET BLUES<br>BONJOUR, MONDE CRUEL

# **POLÉMIQUE**

Remontez immédiatement lire<br>Védico, c'est la sulte,<br>Merci, Bon, je continue sur ma lan-<br>Merci, Bon, je continue sur ma lan-<br>des r'alleum est génie, la balleur,<br>Sin deux hautes à vous le facon-<br>ter en long et en lang en mai

ut en tenir : et<br>là-dedans ? que comme Goossens, la-dedans?<br>Parce qu'il y a quand même quel-<br>que chose de vachement frappant,<br>c'est les influences de Goossens<br>sur Boucq. Certes, il a eu largement le temps de s'en détacher mais on re temps de s'en detacher mais or<br>sent des restes, des traits caracté ristiques, une façon de composer

les cases, bref, sans Goossens, pas<br>de Boucq,<br>Que le prix du meilleur album aille<br>à Boucq, personne ne songe à s'en<br>plaintre. Mais voilà, il y a l'original<br>qui était en lice aussi. Or, on ne l'a<br>pas couronné. D'aucuns sugg qu'on lui décernera un prix plus<br>tard, pour l'ensemble de son œuvre. tara, pour rensemble de son deuvre,<br>tout ça. Mais c'est là que Thiriet<br>intervient avec une remarque fort<br>judicieuse : c'est maintenant qu'il<br>faut le couronner ! Pas plus tard,

 $\mathbf{w}$ 

tout de suite!<br>Bon, il n'y avait qu'un prix, fallait<br>choisir. C'est tombé sur Boucq, si<br>ç'avait été sur Goossens j'aurais<br>gueulé en disant : "Et Boucq ?"<br>plante que c'est le Prix et gue<br>plante que c'est le Rivi et l'album l'album est vraiment vachement parce que ça aurait pu être le prix<br>et que c'est vachement génial aussi.

LA FEMME DU MAGICIEN de<br>BOUCO et CHARYN chez CAS-<br>TERMAN, bravo Msieur Caster-<br>man, 72 prix mérités.

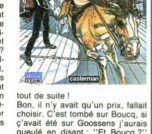

"daux-d

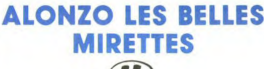

Dunuis fait hien des efforts, en ce Dupuis fait bien des efforts, en ce<br>moment. Ils rééditent les aventures<br>de Félix, de Tilieux. Çui qu'a fait Gil<br>Jourdan, parlaitement. Je ne repro-<br>cherai à personne d'aimer Gil Jour-<br>dan, car je ne suis pas sans défauts<br>m

mor-membre : alime "blem barbe"<br>Donc, en quelque sorte, Pelix préfit par du guer Jourdan dans la chronologie<br>gure Jourdan dans la chronologie<br>quième tome (les quattes autres<br>avant été publiés par Michel Deli:<br>gens de publi se tirer dans les patiets) présence (et et animales présence) des programmes non-stop ; des mini-gags en une demi-page au annonçaient une histoire complète, pour que la lec-<br>term de termini-page qui annonçaient une histoir

ou trois pages, avant qu'ils n'y arri-<br>vent réellement et que commence<br>l'històrie proprement die.<br>De plus, les planches ont été colo-<br>riées en suivant le style de Tillieux.<br>Malheureusement, les films ne sont<br>pas au mieux d

**LE TUEUR** 

ques traits havent un neu mais de ues traits bavent un peu, mais de langue de la pour les fans qui foutent pourvu qu'ils aient le<br>le floutent pourvu qu'ils aient le<br>élix. Ils l'ont, ils sont contents.

LES AVENTURES DE FELIX de<br>TILLIEUX chez DUPUIS, 33 ans de ca.

# **NOIR DANS LA GUEULE**  $(\mathbf{m})$

Ca c'est une drôle d'idée. J'ador les bouquins de Munoz et Sampayo,<br>surtout celui-ci, et pourtant c'est le<br>plus sûr remède que j'aie trouvé pour être complètement déprimé.<br>Ça rate pas : à chaque page, je me dis merde, c'est pas possible, com-<br>ment peut-on continuer à vivre dans ment peut-on continuer à vivre dans<br>
un monde aussi crade, aussi<br>
dégueulasse, faut que je sorte et<br>
que je sorte at-<br>
que je sorte at-<br>
proposais d'en flinguer un maximum.<br>
heureusement, je ne sors<br>
pas, parce qu'il y a d

qu'aller jouve les justiciers du déses-<br>poir (excusez-moi).<br>Alack Sinner, c'est un détective en<br>torme de bouil, massif et brutal<br>mais avec un grand coeur, notez<br>l'opposition, qui passe son temps à<br>se faire baiser la gueule galeres, a acter tout le monde l'enfonce un peu<br>que tout le monde l'enfonce un peu<br>plus à chaque fois. C'est vrai que diffuse comme ça, on a plutôt tendance à<br>penser qu'il est sacrément cont<br>Alack, qu'il ferait missur d'al pire Cest qu'on marche à fond dans<br>ses conneries, il va essayer de<br>rédempter des drogués, en plein<br>Hafem de sucroït, appartenant à la<br>Mafia, ayant loutes les tares possi-<br>bles et imaginables, et on marche.<br>Il tente de retr

> **TORO**  $(11)$

Vous voulez que je recommence<br>mon couplet sur Remacle ? J'aime<br>bien, c'est comme ça, ça ne s'expli-<br>que pas. Je trouve ça presque aussi<br>bon qu'Astérix. Il y a des tas de vanbon qu'Astenx. Il y a des tas de van-<br>nes, on peut les prendre à tous les<br>degrés qu'on veut, pas de lézard, ça<br>marche sans problème, c'est de<br>l'humour sans faille et blablabla. d'un<br>blablabla. J'aime bien, quoi, mais<br>vois

Les boucainers, c'est une rédétion<br>de ce que jn m suis pas boin de concerner.<br>Sidre comme le meille pas boin de concerner de meilleurs la posent<br>Noire, Trois éventualités se posent :<br>Formulaire de la distribution de la di Les boucaniers, c'est une réédition

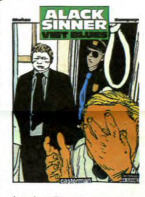

bux peu re dials, bref, ce pauvre Alack a toute<br>les chances de se reprendre de<br>les chances de se reprendre de<br>baffes, mais basta : on march<br>encore. A tous les coups, je vou

dis.<br>Quatre histoires, 126 pages, pour<br>une fois on a vraiment l'impression<br>d'en avoir pour son fric.

**VIET BLUES de MUNOZ et SAM-<br>PAYO chez CASTERMAN. 64** 

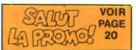

Eventualité numéro trois : vou<br>aimez Barbe-Noire. Je sais, ca res semble à la deux, mais voyez la dif-<br>férence : vous n'avez pas lu cette<br>aventure. Assez tergiversé

LE VIEUX NICK ET BARBE-NOIRE

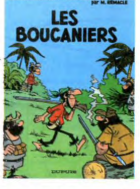

Trouvez.en des occupent de vous avec autan

**LES BOUCANIERS de REMACLE**<br>chez DUPUIS, 33 taureaux.

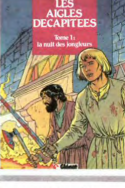

grammes de farine et 250 grammes<br>de feuire E. Ratife, fat, franceire and<br>demi-verre d'eau, genre verre de<br>demi-verre d'eau, genre verre de<br>dialin car qui, se passail, et puis il a<br>dalin car qui se passail, et puis il a<br>dal martre, c'est super beau mais si tu<br>veux, le problème, c'est que ça marrie, ces signé roise une de la propiesa de la principale de la principale de la principale de la principale de la principale de la principale de la principale politique belge, faut connaîté, et la principale de la princ alors ras-le-bol. Les reflexions dels<br>ves du style "c'est pas moi qui suis<br>pourri, c'est la société", c'est très<br>bien dans "Le rachat des hommes<br>magazine", pas dans une bd.<br>Si au moins le dessin était correct,

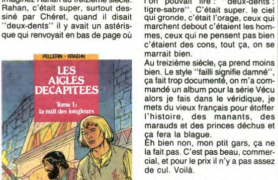

**TROP VITE** 

r on pouvair in c'était super le ci<br>tigre-sabre : C'était super le ci<br>qui gronde, c'était l'orage, ceux q<br>marchent debout c'étaient les hor

LES AIGLES DÉCAPITÉES, oui au<br>féminin, parce que c'est le terme<br>héraldique, quand je vous disais<br>que c'était pour la frime, de<br>KRAEHN et PELLERIN chez GLE-<br>NAT, 39,50 sequins.

on pourrait être indulgent : c'est pas<br>le cas. Sauf avec du 8, là ça passe<br>sans problème. Et tiens l'écrou,<br>merde, on va pas y passer la nuit !

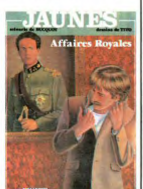

AFFAIRES ROYALES de BUC APPAIRES HOTALES OF BOC-<br>QUOY l'intello et TITO chez GLE-<br>NAT l'usine, 39,50 francs presque lges

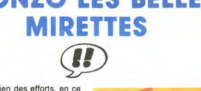

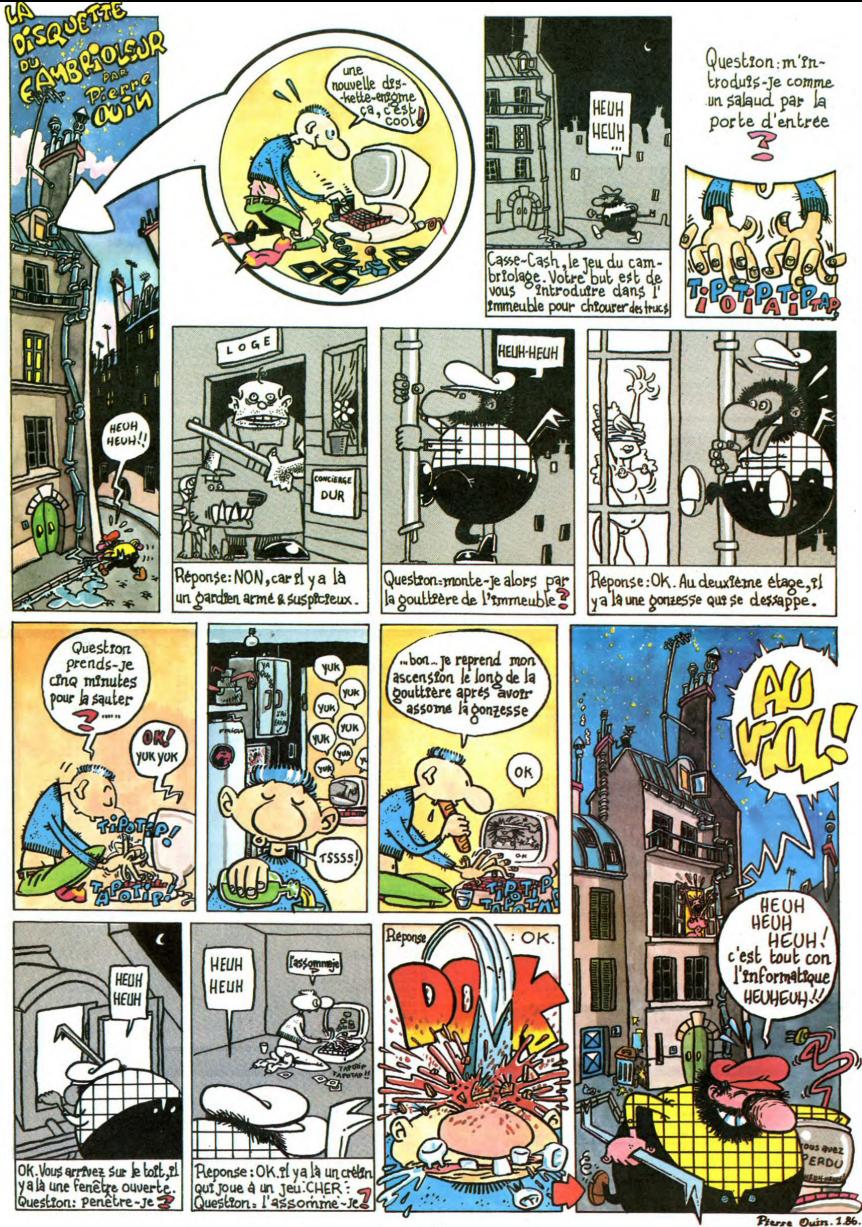

# **DEMANDEZ LE PROGRAMME\_**

# Achetez vos logiciels les yeux fermés, nous les avons testés pour vous

Tous les beaux, tous les bons logiciels se retrouvent ici.Ils y viennent sans la pub, uniquement pour ce qu'ils ont dans le ventre. Les prix s'approchent du plus bas : normal, nous préférons ramener le soft à sa plus juste valeur. Du coup, un bon programme trop cher ne figurera pas dans la page. Les autres sont classés par ordre de préférence, pas par rapport qualité-prix, achetez si vous voulez !

## **AVENTURE... AVENTURES**

imaginaz un solo lanciant de qui-<br>tanto de la propiesa de la consegue de la consegue de Schutze concellata de Klaude.<br>Schutze concel dans les aigua alors<br>Schutze concel dans les aigua alors<br>que voter disque que de consegu ez un solo lancinant de gu travaille pour les habitants de la pla-<br>nète X (sécurité oblige, je ne vous<br>donnerai pas son nom) qui crai-<br>gnent une explosion guerroyante<br>sur la Terre. Je leur apporte un mes-<br>sage angoissant sur la situation<br>locale : la

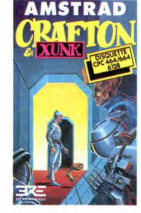

d'exploser | Heure t. d'aorè le dernier message que j'ai reçu de<br>X, ils ont trouvé la parade : Crafton et Xunk sont prêts à relever le défi et xunk sont prets a relever le defi<br>et à partir à l'assaut du berceau de<br>l'humanité.

 $C_A$  me tranquillise un peu, d'autant<br>plus que mon périgie n'est pas termes lois que mon périgie n'est pas termes lois de la :<br>l'autant que je con-<br>sions 1 Maintenant que je con-<br>sions 1 Maintenant que le pron-<br>sions 1 Ma crise de manque scalpesque, mais<br>quand même, je me retrouverais avec une plainte de la Société des<br>Lutins sur le dos. Maintenant que je Lutins sur le dos. Maintenant que je<br>me suis complètement paumé en<br>plein désert, j'ai l'air malin... Ah I Ça<br>y est : j'ai enfin réussi à mettre la<br>main sur l'un de ces infernaux petits

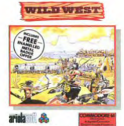

pixies. Hoho! Il faut lui parter le langage du bouton de tir (un idiome<br>local) pour se faire comprendre... Pas de problé e ! Je voulais juste The signaler que Wild West était bien<br>la région informatique où il devait se<br>trouver à l'heure actuelle.

Ce sacré pixie me remercie et<br>m'emmène derechef à travers forêts<br>et plaines jusqu'à la remise spatio-

temporale la plus proche d'oi je anticologie la plus proche d'oi je anticologie met la premiera met la probabilitat de l'accion de l'accion de l'accion de l'accion de l'accion de l'accion de l'accion de la pourriera agres une sortie

Ce satané portail me réservait un<br>dernier gag : il s'ouvre sur une<br>déchirure du continuum espace-<br>temps qui me renvoie aussitôt dans<br>ma peau originelle, regroupant du<br>même coup mes trois personnalités<br>éparpillées. Ah ! Qu'

pouvoir se sentir bien au chaud<br>dans sa carapace blindée , planqué<br>au fond d'une mare de boue sta-<br>gnante regorgeant d'animalcules<br>charpus

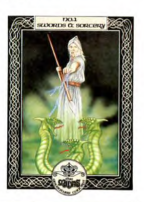

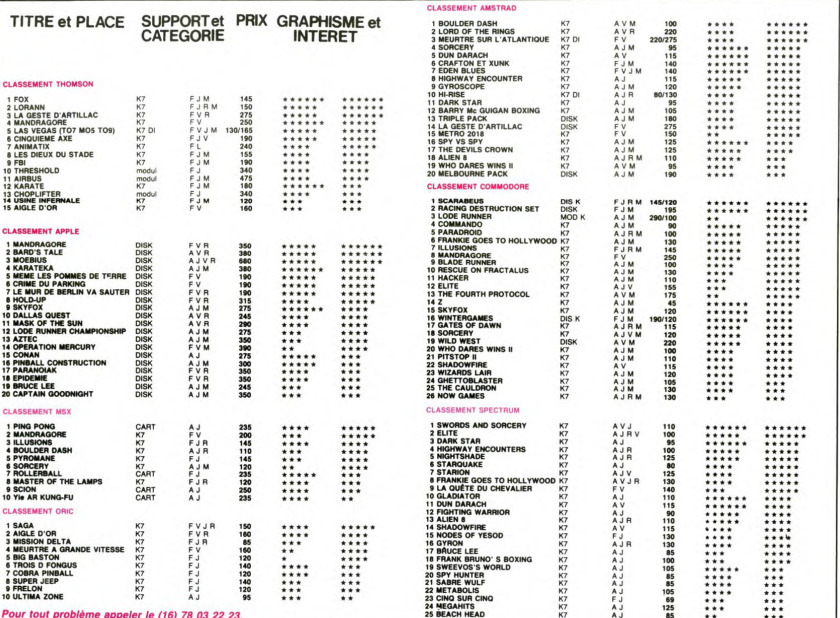

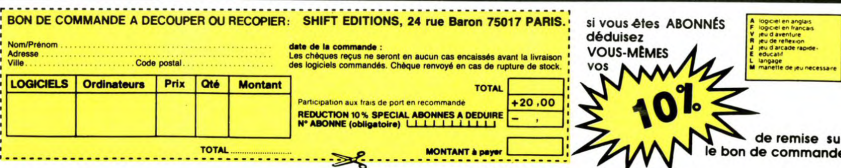

# CINDCHE!

# **LES FEUX D'HIMATSURI** de Mitsuo YANAGIMACHI

avec (pour que vous puissiez frimer en<br>société) Kinya KITAOJI (Tatsuo, sub-<br>lime 1), Kiwako TAICHI (Kimiko), Ryota<br>MAKAMOTO (Ryota, un simple employé<br>qui a décroché le rôle par hasard, et qui<br>an révèle averienche se révèle excellent)

Et que voilà une bonne surprise. Un bout<br>de peloche iaponais passé quasiment ina-

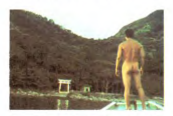

perçu à Cannes l'an dernier, qui va sortir<br>dans deux, trois salles très obscures à<br>Paris, et peut-être jamais en province ! Ça<br>ne mériterait donc que dix lignes en se-queule si... Si ca ne m'a  $int \, \rho_0$ 

# **COMMANDO** de Mark L.LESTER

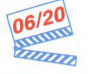

Arnold SCHWARZENEGGER avec Arnold SCHWARZENEGER<br>
(Matrix, les biscotos toujours saillants<br>
plus un jeu en net progrès, il est brave<br>
ce petit !), Ree Dawn Chong (Clindy, elle<br>
ce petit !), Ree Dawn Chong (Clindy, elle<br>
ce beetit il), Ree Dawn

Prendre notre bon gros chef de file de<br>l'héroïc-fantasy (Conan, Kalidor) et le jeter<br>en pâture dans une vague intrigue politico-<br>ratataboum relevait d'un pari audacieux. **AMUSE-GUEULES** 

> fait du n n nasaru<br>ıri d'Hêlêr Héna dont le si<br>Hit les nuits sans<br>és son entrée a npiit<br>Oés

de larbin et PEAU D'ANGE Pabin Renucci (donnez-lui le César pour<br>Escalier C ! !) est Milo, le secrétaire très<br>particuler que vient d'engager Héléna<br>(Alexandra Stewart), une bourgeoise reti-Alexandra Stewart), une bourgeoise retre<br>ée des cocktails. Curieusement (mais est-<br>ce vraiment un hasard ?), Milo est le sosie

> dir assassine un ami qui lui proposie la je alt Héléna d'une maladie sûre<br>alt Héléna d'une maladie sûre<br>leuse. Qui est réellement Milo

rément arraché de mon fauteuil tellement<br>c'est chouete !<br>Primo : l'exposition. Dans un bled japonais<br>quasi-désert (si, si ça existe) une sourde<br>rivalité oppose pécheurs et bûcherons.<br>Une dérisoire luite d'influence dans le One derisoire lutte d'imidence dans le vi-<br>lage les fait se détester bien qu'ils soient<br>obligés de se côtoyer sur l'étroite bande

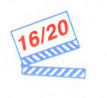

de terre habitable où ils s'entassent. Tat-<br>suo, la quarantaine, est un bûcheron craint<br>et admiré à la fois : tombeur de geishas<br>il clame haut et fort que la déesse de la montagne a succombé à son charme. Du

Le dossier de presse tente d'ailleurs de<br>nous : convalincie du Con<br>
n'héroico-<br>les combats cú Arnold le baláze ratification<br>les combats cú Arnold le baláze ratification<br>de ses 500.000 adversions à lui tout seu à prendre au

En tau si ceau pour nous taire marter,<br>c'est réussi... Sauf qu'on aurait plutôt ten-<br>dance à s'esclaffer de désespoir face à<br>l'inentité des situations que devant la<br>richèsse des parodies-couleuvres qu'on<br>veut nous faire av

combattant d'élite rangé des mitraillettes

combattant d'élite rangé des mitrailleits and<br>poissait d'élite rangé des mitrailleits (où est la mête ?), route le mointe<br>d'élite (où est la mête ?), route le mointe le citation (inclusion)<br>critiques de la later de la prop

va massacrer tous les odieux qui ont de<br>diffuerer un cheveu de la petite !<br>Bon, trêve de plaisanterie, Commando<br>tente vainement de nous faire prendre des<br>vessies pour des lanternes. C'est-à-dire<br>vessies pour des lanternes.

coup il épate Ryota, un jeune apprenti<br>bùcheron qui croi qui est imitant toutes les connenis que peut inventer Tatsuo il va<br>connenis que peut inventer Tatsuo il va<br>devenir un mec, un vari, virti stoute tout il<br>croi de deve Mais à plusieurs reprises un inconnu va<br>deverse des centains de litres de mazorulas aux dans la mer qui vont déverse des pécheurs<br>Tous les doiges humides des pécheurs<br>Tous les doiges humides des pécheurs<br>Tous les doiges hu rendent raisdo tout chose et lui diserit que avec la déesse de la forêt. Et à force de avec la déesse de la forêt. Et à force de<br>voir des avertissements de la déesse la cú<br>les autres ne voient qu'averses ou vent un<br>les autres ne voient qu'averses ou vent un<br>peutre la boule.<br>Perforce la boule.<br>Tartio : le dra

diamon

jusque-là.<br>Ca peut vous paraître désuet, soporifique<br>ou ringard. Mais si vous vous laissez prendre<br>dre au charme de ce Japon qui s'oublie<br>et se cherche, vous n'en reviendrez pas<br>de si tôt l'J'ai craqué ou si vous préférez kono eiga kichigaī da vo.

# **LES SUPER FLICS DE MIAMI** de Bruno CORBUCCI

avec Terence Hill (Doug Bennet) et Bud<br>Spencer (Steve Forrest) qui occupent évi-<br>demment tout l'écran.... et on peut même<br>pas se plaindre vu que les autres nases<br>de figurants sont encore plus nuis. Si, si c'est possible ! !

:énario : absent, Comédiens : ringards,<br>éalisation : poussive, Son : pourri (voire<br>audible !) , Bagarres : indigentes, Photo :

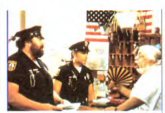

immonde ! Ou comment attention to the<br>absolut du cinéma à force d'essorer con<br>recette éculée depuis belle lurefte ! Ça fait<br>déjà un bail que les séances de castagne<br>Terence Hill-Bud Spencer n'intéressent<br>Terence Hill-Bud S Hill-Bud Spencer n'intéressent<br>It plus personne. Mais ça ne les empêche pas de récidiver gravement avec<br>un budget de plus en plus maigre (propor-<br>tionnel aux recettes de l'épisode précédent !) consacré presque exclusivement à payer les deux pseudo-stars !

Nul!!

Les voilà donc embarqués dans une v Les voils donc embarqués dans une vague<br>de not précision de fonds volés<br>par un gros méchant qui s'est fait rétaire<br>la gueule pour échapper à la maison pou-<br>la gueule pour échapper à la maison pou-<br>la gueule pour échapper à démasqués héroïquement par les deux halourde I

baiouros :<br>Ca serait du Starsky et Hutch destiné à la<br>télé yougoslave que ça ne m'étonnerait<br>pas... Mais pourquoi sortir la chose chez<br>nous ? Fuyez !

ia duplicité des représentants du Valican<br>Visingaria il rappresentant du Valican<br>Visingaria il rappresentant du Valican<br>d'aspectivit anche la construction de la construction<br>(Chica à des mages<br> $\alpha$  anche beautier informat

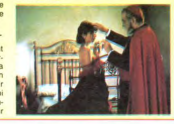

# **NATTY GANN** de Jeremy **KAGAN**

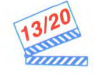

avec Meredith SALENGER (Natty Cann.<br>14 ans et déjà toutes ses...dents, non<br>mais, pour qui me prensa-vous cluster.<br>14 ans le département des maissances.<br>14 décembre :<br>14 décembre :<br>14 ans le mois<br>vous dirept des maissances.

WHE (is phés QAHN)<br>  $\sim$  MAC (is the movel is production<br>
VAB Disney. Comment vous France passes<br>  $\sim$  MAC (is the movel is production<br>  $\sim$  MAC (is the movel is production<br>  $\sim$  MAC (is the movel is the movel in the move on se rhabille et on s'en va. COGILES

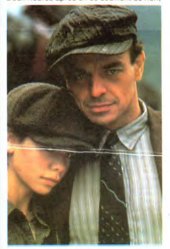

ais c'était mignon, point

mais central mighton, portugal en de la grandidation de la grandidation de la grandidation de la grandidation de la grandidation de la grandidation de la grandidation de la grandidation de la grandidation de la grandidatio Comment ca, yous en voulez encore plus sous la garde d'une apprentie maquerielle de la garde d'une partie de visite de la garde d'une voyage. Parentibles : votre comprend que le pôpe est partielles : votre comprend de la parentibles. Comprend de la parentibles

tre avec un gentil squatter, Harry et sa<br>complicité avec un loup furieusement car-<br>nivore, sauf avec elle !<br>Dernier rappel : on pleure quand le loup<br>quand Natty, quand Harry quitte Natty et<br>quand Natty refrouve son pôpa. S

démon venu de l'au-delà se venger demon venu de l'au-dela se enger ou<br>petite frappe machiavèlique et sadique?<br>Sonne, pas même le pauvre spectateur,<br>sonne, pas même le pauvre spectateur,<br>condamné à subir 80 minutes d'étirement<br>carambareague (gluant et qui c téléfilm du mercredi soir !

Pour glasser LA MAN DANS L'OMBRE (S)<br>
ne d'outrait de la MAN DANS L'OMBRE (S)<br>
mé d'outrait de la main de varier de la main de varier de la main de varier de la mai de varier de la mai de varier de la mai de varier de la

racional in a squira de pinato de la fonda internationaux entre banques et<br>d'affecter les sommes au crédit d'un<br>compte très anonyme en Suisse!! La<br>quintessence du hacker!

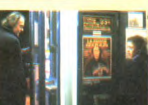

délire parodique et réussi (A la poursuite<br>du diamant vert, Mort sur le gril). En fait<br>les deux seuls trucs marrants là-dedans<br>sont la tronche de Schwarzenegger (voir

sont la tronche de Schwarzenegger (voi.<br>la photo) et les grimaces subiles de Cindy.<br>l'hôtesse de l'air, entraînée, contre sont gré, dans le sillage de Matrix. Moi qui,<br>gré, dans le sillage de Matrix. Moi qui,<br>toute ma vie,

En fait le braquage n'est que le préte En tail le braquage n'est que le prétexte<br>au délayage énervant des causeries<br>métaphysiques entre Faber et Juliet, par<br>semées de coucheries plus ou moins<br>semées de coucheries plus ou moins<br>navantes. Errance et mystée sont l

**PADRE NUESTRO s'attaque brillamme** PAUTE NUCLE INTO SIGNIFICATION AND STATE OF A SURFACE SIGN AND SIGN OF TRENDIGION THAT CONSIDER THE DESIGN OF TREND (DESIGN) CONSIDER THE DESIGN DESIGN CONSIDER THE DESIGN DESIGN CONSIDER THE UNIT DESIGN CONSIDER THE UNIT

## **DEUX SUPER-CONCOURS PERMANENTS**

20 000 francs de prix au MEILLEUR LOGICIEL du MOIS et un VOYAGE pour 2 personnes en CALIFORNIE au meilleur logiciel du TRIMESTRE.

ncours de plus !<br>de bien original dans<br>formule, pourtant nous Un conocurs de plus |<br>Rien de bien original dans<br>cette formule, pourtant nous ex-<br>essayons de faire quelque<br>ganisons de different : nous or-<br>ganisons un concours permet<br>ganisons un concours permet<br>dignes des programmes que

mensuelle.<br>Pas de jury, pas de décision<br>arbitraire, HEBDOGICIEL n'intervenant que dans le choix<br>des programmes qui devront<br>des programmes qui devront<br>rést policialitat politique de la passion de la passion<br>in de nos spécia un de nos spécialistes vous ARTI.4 : Ce contractement les<br>par leur vote, déterminent les<br>meilleurs logiciels mensuels et tri-

dira comment l'améliorer pour<br>nous le proposer à nouveau.<br>Pour participer, il vous suffit<br>de nous envoyer vos pro-<br>grammes accompagnés du<br>bon de participation ainsi que<br>de toutes les explications némellieurs logiciels mensuels et tri-<br>mestriels.<br>ART.5 : Le prix alloué pour le<br>concours mensuel sera remis au<br>plus tard un mois après la clô-

cessaires à l'utilisation de ce programme.<br>Bonne chance !

ture du concours mensuel.<br>
ART.6 : Le prix alloué pour le<br>
concours trimestriel sera remis<br>
au plus tard un mois après la<br>
clôture du concours trimestriel.<br>
ART.7 : Le présent règlement a program<br>
Mari : HERDOGICIEL organise<br>
ART : HERDOGICIEL organise<br>
A di factor mensualis el di forme<br>
de factor mensualis el di forme<br>
récomperant le mellei provincie de diversité<br>
ART : a di forme d'un roi el di forme<br>
a d été déposé chez Maître Jauna-Paris.<br>ART.8 : HEBDOGICIEL se ré--AHT.8 : HEBUOGICIEL Se re-<br>serve le droit d'interrompre à<br>tout moment le présent<br>concours en avisant les lecteurs

un mois avant.<br>ART.9 : La un mois avant.<br>ART.9 : La participation au<br>concours entraîne l'acceptation<br>par les concurrents du présent

rènlement HEBDOGICIEL : 24 rue Baron

Sera déclaré gagnant le pro-<br>gramme qui aura obtenu le

Sera declare gagnant le pro-<br>gramme qui aura obtenu le<br>plus tort pourcentage de vote<br>par rapport à la totalité des<br>par rapport à la totalité des<br>même ordinateur.<br>Mansi, pas de favoritisme pour<br>les ordinateurs plus puissant

LER PRIX 20000 FRANCS!

 $\mathbb{G}_{\mathbb{Q}}^{\mathbb{Z}}$ 

Ŵ

ANEC CA, JE

POUPRAIS ME

POUR UN

D PIED DEJA!

 $\hat{\tau}$ 

PAYER UN ABRI

ANTIATOMIQUE

**SALUT LA PROMO** 

Satul tas printingen Fait pas chaudi, hain 7 Milens and contract passion of the Chaudian Chaudian Chaudian Chaudian Chaudian Chaudian Chaudian Chaudian Chaudian Chaudian Chaudian Chaudian Chaudian Chaudian Chaudian Chaudia

**Cula very un alh** D. le veux deux a

Lie veux trois a

**Dide veux quatre**  $\Box$  Etc.

El Je veux un cat

. . . . . . . .

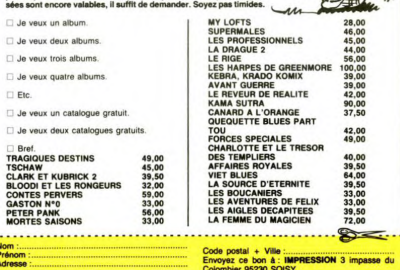

Vous détestez votre libraire ? Brave I SALUT LA<br>PROMO est tate pour vous Chaque semaine les plus<br>mailes d'entre vous pourront profiler d'une offre spé-<br>mailes d'entre vous pourront profiler d'une offre spé-<br>dan-maile sussi

J

CON

SI GLENAT FAIT

ON VA SE LES

i sa

è

 $\mathscr{B}$ 

le port est gratuit

**BON DE PARTICIPATION** Profession

Age<br>Adresse  $N$  to teleprocince<br>im du programme

déclare être l'auteur de ce programme qui n'est ni une imitation ni une<br>copie d'un programme existant. Ce programme reste ma propriété et<br>autorise HEBDOGICIEL à le publier. La rémunération pour les pages<br>publiées sera de 1

lature obligatoire :<br>nature des parents pour les mineurs).

Le programme doit être expédié sur support magnétique (cassette<br>disquette) accompagné d'un <u>descriptit détaillé du matéri</u>el utilisat<br>d'une <u>notice d'utilisation du programme. Les supports des progra</u><br>mes publiés <u>sont con</u>

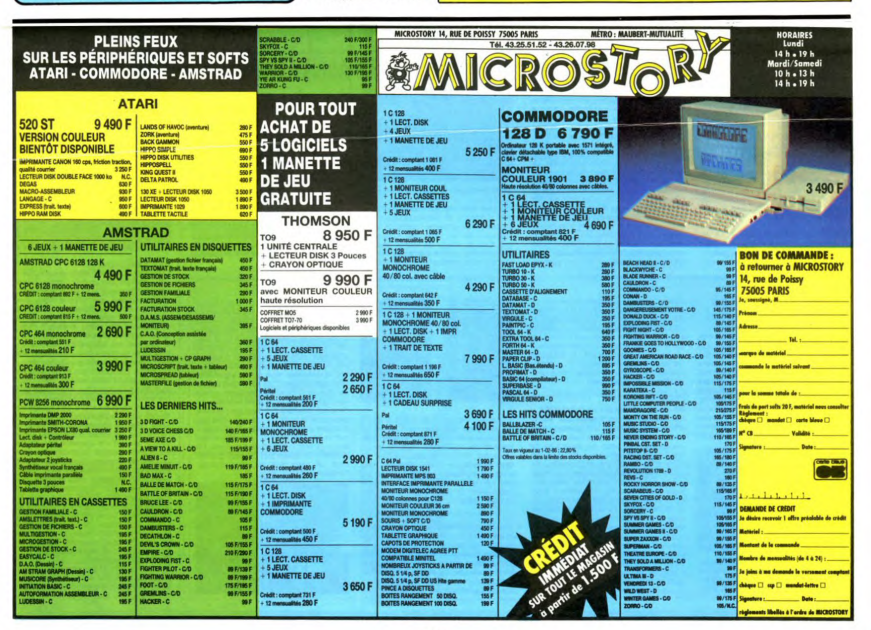

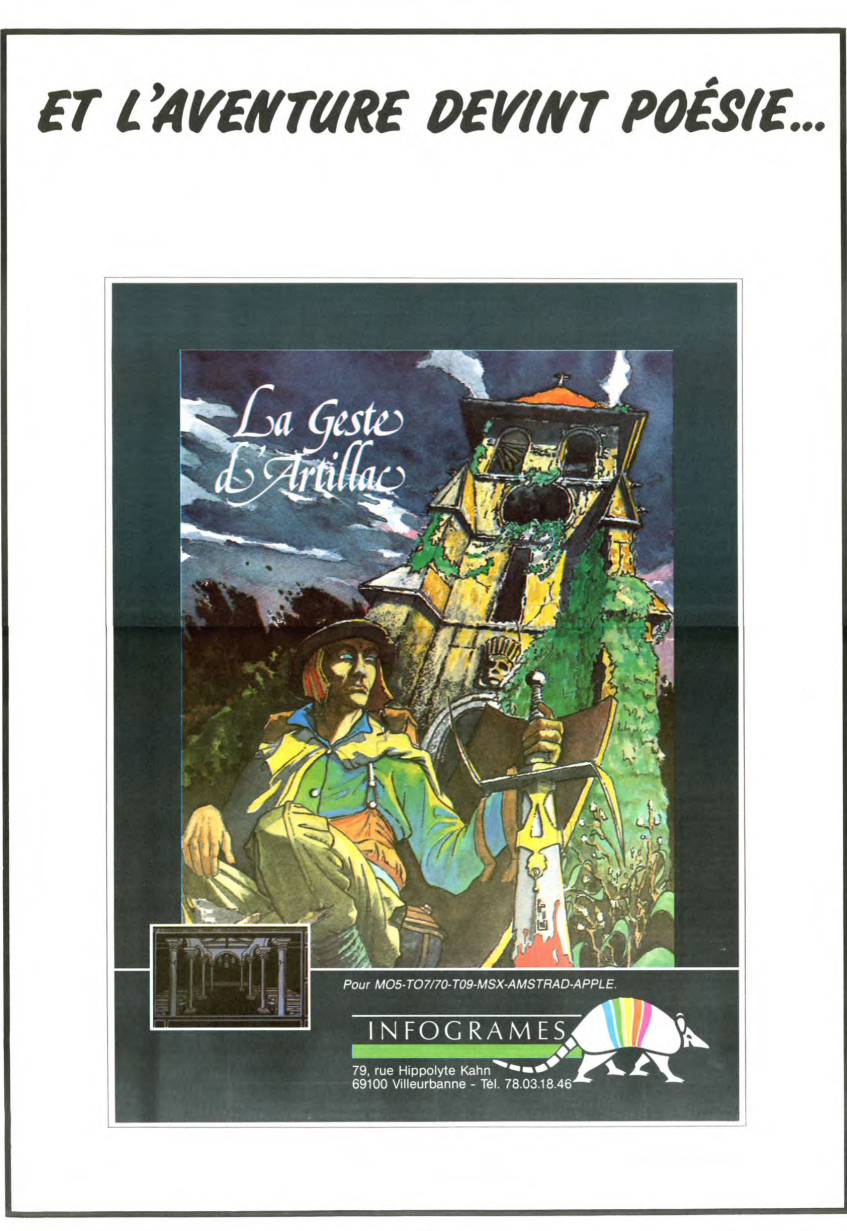

# **RUNNER**

Tentez par un moyen de fortune, de faire échec à un bom-<br>bardement dévastateur.

Rodolphe DAUBOURG

UN MESSAGE DE MITTERRAND: J'AI TROUVE LE MOYEN INFAILLIBLE  $\vec{e}$ ଟି CAS DE QUERRE Г FINTER **Complete** 

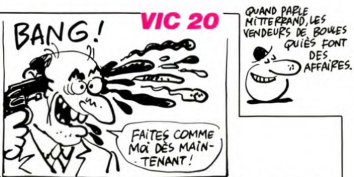

286 Ä

126. PEM 8

Mode d'emploi :<br>Tourne sur VIC de base. Tapez et sauvegardez à la suite ces deux p<br>grammes, chargez et lancez de même. Le premier contient les règles air<br>que la redéfinition des caractères et le second, le programme princi

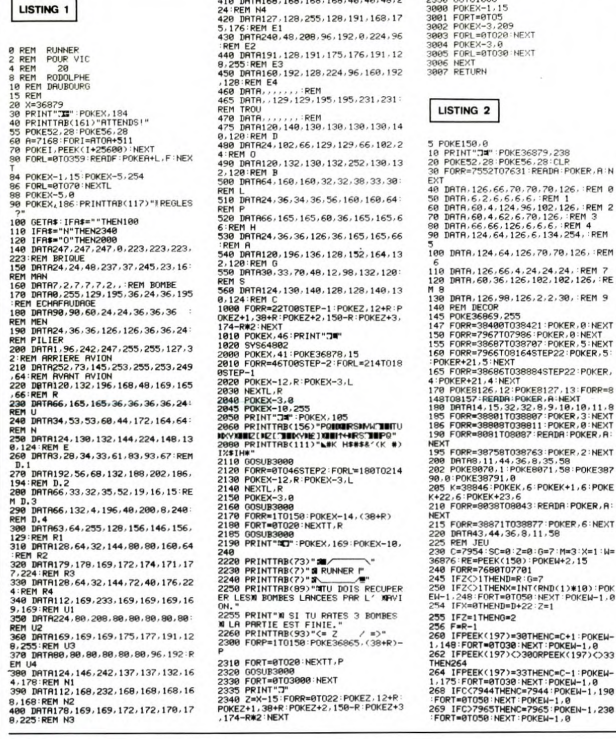

988 IFPEEK(1)+22)=5THENZ=0<br>289 IFPEEK(1)+22)=3THENSC=SC=5:Z=0<br>POKEN,219:FORT=0T050:NEXTT:POKEN.0<br>290\_POKER,32:POKEF,32:POKEC,32:POK 299 POKER, 32: POKEF, 32: POKEC, 32: POK<br>
ED, 32<br>
310 IFR=7701THEN=22: X=1<br>
310 IFR=7701THEN=2629<br>
320 IFR=7701THEN=2629<br>
320 IFR5=3000550=10531HEXT: POKEN, 0<br>
324 IFSD=3000550=3057HEN50=50401P<br>
324 IFSD=300050=NEXT: POKEN OREN<br>1972 IFSC=5000RSC=505THENSC=SC+70:P<br>0KEN-1,249:FORT=0T040:NEXT:POKEN-1<br>10:Thet+2<br>329:TESC<0THENSC=0:N=N-1<br>329:TESC<0THENSC=0:N=N-1 329 IRRECSCTHENRE=SC<br>330 PICKER<br>510 PDKED, 32:PDKED-22,33<br>510 DEFFNA(Y)=INT(RND(1)NY)<br>512 Y=W+2:O=W+1:U=W-1<br>514 POKEG,220:FOREV+1,A:POKEV,N:F<br>NT(RND(1)#254):POKEV+1,A:POKEV,N:F NTERTOS<br>SI6 POKEU-10,FNA(3)+38:POKEU-11,FN<br>A(3)+12:NEXTI:NEXTN:POKEG,0:POKEV, 1၁<br>518 РОКЕW+3,238 518 POKEN+3, 228<br>
528 PORK+3625100+15TEP-1<br>
538 PORK+4 FOKEN-22, 3 - POKEN-1, 152<br>
538 PORK+4 FOKEN-22, 3 - POKEN-22,<br>
528 FERCON-1196 PRESS, 22 - POKEN-22,<br>
528 PORTA-11, 8 - POKEN-1, 8<br>
558 PORT-470158 - IBSTT, 3 - POKEN 685 NEXTT:POKEW+2.18 689 NEXTT:POKEH+2,18<br>610 FORT=0T0250:NEXTT:POKEH+2,5:F0<br>620 FORE=0T0250:NEXTT:POKEH+2,15<br>620 FORE=0+1T07965<br>630 POKER 4: POKEH-1,152<br>640 FORT=0T0150:NEXTT<br>650 POKER,32:POKEH-1,152<br>660 NEXT, , , , , , , , , , , , , , , , , 660 NEXT<br>670 Next-1:1FM=0THEN1000<br>680 FORR=7680T07701:POKER,32:NEXT<br>690 OFT0240<br>1000 N=36876:PRINT",T":POKEN+3,9:PO<br>KBN-7,255<br>1010 N=36876:PRINT",T":POKEN+3,9:PO 1818 PRINT"@@@DPO@URS:"DITU@UMA")<br>DNY@UZ{;"DNY@UZ{;"DE}}@UNH\*;"DPO@UR иуи GOTO1030<br>100 POKE36869,240:POKEW+3,8:PRINT<br>П¶":PRINTTAB(250)"30.K.":FORR=716

270 POKER, 7: POKEF, 6: POKEC, 1: POKED, U<br>275 PRINT"#MOONOM"TAB(254)

"SC. TAB(18)M. TAB(12)" 88 PURT=910189 NEXT<br>282 IFPEEK(D+22)=37HENZ=1<br>284 IFPEEK(D+22)=3THEN3C=50T0580<br>286 IFPEEK(D+22)=1THEN3C=5C+10:Z=0<br>|POKEN,223:FORT=9T050:NEXTT:POKEN,

10001 **HULL** 

## **APPLE V** Suite de la page 8

3230 UTAB 19: PRINT "CA VA MAL<br>EN FACE, PAS VRAI PATRON?BY FAI<br>T SI VOUS VOULEZ MON AVIS, IL FAUD<br>RAIT QUE VOUS BAISSIEZ VOS PRIX L<br>E QU'ILS VEULENT PAS VRAI, PATRON?<br>E QU'ILS VEULENT PAS VRAI, PATRON?

**EQUITS VELOCINT PAS VARI, PRINT<br>
": RETURN<br>HEURS: LANCEZ UNE CAMPARANE DE PUBL<br>ICITE!BAISSEZ VUS PRIX!FAITES TOU<br>ICITE!BAISSEZ VUS PRIX!FAITES TOU<br>NTES": RETURN<br>
3260 VTAB 19: PRINT "LAISSE MOI<br>
3260 VTAB 19: PRINT "LAISS** 

3260 VTAB 19: PRINT "LAISSE MOI<br>3270 VTAB 19: PRINT "UN DE MOIN<br>3270 VTAB 19: PRINT "UN DE MOIN<br>5: (ENTRE NOUS C'EST BIBN LE<br>3280 VTAB 19: PRINT "PAR"!LA TU<br>3280 VTAB 19: PRINT "PAR"!LA TU<br>12:15 SENS QUE LE MOIS QUI<br>NT VA

..": RETURN<br>..": RETURN<br>3290 VTAB 19: PRINT "...(SOUPIR

4060 VTAB 2: HTAB 27: PRINT OU:<br>VTAB 3: HTAB 27: PRINT LZX: VTAB<br>4: HTAB 27: PRINT LZX: VTAB<br>4070 VTAB 7: HTAB 2: PRINT \*---4080 VTAB 8: HTAB 1: PRINT \*\*\* RE DE MACHINES...<br>RE DE MACHINES...<br>4090 VTAB 9: HTAB 1: PRINT \*! 4090 VTAB 9: HTAB 1: PRINT \*!<br>DONT \*\*<br>4100 VTAB 10: HTAB 1: PRINT \*\*E

D'I MEIULL<br>3997 REM SITUATION GENERALE<br>3998 REM DE L'ENTREPRISE

VTAB 1: HTAB 2: PRINT \*---

VTAB 5: HTAB 2: PRINT

 $s)$  : RETURN

4000 HOME  $4010$ 

LAIRE.

 $0.050$ 

14140 VTAB B: HTAB 21: PRINT MA:<br>VTAB 10: HTAB 21: PRINT MP: VTAB<br>11: HTAB 21: PRINT MA - MP: VTAB<br>12: HTAB 21: PRINT INT (SM + 10 10<br>0 VTAB 15: HTAB 2: PRINT \*--4150 EN STOCK-4155 VTAB 16: PRINT \*\* 4160 VTAB 17: HTAB 1: PRINT \*: C

4160 VIMB 18: HTAB 1: PRINT ":A<br>4170 VTAB 18: HTAB 1: PRINT ":A<br>PPAREILS FABRIQUES...<br>4180 VTAB 19: HTAB 2: PRINT "--4190 VTAB 17: HTAB 23: PRINT CO<br>1 VTAB 18: HTAB 23: PRINT AP<br>4200 605UB 2000<br>4220 VTAB 1: HTAB 2: PRINT \*---<br>4220 VTAB 1: HTAB 2: PRINT \*---

4225 VTAB 2: HTAB 1: PRINT \*!

4230 UTAB 31 HTAB 1 I PRINT \*\*PD<br>PULARITE... X\*\*<br>4240 UTAB 41 HTAB 1 I PRINT \*\*CD<br>6240 UTAB 41 HTAB 1 I PRINT \*\*\*CD<br>4250 UTAB 31 HTAB 12 PRINT \*\*\*<br>4240 UTAB 31 HTAB 131 PRINT TP:<br>4240 UTAB 31 HTAB 131 PRINT \*\*\*<br>4240 UTAB 4280 VTAB 9: HTAB 1: PRINT \*: 46

4280 VIMB 7: 000 1........<br>....... MOIS !\*<br>4290 VTAB 10: MTAB 2: PRINT \*--4291 VTAB 9: HTAB 11: PRINT AG<br>4300 VTAB 12: HTAB 2: PRINT \*-EQUIPE DE RECHERCHE-----\*<br>4310 VTAB 13: HTAB 1: PRINT \*! 4320 VTAB 14: HTAB 1: PRINT \*! 4330 VTAB 15: HTAB 1: PRINT \*! 4340 VTAB 16: HTAB 2: PRINT \*-- 4350 IF ER = 1 THEN VTAB 14: H<br>TAB 2: PRINT "ELLE AURA TERMINE L<br>E': VTAB 15: HTAB 2: PRINT "HOUVE<br>AU MODELE DANS "HR" MOIS"<br>4360 IF ER = 0 THEN VTAB 14: H<br>4360 IF ER = 0 THEN<br>4361 VTAB 18: HTAB 2: PRINT "---<br>4362 VTAB 19: HTAB 1: PRINT \*!A<br>RGENT.... F!\*<br>4363 VTAB 20: HTAB 2: PRINT \*--4364 VTAB 19: HTAB 12: PRINT 1 vi  $(AR)$ R)<br>| GOSUB 20000<br>| HOME<br>| VTAB 1: HTAB 2: PRINT \*---4365<br>4370<br>4380 4390 VTAB 2: HTAB 1: PRINT \*! 4400 UTAR 3: HTAR 1: PRINT \*\* 4410 VTAB 4: HTAB 1: PRINT \*!

8T07679<br>1110 POKER, 0: NEXT: SYS64802

#### Suite page 23

 $\bullet$ 

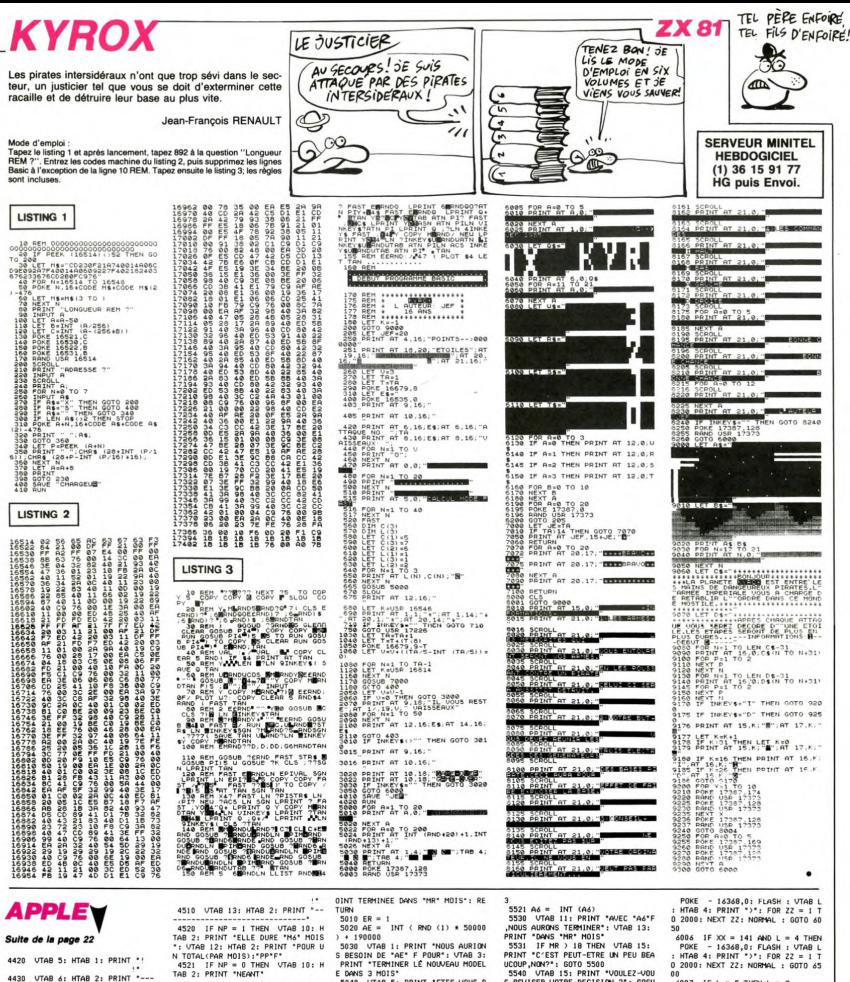

4420 VTAB 5: HTAB 1: PRINT \*!

4430 VTAB 6: HTAB 2: PRINT ---

 $\begin{array}{rcl} & 443.0 & \text{VIRB} & 21.001 & 0.01 & 0.01 & 0.01 & 0.01 & 0.01 & 0.01 & 0.01 & 0.01 & 0.01 & 0.01 & 0.01 & 0.01 & 0.01 & 0.01 & 0.01 & 0.01 & 0.01 & 0.01 & 0.01 & 0.01 & 0.01 & 0.01 & 0.01 & 0.01 & 0.01 & 0.01 & 0.01 & 0.01 & 0.01 & 0.01 & 0.01 & 0$ 

 $\frac{1}{\sqrt{16}}$ E<br>0 VTAB S: HTAB 2: PRINT \*--C<br>GNE DE PUBLICITE--------\*<br>0 VTAB 9: HTAB 1: PRINT \*!  $4410$ 

4470 4480 VTAB 10: HTAB 1: PRINT \*!

4490 UTAR 11: HTAR 1: PRINT \*\* 4500 VTAB 12: HTAB 1: PRINT \*!

4570 IF PF = 0 4N0 HO ( ) 1 TH<br>EN MX = MO - 1: 60TO 4580<br>4575 MX = MO<br>4580 UTAB 17: HTAB 16: PRINT 1 EN MX 4580 VTAB 17: HTAB 16: PRINT I<br>NT (ME / MX): VTAB 18: HTAB 16: P<br>RINT INT (MC / MX)<br>4590 RETURN<br>4998 REM CREATION D'UN NOUVEAU MODELE 4999 REM

977 MEM<br>5000 HOME : IF ER = 1 THEN VIA<br>8 1: PRINT \*UN PROJET EST DEJA EN<br>COURS.MISE AU\*: VTAB 3: PRINT \*P ø

4530 VTAB 15: HTAB 2: PRINT \*--<br>-HOYENNE DES PRIX-\*<br>4540 VTAB 16: HTAB 1: PRINT \*:

4550 VTAB 17: HTAB 1: PRINT \*!E<br>(TREPRISE.... F !\*

1550 VIAB 17: MHB 17: MAIL 2011<br>1560 VIAB 18: HTAB 1: PRINT \*:C<br>1560 VIAB 18: HTAB 1: PRINT \*:C<br>0NCURRENCE... F :\*<br>1565 VIAB 19: HTAB 2: PRINT \*--

 $\begin{array}{rcl} 180 & 88 & 1\\ 3020 & 86 & 8 & 1\\ 3520 & 86 & 8 & 11 & 8810 & 13 & 5000 & 8\\ 2520 & 86 & 8 & 11 & 8810 & 1905 & 90810 & 8\\ 2520 & 106 & 84 & 8 & 17 & 1905 & 90810 & 8\\ 2520 & 106 & 84 & 8 & 17 & 1908 & 90810 & 8008\\ 2520 & 106 & 1901 & 25 & 8811 & 18$  $01S^*$ 5090 AR = AR - AE:MR = 3: RETURN ואשרונה – שירות – של המושל 5500 – 17AB<br>LEZ-VOUS NOUS DONNER ?": VTAB<br>INPUT \*>";A6: VTAB 11: CALL – 95<br>2 8<br>
S301 IF A6 = 0 THEN VTAB 11: P<br>
SING 14 HOM!D'ACCORD.": RETURN<br>
S302 IF A6 <br/>(0 THEN VTAB 11: P<br>
RINT "J'ESPERE QUE C'EST UNE ERRE<br>
UR DE PRAPPE...": GOTO 3500<br>
S510 IF A6 > AE THEN VTAB 11:<br>
PRINT "NOUS VOULONS SEUL 3<br>
3221 A6 = INT (A6)<br>
3321 A6 = INT (A6)<br>
1,000 AURONS TEPMINER": VTAB 13:<br>
1,000 AURONS TEPMINER": VTAB 13:<br>
2331 IF MR > 18 THEN VTAB 15:<br>
2331 IF MR > 18 THEN VTAB 15:<br>
3251 VTAB 13: PRINT "VOUEL2-VOU<br>
2540 VTAB 13: PR 8 50000 )00<br>) IF <del>AAS</del> = "0" THEN MR = 0:<br>5500 5550<br>GOTO GOTO 5500<br>5570 VTAB 17: PRINT \*PARFAIT.<br>AR = AR - A6<br>5580 RETURN<br>5997 REM<br>5998 REM FIXER LES SALAIRES<br>5998 REM VTAB 17: PRINT "PARFAIT.": 3799 RENT FAR ES SUA UNE 2013<br>
1990 RENT FACINE STATISTICS CONTRACTOR<br>
1990 RENT FACINE STATISTICS<br>
1990 RENT FACINE STATISTICS<br>
1990 RENT FACINE STATISTICS<br>
1990 RENT FACINE STATISTICS<br>
1992 RENT FACINE STATISTICS<br>
1992 R

0 2000: NEXT 22: NORMAL : GOTO 60<br>50<br>6006 IF XX = 141 AND L = 4 THEN<br>POKE - 16368,0: FLASH : VTAB L<br>: HTAB 4: PRINT \*>\*: FOR 22 = 1 T<br>0\_2000: NEXT 22: NORMAL : GOTO 65<br>0\_2000: NEXT 22: NORMAL : GOTO 65  $00$ 00<br>6007 IF L = 5 THEN L = 3<br>6008 IF L = 2 THEN L = 4<br>6009 VTAB L: HTAB 4: PRINT \*)\*: POKE  $-16368, 0: GOTO 6002$ 

 $6030$ GOTO 4000 6030 6070 6000<br>ASSO 6070 6000 1: PRINT "MONT<br>ANT DE LA HAUSSE"<br>6055 VTAB 3: INPUT ">";HS<br>6056 VTAB 5: CALL - 868<br>6066 ITAB 3: INPUT ">:RETURN<br>8060 IF HS = 0 THEN VTAB 5: PR<br>INT "AH AH (RIRE JAUNE)"; RETURN

Suite page 27

# **INTÉRIEURS**

Vous reprenez péniblement vos esprits dans une chambre<br>inconnue et essayez, en vain, de rassembler vos pensées.<br>L'évidence est cruelle : vous voilà amnésique ! L'examen Bux ne fait qu'accentuer votre malaise; ce décor vous des li serait il familier ?

#### **Eric VON ASCHEBERG**

Mode d'emploi :<br>
Tapos et assuegantes à la suite ces deux programmes et soyez beau (et<br>
Tapos et assuegantes à la suite ces deux programmes et soyez beau (et<br>
bony, cas un collation de la suite d'envelope de la programme<br>

"JE VEUX" "VERBE " "COMPLEMENT DU VERBE" "COMPLEMENT<br>DU NOM"

Sachez que : "JE VEUX" est facultatif, "VERBE" est TOUJOURS un verb<br>à l'infinitif, "COMPLEMENT DU VERBE" et "COMPLEMENT DU NOM<br>ne sont pas toujours indispensables: exemples :

JE VEUX REGARDER LA CHAMBRE, peut s'écrire: REGARDER

JE VELVA TRANSIMALI DI VILLANDICI<br>CHAMBRE.<br>SUR TABLE.<br>SUR TABLE.

O CARACTERES SPECIAUX O

A 14 liane 48

- = SHIFT/BRPH/A (QWERTY)<br>ou SHIFT/BRPH/Q (AZERTY)<br>= SHIFT/BRPH/C
- 
- -<br>- CODE/6 (QWERTY)<br>ou CODE/3 (AZERTY)
- 
- 
- -<br>ou CODE/? (AZERTY)<br>- SHIFT/GRPH/Z (QWERTY)
- \* (AZERTY)<br>SHIFT/BRPH/3  $\cdot$   $\cdot$
- 
- A 18 ligne 114 :
- SHIFT/BRPH/F
- 

LISTING 1

 $\frac{1}{24}$ 

MPC#F/"=C-PCDK=DFOTO-<br>- HE="":FOR!=1TOLEN(P#):I#=HID#(P#,I,<br>>:HE="":FOR!=1TOLEN(P#):I#=HEIP#(P#,I<br>>:P#=RIGHT#(P#,LEN(P#)=LEN(M#)-1}:RE

RN<br>IFD**<>Dathenfori=@to31:putspritei,\***<br>}},@:next:color1,1:cls:ond6osu**b1**7,\*

15 | FRYPPHILM<br>0.03, 8 | ABSTLECTION | 1 CLS: ONDEOSUBA : .-<br>16 | PORTSPIER | 202<br>16 | PORTSPIER | 202<br>0KEBHART | 202 | PORTSPIER | 2023<br>| 0.17 | HEXT: RESTORESLG: PORT-00201 | REST<br>| 2.19 | OKET+AHITED, VAL(\* DN\*+19) | NE

29 IFT(22)=21HENPUTSPRITE19,(191,152)<br>13,18<br>30 IFT(22)=2THENPUTSPRITE19,(191,152)

1971.187 - PRINCE 2012<br>1982 - PRINCE 2012 - PRINCE 2012 - PRINCE 2012<br>1982 - PRINCE 2012 - PRINCE 2012 - PRINCE 2012<br>1983 - PRINCE 2012 - PRINCE 2012 - PRINCE 2012<br>1983 - PRINCE 2012 - PRINCE 2012 - PRINCE 2012<br>1985 - PRIN

T(86,183): FORI-48T0180STEP4:LINE(1,5)<br>3-(1+4,71), B:MEXT<br>ARC TO STATE (1,5): FORI-1512<br>1NE(76,59)-(112,61), B:FORI-135T0558T<br>EP-4:LINE(76,59)-(112,61), B:FORI-135T0558T<br>PSF1(1,80): NEXT<br>PSET(1,80): NEXT<br>45 FORI-133T0535TE

45 FOR1-133705351EP-4 FPSET(1,833:HEKT11<br>
18C(128,180)-(135,117), BLINE(133,181)<br>
18C(128,180)-(135,117), BLINE(133,181)<br>
9-(133,117):LINE(131,180)-(131,117)<br>
9-(133,117):LINE(131,180)-(131,117)<br>
7-(54,189),,BLINE(54,180)-

.<br>BF

19<br>|FT(22)=BTHENPUTSPRITE18,(171,55),

T(22)=@THENPUTSPRITE19,(187,55).

De plus :<br>- Avant "VERBE", les articles LE ou LA sont acceptés.<br>- PRENDRE LA LETTRE SUR LE CANAPE, peut être suivi de LA LIRE.<br>- l "e-maloi des verbes transitifs est autorisé (exemple : JE VEUX - recruiters can be the Standard and the same of the same of the MASSEOIR).<br>M'ASSEOIR).<br>- L'emploi des verbes transitifs est autorisé (exemple :<br>- Il ne faut jamais mettre plus d'un espace entre deux mots

<sup>2</sup> I We law information point of the Counter of the Counter of the Counter of the American Counter of the main canonical property of the Counter of the Counter of the Counter of the Counter of the Counter of the Counter o

à l'écrar

 $\textsf{QUELQUES}\text{ CONSEILS}$ : ce jeu n'est absolument pas fermé et vous ne pouvez Mer bloqué. Centains faits s'éclairessemplée is la uniview of automatique. Univier d'automatique is a liste d'automatique is les des mais de comprend

L'auteur tient à remercier Adriano CIMENTI qui a conçu les dessins, Chr<br>tophe GROSJEAN qui a permis leur réalisation, les auteurs du programm<br>CHAMP, le Saint-Esprit et bien sûr l'HHHEBDO, quoique...

.<br>65 LINE(173.93)-(191.108).7.BF:COLOR1 3:LINE(176,94)-(192,118),,B:DRAW"U2L1<br>U11L1U1L12D1L1D10R1D1R12U1R1C7BM174,1<br>08R1D1L1R1D1C13BR2D1R14D1":PAINT(177,

08R1D1L1R1D1C13BR2D1R14D1":PAINT(177,<br>95):PAINT(191,189)<br>66, DRAN"D2C4L16B1R16F1L17D1C1BR1R17D1<br>L17":FOR0=176T019085TEP2:PSET(0,112),7<br>:PSET(0+1,113),7:NEXT0:LINE(182,114)-<br>(180,114),7:PSET(190,114),7:PSET(180,

114),7<br>67 DRAH-BM152,108C1D4RU4RD4RU4ED5EU4R<br>D4RU4RD3RU3BM152,112U4LD4HU4LD4HU4LD4<br>HU4LD4BU4BR2R1FU2RD2FU3RD3RU3RD3RU2RD

FRR"<br>DRAW"BM152,108C1D4RU4RDRUFU2RDRURD<br>CALLER TILLER NEW NEWSLED NAMED NAMED NAMED NAMED NAMED NAMED NAMED NAMED NAMED NAMED NAMED NAMED NAMED NAMED RUSDSL2DLULDLDLULDLSC4U4LD4HU4LD4;<br>D4HU4LD4BU4C5BR2R1FU2RD2FU3RD3RU3;<br>U2RD2EUFRR" :LINE(154,110)-(159,10)

20102222011 : 114123 : 12412 : 1242<br>
2010 : 1242 : 1242 : 1242 : 1242 : 1242 : 1242 : 1242 : 1242 : 1242 : 1242 : 1242 : 1242 : 1242 : 1242 : 1242 : 1242 : 1242 : 1242 : 1242 : 1242 : 1242 : 1242 : 1242 : 1242 : 1242 : 124

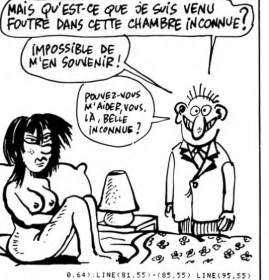

 $\begin{tabular}{|c|c|c|c|c|c|} \hline & $\mathbf{1}$ & $\mathbf{1}$ &$ 

1971 - 1982 - 1982 - 1983 - 1983 - 1983 - 1983 - 1983 - 1984 - 1984 - 1984 - 1985 - 1986 - 1987 - 1988 - 1988 - 1988 - 1988 - 1988 - 1988 - 1988 - 1988 - 1988 - 1988 - 1988 - 1988 - 1988 - 1988 - 1988 - 1988 - 1988 - 1988

RQ=4776T04847:READQ\$:VPOKEQ,VAL("5H"+<br>8\$):REXT<br>55 FORQ=5832T05183:READQ\$:VPOKEQ,VAL(<br>"5H"+0\$):REXT:FORQ=5288T05359:READQ\$:<br>VPOKEQ,VAL("5H"+Q\$):NEXT:DRAH"C4BM182<br>,1568R2D1R2D1BR29U2R1BR17R1D1R1D1LTBLT

LS"<br>86 FORG=5H30D1T0G+6:VPOKEG.66:NEXT:F0<br>RG=GT0G+4:VPOKEG,75:NEXT:F0RG=GT0G+1:<br>VPOKEG,79:NEXT:VPOKEG,75:G=GP+1:F0RG=G<br>3:VPOKEG,66:NEXT:F0RG=GT0G+7:VPOKEG,7<br>3:VPOKEG,66:NEXT:F0RG=GT0G+7:VPOKEG,7

3 (PORCE), 66 NEXT | FORP401 UPP | VALUE | VALUE | VALUE | VALUE | VALUE | VALUE | VALUE | VALUE | VALUE | VALUE | VALUE | VALUE | VALUE | VALUE | VALUE | VALUE | VALUE | VALUE | VALUE | VALUE | VALUE | VALUE | VALUE | V

: NEXT<br>19 FORD=0T00+3:VPOKE0,69:NEXT:FOR0=0T<br>10+7: VPOKE0,66:NEXT:FOR0=0T00+15:VPOK<br>10+7: VPOKE0,66:NEXT:FOR0=0T00+15:VPOK<br>KEG,71:0=0+1:FOR0=0T00+3:VPOKE0,69:NEXT:VPO<br>KEG,71:0=0+1:FOR0=0T00+3:VPOKE0,79:NE **KEQ.71** 

XY<br>98 FORG=BT00+2:UPDKEQ.69:NEXT:FORG=BT<br>00+6:UPDKEQ.79:NEXT:UPDKEQ.69:0+Q+1:U<br>POKEQ.71:D=Q+1:FORG=BT0Q+6:UPDKEQ.79:<br>QT00-T:UPDKEQ.66:NEXT0:FORG=BT0F00+<br>POKEQ.75:NEXT<br>POKEQ.75:NEXT

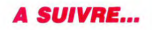

 $24$ 

**MSX** 

**SERVEUR MINITEL** 

HEBDOGICIEL

 $(1)$  36 15 91 77

**HG puis Envol.** 

**PECHE' AVOVE' EST** TOUJOURS À DEMI AVOUF.

**ZAMCOPTERE** Dans un immense labyrinthe gardé par des robots, récol-<br>tez moult pièces d'or à l'aide de votre hélicoptère pilleur.

## Nicolas BRUMFNT

 $\odot$ 

 $ENTEE \rightarrow$ 

de d'emploi : Tapez et sauvegardez le listing 1 sous le nom de votre choix. Entrez ensuite<br>à l'aide du listing 2, les codes machine du listing 3 et sauvegardez-les à<br>la suite du premier programme par CSAVE"ZAMCOPTERE", A #19FF, E #1<br>500

LISTING 1 30 REM<br>90 REM : 1985 N.BRUMENT<br>90 REM : 1985 N.BRUMENT<br>91 REM Je remerci J.L. Valentin po<br>02 REM et 0.Brument pour ses idee vz REM et O.Brument pour<br>et la musique"<br>PS REM Pour Oric-1/atmos 97 REM Commencer le 15/8/85 termi<br>ne le 24/18/85<br>98 HIMEM#19FE:GOSUB1588:TEXT:PAPE **ROLTNKT** NO:INK7<br>99 IF DEEK(#FFFE)<>#228 THEN GOSU<br>: 1100 ELSE GOSUB 1300<br>104 FOR I=1T010:IS\$(I)=".........<br>..":IS(I)=#100:NEXTI:DOKE#54,#100 p. 105 GOSUB 290<br>106 A\$=\*3\*<br>110 POKE#3COE,1+(VAL(A\$)\*2):POKE#<br>1AA7,100+(VAL(A\$)\*20):Y=3+(VAL(A\$)<br>\*2):GOT01000 2):GOT01000<br>115 REM Page menu<br>120 E\$=CHR\$(27)<br>124 RESTORE:POKE#26A,10<br>130 CLS<br>140 RRINTCHR\$(4)<br>140 RRINTCHR\$(4) 140 PRINTCHR\$(4)<br>150 PRINT" "IE\$!"J":E\$!"A";"<br>ZAMECOPTERE"<br>160 PRINT:PRINTCHR\$(4)<br>170 FORI=0T038:PL0TI;5,20:PL0TI,2 4, 20:NEXT<br>180 FORI=6T025:PLOTO, I, 20:PLOT38,<br>1, 20:PLOT1, I, 16:NEXT<br>190 FORI=7 TO 23 STEP 2:READ A\$, B<br>\$:PLOT 4, I, CHR\$(6)+A\$:PLOT25, I, B\$ INEXT INEXT<br>195 PLOT 03,24,CHR\$(3)+"APPUYEZ S<br>UR LA BARRE POUR JOUER"<br>198 PLOT 29,21,R\$<br>199 PLOT 11,25,"COPYRIGHT N.Brume 15"<br>200 DATA TOUCHE, FONCTION<br>210 DATA GAUCHE, GAUCHE<br>230 DATA DROITE, DROITE<br>230 DATA HAUT, HONTE<br>240 DATA RAS, DESCENTE<br>250 DATA R, NIVEAU<br>250 DATA N, NIVEAU 280 DATA S, SON<br>275 DATA T, TABLEAU RETI RETURN<br>FOR I=#BB8OTO#BBA7:POKEI,16:N 290 **FXT:RFTURN** EXTIREIUMN<br>300 REM lancement du jeu<br>300 REM lancement du jeu<br>320 CALL#1AAC<br>329 PRINTCHR\$(4)<br>325 PRINT<sup>\*</sup> \* 2AMECOPTERE\*;CHR\$(4)<br>7)+"A"\* 2AMECOPTERE\*;CHR\$(4) .<br>328 IF PEEK(#48BC)=0 THEN 390<br>330 MUSIC 1,0,6,0:PLAY 1,1,4,2000 330 MUSIC 1, 0, 6, 0: PLAY 1, 1, 4<br>350 FOR I=500 TO 80 STEP-30<br>350 FOR I=500 TO 80 STEP-30<br>370 WAIT 25<br>380 NEXT I<br>380 NEXT I 390 DOKE#78, #B012: POKE#7C, 128: POK 390 DOKE#78,#B012:POK<br>E#7D,128<br>400 FOR X=1 TO 21<br>410 DOKE#7A,DEEK(#78)<br>415 CALL#4366<br>415 CALL#4366 417 WAIT 07<br>420 NEXT X **420 NEXT X<br>430 FOR L=1 TO 8<br>440 DOKE#7A,DEEK(#78)<br>450 CALL#4348<br>460 WAIT 07<br>470 NEXT L** 480 HIRES POKE#26A, 10: CALL#1A00 485 TEXT160SUB290 HOJ TEXTINVOUSZYU<br>600 IF PEEK(#1ADB)=0 THEN TEXT:IN<br>(3:PLOT 13,13,CHR\$(12)+"FIN DE PAR 610 IFPEEK(#1ADB)=1THENTEXT::PLOT<br>13,13, BONUS 1000\*:DOKE#52, DEEK(#5 2)+#1000<br>620 INK7:P0KE#26A,10:WAIT400 TOO REN TABLEAU<br>710 TEXT: CLS: INK3: PAPERO: POKE#26A +10<br>
720 ER=015C=DEEK(\*52)<br>
730 ER=ER+11F ER=11 THEN 800<br>
740 IF SC(15(ER) THEN 730<br>
730 FOR JE=10 TO ER STEP-1<br>
760 IS(JE)=15(JE-1)<br>
770 IS(JE)=15(JE-1)<br>
770 IS(VE)=15(JE-1)<br>
770 IS(VE)=15(TERK(SS(ER))>12 THEN<br>
R) 790 ERF N 790<br>BOO CLS:PRINT:PRINT\* \*;CHR\$(27);<br>"F";" TABLEAU DES SCORES":PRINT:

INK3

 $*(1S(1)))-1$ 

NNS<br>810 FOR I=1 TO 10<br>815 I\$=RIGHT\$(HEX\$(IS(I)),LEN(HEX

816 IF LEN(19)<4 THEN Z9=14:19="<br>0"+2\$:60T0816<br>820 PRINT 1\$;"- - -;199(1):PRIN .<br>830 NEXT I<br>840 PRINT:PRINT° APPUYEZ SUR L **BARRE D'ESPACE" APPUYEZ SUR L<br>8 SARRE D'ESPACE"<br>630 AS-POKER35, 03MAIT100<br>630 AS=KEYS:IF AS<>" THEN 850<br>960 INK7:GOT01000<br>910 REM NIVEAU<br>910 REXT:CLS:PAPER0:INK6:POKE#26A**  $.10$ ,10<br>
920 PRINTCHR\$(4):PRINT" ";CHR\$(2<br>
7):"J':CHR\$(27):"A";"<br>
YOO PRINT:PRINT:PRINTCHR\$(4)<br>
930 PRINT: 1- professionel":PRIN<br>
"YO PRINT" 2- Joueur avert:":PRIN<br>"YO PRINT" 2- Joueur avert:":PRIN 960 PRINT<sup>\*</sup> 3- journe normal\* (PRIN 970 PRINT" 4- joueur noyen "IPRIN 980 PRINT" 5- joueur nul ":PRIN 981 PRINT" 6- joueur nul et alcoo<br>ique":PRINT lique":PRINT<br>983 PRINT" 7- retour au menu":PRI IT<br>984 PLOT 0,Y,23:PLOT1,Y,O<br>985 PRINT:PRINT:PRINT:PRINT:PRINT 985 PRINTIPRINTIPRINTIPRINT<br>
" vote choix ?"<br>
986 GETAS:IF VAL(A\$)<1 OR VAL(A\$)<br>
986 GETAS:IF VAL(A\$)<1 OR VAL(A\$)<br>
97 THEN 986<br>
991 POKESIGOE,1+(VAL(A\$) \*201 Y=34(VAL(A\$)<br>
990 POKESIGOE,1+(VAL(A\$) \*201 Y=34(VAL(A\$)<br>
990 \*2)<br>995 GOTO 900<br>999 END 999 END<br>1000 REM programme principale<br>1020 GETAS<br>1020 GETAS<br>1030 IF AS="+" THEN GOTO 300<br>1040 IF AS="+" THEN GOTO 900<br>1040 IF AS="+" THEN GOTO 900<br>1023 IFAS="0FF":PLOT29,21,RS:<br>POKEM4BBC,OIRS="0FF":PLOT29,21,RS: PONCER-BOSTON: MARTINE PORT - PLOTZY, ZI, RS.<br>1048 IF A\$="S" AND PEEK(#48BC)=0<br>THENPOKE#48BC, 1:R\$="ON ":PLOTZ9, 21 1050 IF AS-17<br>
1060 GOTO 1020<br>
1100 REM ATMOS<br>
1100 REM ATMOS<br>
1120 DOKES3244, HEC33<br>
1120 DOKES3274, HEC33<br>
1130 DOKES379, HEC33<br>
1130 DOKES43FD, HEC2<br>
1210 DOKES4973, HEC23<br>
1220 DOKES4997, HEC13<br>
1220 DOKES4997, HEC13<br> 1240 DOKE#49D5, #FC18 1250 DOKE#49FB.#FC18 1250 DOKE#49F8,#FC18<br>1260 DOKE#4B41,#EC21<br>1270 DOKE#4C62,#FBD0<br>1280 DOKE#3F1B,#FACB<br>1290 RETURN<br>1300 REM ORIC-1 1300 REM ORIC-1<br>1310 DOKEW3F44, #E9BB<br>1320 DOKEW3F44, #E9BB<br>1330 DOKEW3F44, #E9BB<br>1330 DOKEW43FD, #F412<br>1370 DOKEW478D, #E9BB<br>1400 DOKEW489D, #FBFE<br>1410 DOKEW489D, #FBFE<br>1420 DOKEW489D, #FBEE<br>1420 DOKEW489D, #FBEE 1430 DOKE#49B7, #FBB6 1440 DOKE#49D5, #FBFE 4) FRANT PRINT PRINT PRINT PRINT PRINT<br>1944 PRINT PRINT PRINT PRINT PRINT PRINT<br>INTERNATION PRINT PRINT PRINT PRINT<br>INTERNATION PRINT PRINT PRINT PRINT<br>1959 PRINT PRINT PRINT PRINT<br>1950 PRINT PRINT PRINT PRINT PRINT 1970<br>2 LISTING 2

111NPUTR\$(1).R 20 PRINTHEXS(A)1

ORIC/ATMOS<sup>-1</sup>

,B\$(B),B\$(9)<br>30 FORI=1TOB:POKEA,VAL("#"+B\$(I))<br>IS=S+VAL("#"+B\$(I)):A=A+1:NEXT<br>40 IFVAL("#"+B\$(9))<>STHENPRINT"E<br>RREUR":A=A-8<br>50 S=0:GOT020

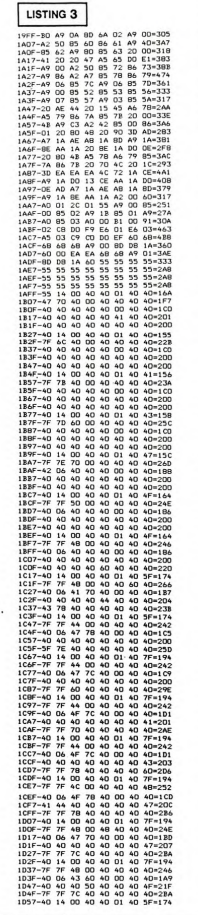

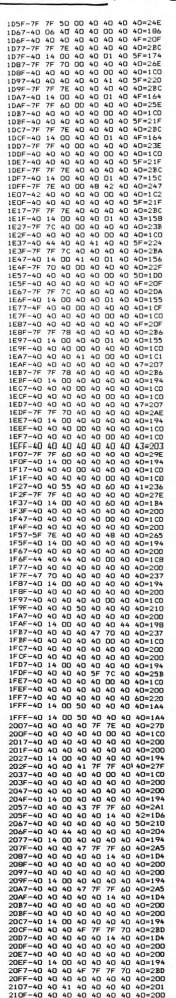

LES AMIS DE MES

**COLLET** 

AMIS SONT JALOUX DE MON AMITIE **B** POUR LEVES AMIS

 $\rightarrow$  SORTic

10 INPUT\*Adresse d'entree des cod<br>es "¡A\$:A=VAL("#"+A\$):CLS

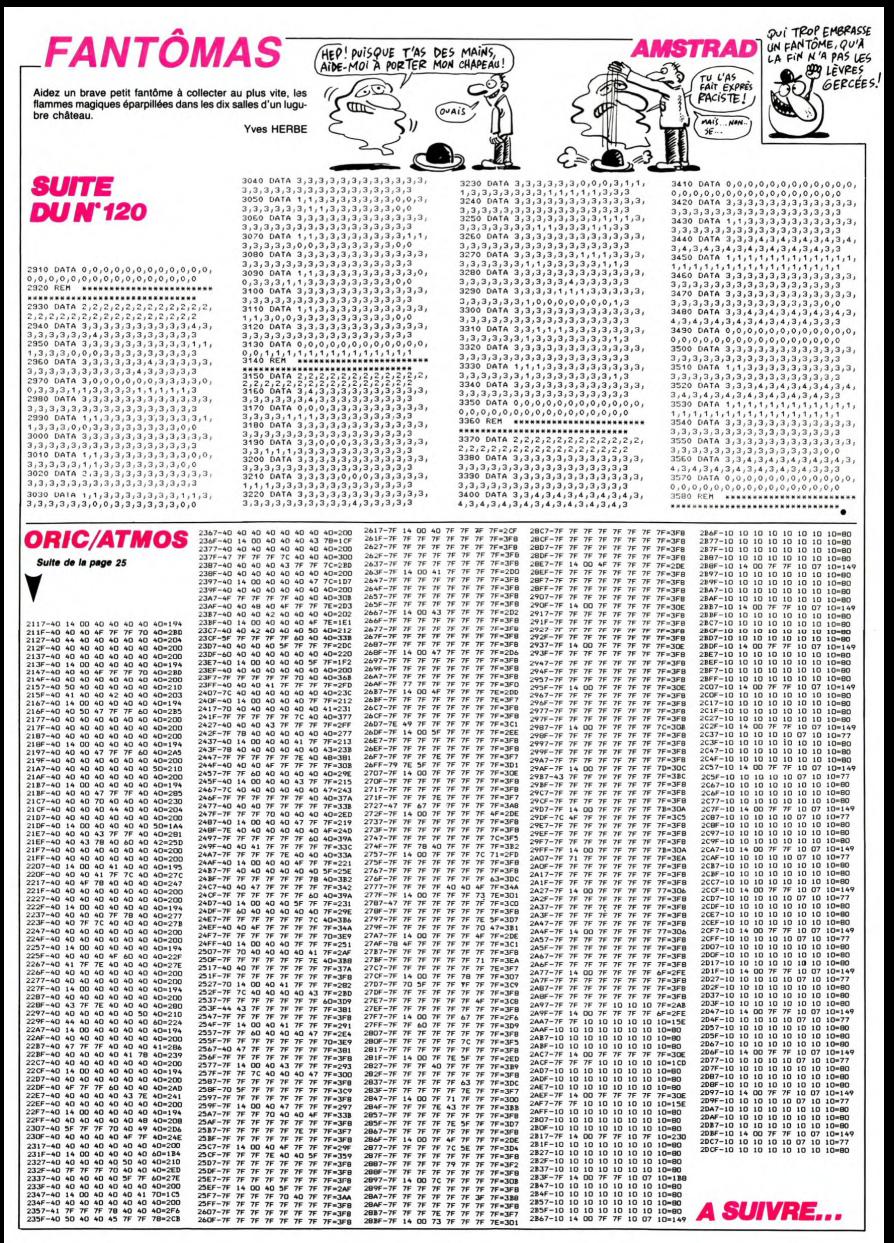

# **MUSIC BOX**

Ou les délires hallucinatoires d'un ordinateur mélomane...

### Aziz HOUMANI

٥

le,

ش<br>مو

Ξ

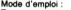

 $\begin{matrix} 6 & 0 & 0 & 0 \\ 0 & 0 & 0 & 0 \\ 0 & 0 & 0 & 0 \\ 0 & 0 & 0 & 0 \\ 0 & 0 & 0 & 0 \\ 0 & 0 & 0 & 0 \\ 0 & 0 & 0 & 0 \\ 0 & 0 & 0 & 0 \\ 0 & 0 & 0 & 0 \\ 0 & 0 & 0 & 0 \\ 0 & 0 & 0 & 0 \\ 0 & 0 & 0 & 0 \\ 0 & 0 & 0 & 0 & 0 \\ 0 & 0 & 0 & 0 & 0 \\ 0 & 0 & 0 & 0 & 0 \\ 0 & 0 & 0 & 0 & 0 & 0 \\ 0 & 0 & 0$ 

mode d'empior.<br>Tapez et sauvegardez à la suite les listing 1, 2, 3 et 4 par GOTO 9999<br>Toutes les indications nécessaires sont incluses dans le premie

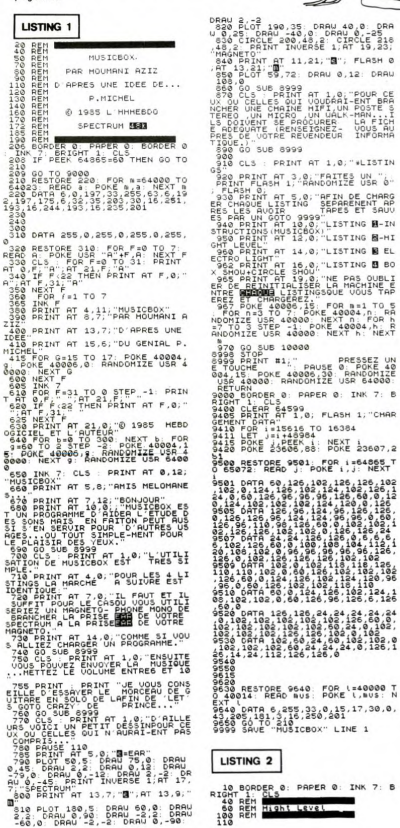

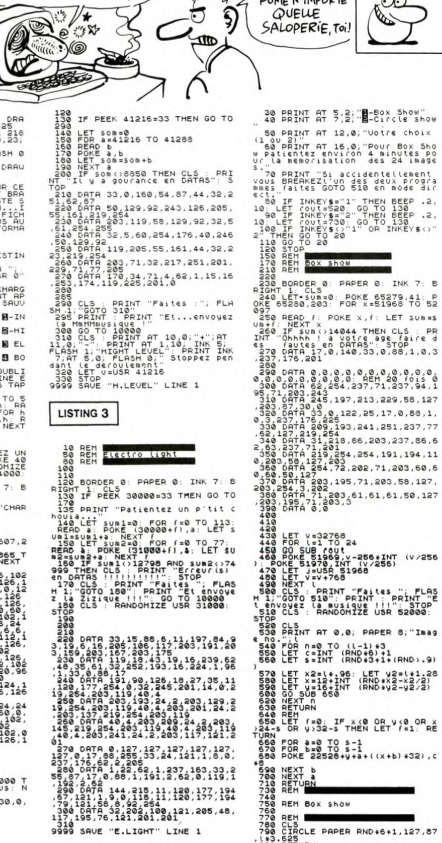

**SPECTRUM** 

T'AS ENCORE<br>FUMÉ N'IMPORTE

**CIMA** 

## LISTING 4

J'AI L'IMPRESSION DE COURIR

UN 150 MÈTRES-HAIES DANS

# 10 BORDER 0: PAPER 0: BRIGHT 1<br>: INK 5: CLS<br>20 PRINT AT 1,1; Choisissez en<br>tre: "

7020 VTAB 5: PRINT \*VOUS ETES S 7020 9788 98000<br>
7040 1FA416 = 1NT (PX \* 100 7040 1FA \* 1050 8<br>
7040 1FA = 1NT (PX \* 10) 710<br>
7040 HE = HE + PX : HC + PR<br>
7070 REUM<br>
7996 REM DEMANDE DE SUBUENTION<br>
7996 REM DEMANDE DE SUBUENTION

7999 REM

רדד הצח<br>8000 HOME : VTAB 1: PRINT "LE G<br>OUVERNEMEMT EXAMINE VOTRE DEMANDE

8001 POKE 35,24: VTAB 23: CALL<br>- 868: POKE 35,21<br>8002 FOR 22 = 1 TO 3500: NEXT<br>8005 B1 = 0:B2 = 0:B3 = 0:B4 = 0

0010 UTAP 2. HTAP 5. PRINT 1---8011 IF MA . 5 > OU THEN VTAB

4: PRINT "VENDEZ LES MACHINES QUI<br>SONT EN TROP.ON VERRA APRES.": R **FTURN** 

CLE PAPER RND+6+1,127,87 SOO RETURN<br>1999 SAVE "B.C SHOW" LINE 1

TROP DE PRECAUTIONS

SpriALE

NUIT À LA SECURITÉ

: 0072<br>
0020 IF L2% > = 4 THEN 81 = 1<br>
0030 IF TP < 40 THEN 82 = 1<br>
0040 IF TC < 50 THEN 83 = 1<br>
0050 IF OU \* 5000 > AR THEN 84 = 1<br>
= 8060 IF B1 + B2 + B3 + B4 = 4 T<br>
HEN SU = 250000 + INT (RND (1)<br>
= 100000: 6070 B10<br>
= 8070 IF B1 + B2 + B3 + B4 > =<br>
2 AND B4 = 1 THEN SU = 150000 +<br>
INT (RND (1) + 100000): 6070 B11 ï

**A SUIVRE...** 

**APPLE** Suite de la page 23  $A100 SA = SA + HS<sub>1</sub>TP = TP + 0.03$ 

HS:TC = TC + 0.0175 + HS<br>10 TP = INT (TP + 10) / 10:TC<br>INT (TC + 10) / 10 6110 6110 TP = INT (TP \* 10) / 10:TC<br>= INT (TC \* 10) / 10<br>6120 RETURN<br>6500 HOME : IF TP > 25 AND TP (

S THEN FLASH : VTAB 1: PRINT \*<br>RE A LA GREVE GENERALE!!": NORM 35 THEN

AL<br>6505 TP = TP - 5<br>6510 VTAB 3: PRINT \*TAPEZ LE MO<br>NTANT DE LA BAISSE\*: VTAB 5: INPU  $"$ ; RS IE SA - RS / 4700 THEN  $4520$ 

AB 7: PRINT "MESSAGE DES SYNDICAT<br>AB 7: PRINT "MESSAGE DES SYNDICAT<br>S:SI VOUS VOULEZ EVITER LA": VTAB

%: PRINT "REVOLUTION GENERALE,RE<br>AJUSTEZ LES SALAIRES": VTAB 11: P<br>RINT "AU DESSUS DU SEUIL MINIAL<br>DE 4700F":TP = TP - 3: GOTO 6510<br>6530 IF BS = 0 THEN VTAB 7: PR 4539 IF BS = 0 THEN VTAB 7: PR<br>
INT "OUF....": RETURN<br>
4531 BS = INT (BS)<br>
4540 IF BS (0 THEN 4510<br>
4541 TP = TP - 035 + BS:TC = TC<br>
- 0175 + BS:TP = INT (TC + 10) / 10: I<br>
FTP (25 THEN 00SUB 40000; RETURE RN<br>6550 SA = SA - BS:TP = TP - 0.03<br>5 + BS:TC = TC - 0.0175 + BS:TP =<br>INT (TP + 10) / 10:TC = INT (T<br>C + 10) / 10<br>-. = 1<br>6570 RETURN<br>6997 REM<br>6998 REM FIXER LE PRIX DE L'APPAREIL

APPY REM<br>TOOO HOME : IF CS = 0 THEN VTA<br>B 1: PRINT "CONSULTEZ D'ABORD LE<br>PRIX DE LA CONCURRENCE.": RETURN 7001 IF PF = 1 THEN ME = ME - P<br>X:MC = MC - PR<br>7002 PF = 1<br>7003 POKE 35,24: UTAB 23: CALL B68: PRINT "PRIX DE LA CONCURR<br>CE "PR: POKE 35,21<br>005 IF MO > 12 THEN NU = MO -ENCE  $7005$ 

6999 REM

 $000707010$ 

7006 NU = H0<br>7007 IF SP = 1 AND D4 = H0 - 1<br>7HEN POKE 35,24: VTAB 23: HTAB 2<br>4: FLASH : PRINT PR: NORMAL : POK  $F 35.21$ 

.<br>VTAB 1: PRINT \*PRIX POUR<br>DE \*NO\$(NU)\* ?\*: VTAB 3: 7010 VT  $"$ NPUT

# la page pédagogique **Elección de la page pédago**

L'enchantement d'Erik JULIEN pour les séries statistiques, nous vaut l'honneur d'un programme de qualité.

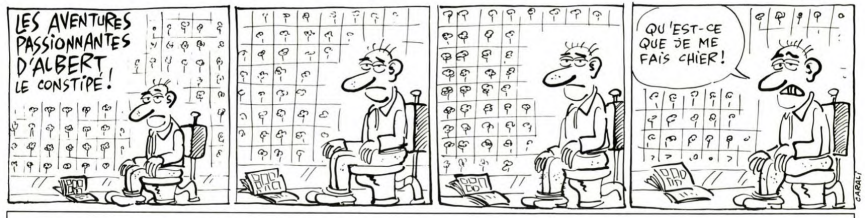

# **STATISTIQUES** GOSLIB 9818 LPEM APPEL PRESENT

TION<br>1000 POKE 211,3 POKE 214,24 SYS 58<br>732 PRINT"#⊞KC) ERIK JULIEN (THANK TO JEFF) S TO JEFF)"<br>1010 FOR I=1TO3000:HEXTI<br>1020 PRINT"<mark>JACODDL≭S</mark>TATISTIOUES ,ES<br>1030 PRINT"M FACILE A UTILISER."<br>1030 PRINT"M FACILE A UTILISER."<br>1040 PRINT"M POUR DES SERIES SIMP 1949 PRINT"N POUR DES SERIES SIMP<br>LES AUSSI BIEN<br>LES AUSSI BIEN<br>L'VOUS PERNETTRA"<br>L'VOUS PERNETTRA"<br>LOGO PRINT"N DE CALCULER LES DIFF<br>1970 PRINT"N LES QUARTILES.L'ECAR<br>17 TYPE AINSI" IOTO FRINT"N LES WURKTILES/L'EURK<br>T TYPE AINSI"<br>E DISPERNT"N QUE LES PARAMETRES D<br>E DISPERSION"<br>1090 PRINT"N ET DE CONCENTRATION. 1100 PRINT"M DE PLUS VOUS POUVEZ EDITER LES<br>EDITER LES<br>1110 PRINT"M RESULTATS SUR IMPRIM<br>ANTE." 1128 PRINT"X FACILE NON 1130 POKE 214,23:PRINT:PRINT"NULSE<br>APPUYEZ SUR 'F1' POUR COMMENCER .. RPPUYEZ SUR 'F1' POUR COMMENCER M"<br>1140 POKE 214,24:PRINT:PRINT" JULG 1150 GETR# : IFR#<>"#"THEN 1150<br>1160 PRINT"3":POKE 53280,0:POKE 53 20170<br>1170 POKE 211713:POKE21472:SYSS973<br>1190 POKE 211712:POKE21473:SYSS973<br>2:PRINT"#BAUTEUR: E.JULIEN W" **PEN MENU** SIMPLER SIMPLE**u**"<br>1200 print"Iddddd -<br>1210 print"*I*uoddddisti(2) serie dist **IVEW** 1220 PRINT "IDDDDIG -<br>1230 PRINT"XODDDDIXT(3) AJUSTEMENT<br>1240 PRINT"KDDDDIXT<br>1240 PRINT"KDDDDIX<br>1250 PRINTT"KOXUQODDDDDIXT" - 1250<br>1250 INPUT "XOXUQODDDDDDIXT" - 2 0U 1270 IF AK1 OR AD3 GOTO 1160<br>1280 ON A GOTO 2020,3010,6010  $1290$ REM SERIE SIMPLE 2000<br>2020 POKE 53281,2<br>2030 PRINT"J#":DIM T1(50),T2(50),T<br>2040 INPUT "WODDWATCOMBIEN DE VALEU<br>2040 INPUT "WODDWATCOMBIEN DE VALEU RSM";WA<br>2050 FOR 1=1 TO WA<br>2060 PRINT"M2MVALEUR N0";I:INPUT"M EFFEC EFFECTIF:")MB<br>2070 T1(I)=WB<br>2090 T3(I)=LOG(WB)<br>2090 T3(I)=LOG(WB)<br>2100 T4(I)=WB12<br>2110 C=C+WB :REM SOMMATION EFFECTI -><br>2120 D=D+LOG(WB) 2130 F\*F+(1/WB) 40 E=E+(WB12) 190 BEXT I<br>150 BEXT I<br>150 BEXT I<br>170 BO≡EXP(D#(1/WA)) :REM MOY.GEO<br>ETRIOUE 2180 MH=(WA/F) :REM MOV, HARMONIOU ∠190 NE≣E/WM<br>2200 MO≡SOR(ME):REM MOY, OUADRATIO UE<br>2210 V=(E/WA)-((C/WA)12) :REM VARI .<br>2220 K=SOR(V):REM ECART-TYPE<br>2224 : 2225 REM PRESENTATION DES RESULTAT

2230 PRINT"#IM M & SMBRITHMETIQUE ⊞';∪ZWH<br>240 PRINT"#¥ 0 #"<br>250 PRINT"# Y # MMOEOMETRIGUE : 2230 PRINT-† Y † SANDEUMETRIQUE<br>2260 PRINT-#f E \*"<br>2270 PRINT"\* N \* SMHARMONIQUE<br>2270 PRINT"\* N \* SMHARMONIQUE<br>2";MH ∰'/MH<br>2280 PRINT"#W N #"<br>2290 PRINT"\* E # \$#GUADRATIGUE  $\blacksquare$ ∰';MG<br>2300 PRINT"**IGOGR**ESULTATS INTERMEDI IRES<sup>#</sup> RIRESM"<br>2310 PRINT"MSOMME DES : ;<br>2320 PRINTTAB(13)"XIT2:";!<br>2330 PRINT"MMMLA VARIANCE –<br>";E<br>CE : V(X)≡" ,∨<br>2340 PRINT"MECRRT-TYPE : @(X)="; K<br>2350 GOSUB 11010:GOTO2360<br>2360 PRINT"TII≣WANDESIREZ-VOUS ∰N 2400 GET AS: IF AS="N"THEN GOTO 267 0<br>2410 IF A\$<>"0"SOTO2400<br>2430 PRINT"Z"<br>2440 PRINT"XQQODDDMW%INDICES DE DIS PERSION PERSION W"<br>2445 F=(K/(C/WA))#100<br>2450 PRINT"JOOSWCOEFF-DE PEARSONW"; F: 72<br>2460 00SUB 11010:00T02470<br>2460 00SUB 11010:00T02470<br>2480 PRINT"<mark>1 HARDESIREZ-</mark>VOUS B"<br>2400 PRINT"**1DTDE**<br>HCENTRATION ?B"<br>2500 PRINT"PDPD 2518 GET AS: IF AS="N"THEN GOTO 267 ⊌<br>2520 IF A≸<>"О"8ОТО 2510<br>2520 PRINT"⊐" 2530 PRINT"J"<br>2540 PRINT"XMMREDONNEZ MOI LES XI S.V.P"<br>S.V.P"<br>2550 FOR I=1 TO WR<br>2560 PRINT"M#VALEUR NO.";I:INPUT " X=";WB<br>2570 T1(1)=WB<br>2580 T5(1)=(WB/C)<br>2590 T6(1)=((WB/C) 12)  $R=R+CO(B/CD)$  12  $2618$ NEXT 1 2610<br>2620 L≡(R<br>2630 PRIN<br>2640 PRIN<br>308 PRIN 'NEA''.5)#100<br>LPRINT"J"<br>LPRINT"JDOODDINGINDICE DE HIRSC ";L<br>\T"<mark>XQQQ@DFNS</mark>INDICE\_DE\_HERFI NDHALL ÷ GOSUB 11010 2660 2678 GOTO 18818 .<br>3000 REM SERIE DISTRIBUTIVE SANS C<br>LASSE 3003<br>3010 POKE53280,0:POKE 53281,2<br>3020 PRINT"D#":DIMT1(50),T2(50),T3<br>(50),T4(50),T5(50),T6(50),T7(50),T 3030 INPUT "XQDDI#COMBIEN DE VALEUR 3040 PRINT"XXXIINTIL Y A T'IL DES CLASSES ?!"<br>3050 PRINT"#PPP" :Al=";;; info!"mMi=";<br>3100 T1(I)=NB<br>3110 T4(I)=J<br>3120 T3(I)=NB●LOG(J) 3130 72(1)=3#NB<br>3140 75(1)=3#NB<br>3150 S=S+J#NB<br>3160 N=N+NB

3170 C=C+J<br>3180 NEXT I<br>3180 PRINT"T"<br>3200 MG=EXP(P#(1/H))<br>3210 MH=MH+(11(I)/T4(I))<br>3230 MH=MH+(I(I)/T4(I)) NEXTI<br>NHE1/(NH/N)  $249$ FORI=1 TO NV<br>FORI=1 TO NV<br>MD=MD+(Ti(I)# T5(I)) 2250 FORI=1 :0 nv<br>MD=MD+(T1(I)# T5(I)<br>MEXT I<br>MQ=SGR(MD/N)<br>V=(MD/N)-((S/N)12)  $\frac{3260}{3270}$ 3300 K=SOR(V)<br>3310 PRINT"‡¥ M ☀ 2∎ARITHMETIQUE .wi/s/N<br>3320 PRINT"## 0 \*"<br>3330 PRINT"\* Y \* ##BEOMETRIQUE :<br>#"/MG 3350 PRINT"## E \*"<br>3340 PRINT"## E \*"<br>3350 PRINT"\* N \* **38H**ARMONIGUE<br>""}MH 를";MH<br>3360 PRINT"# B # "<br>3370 PRINT"# E # "S#GUADRATIGUE<br>를";MQ<br>3380 PRINT"#GOOSRESULTATS INTERMEDI .<br>AIRES :■"<br>3390 PRINT"MSOMME DES : "<br>3390 PRINT"MSOMME DES : XI :";C<br>3400 PRINT"MM∈LA VARIANCE : VKX>="<br>3410 PRINT"MM∈LA VARIANCE : VKX>=" .<br>3428 PRINT"WECBRT-TVPE : 8(X)="; K<br>3430 GOSUB 11010<br>3450 PRINT"<mark>TITRIMESIREZ-VOUS <sup>BY</sup><br>3450 PRINT"BPPDRALES INDICES DE DI<br>SPERSION ?B"<br>SPERSION ?B"<br>3470 PRINT"PRPDR</mark> 3480 GETA\$:IF A\$="N"THEN<br>3490 IF A\$<>"O"GOTO 3480<br>3500 PRINT"3"<br>3510 F=<K/<S/N>>#100 EN 3540 3520 PRINT"MUMUDDDLCOEFF-PEARSON=<br>""F ";F<br>3540 posub 11010<br>3540 print"!Timmorsirez-vous !!"<br>3560 print"!Didimales indices de co<br>Ncentration ?!!"<br>Ncentration ?!!" 3570 PRINT"IDDDM 3588 GET R\$:1F R\$="N"THEN GOTO 374 0<br>3590 IF A‡<>"8"68TO 3580<br>3600 PRINT"J"<br>3610 PRINT"<mark>W@DDDDM</mark>REDONNEZ MOI LE S XI SAVI -<br>3620 FOR 1-1 TO NV<br>3620 FOR 1-1 TO NV<br>3620 FOR 1-1 TO NV<br>7"MK1="JJ<br>3630 T6(1)=(J/C)<br>2670 T=T+(J/C)12<br>3630 T6(1)=(J/C)12 3660 T7(1)=(*1/C)1*2<br>3670 T=T+(J/C)12<br>3680 NEXT I<br>3600 NEXT I<br>3710 PRINT"**TWOONTSINDICE DE HIRSCHM**<br>3710 PRINT"**MOONTSINDICE DE HIRSCHM** RN : PRINT"XXXXXINDICE DE HERFIND HALL ...T<br>3730 GOSUB 11010 740 GOTO 10010 rae<br>wee een serie pistriBuTive Avec c 4800 REM SERIE DISTRIBUTIVE HVEC C<br>LASSE<br>LASSE<br>4005 :<br>-020 INPUT "**MODIM**BORNE INFERIEURE"<br>-81<br>4000 Nubut "A**DALM**BORNE SUPERIEURE"; 030 INPUT "ADDINBORNE SUPERIEURE"; BS<br>4040 IF BSK=BI THEN GOSUB 3030<br>4050 INPUT"XDDWINTERVALE DE CLASSE 4050 INFUITAPEMENTERY<br>
10060 IF (BS-BI)/ICONVTHEN3030<br>
4070 J=BI+(IC/2)<br>
4080 POR I=I TONY<br>
4090 PRINT"MMGTYPLEUR NO";I;"#(I="<br>
4090 PRINT"MMGTYPLEUR NO";I;"#(I="<br>
.J-INPUT"MEFFECTIF DE";NB A SUIVRE…

Toutes les indications nécessaires sont incluses  $4198 \text{ C} = 64$  $00 J = J + IC$ 4210 NEXT 4220 T=T+M<br>4230 PRIHT"J"<br>4240 MG=EXP(P#(1/<br>4250 J=BI+(IC/2)<br>4260 FOR I=1 TONV<br>4270 MH=MH+(T1(I)<br>4280 J=J+IC:NEXTI .<br>(P#(1/N))  $(1521)$ -200 J=J+IC:NEXT<br>4290 MH=1/(MH/N)<br>4300 T=PT::: 9290 PH=1/(PH/N)<br>4300 J=BI+(IC/2)<br>4310 FORI=1 TO NV<br>4320 MD=MD+(T1(I)#(J12))<br>4330 J=J+IC-NEXT I<br>4340 MQ=SQR(MD/N) J=J+IC-NEXT<br>MQ=SQR(MD/N)<br>PRINT"#W M # : "SAMMA" IN MERITHMETION<br>4360 PRINT" IN O N"<br>4370 PRINT" IN O N"<br>"Thom<br>4380 PRINT" IN 5 P" **SIGRITHMETIQUE** ,<br>PRINT"#W E #"<br>PRINT"# N # ##HHRMONIGUE ⊞";nH<br>4400 PRINT"## N #"<br>4410 PRINT"# E # **3#GUADRAT**IGUE 4420 PRINT"#DOORESULTATS INTERMEDIA IRES IMES"<br>4430 PRINT"MSOMME DES : XI<br>4440 PRINTTAB(13)"NI(XI12):",<br>4450 CM=N/2:Q=0:EC=0:D=0:GOSL H<sub>2</sub>C мn 8: GOSUB 446 4458 CM=N/2:0=0:EC=0:D=0:00SUB 446<br>0:00T04520<br>4460 FOR I=1 TO NV<br>1470 NM=NM+ T1(I):IFNM>=CMTHEND=D+<br>1:PD=ITHEN 0=I<br>4480 NEXT I:IF 0=1THENEC=0:00T0450 。<br>4490 FORI=1 TO(Q-1):EC\*EC+T1(I):NE xτ 02=(CM-EC)/(T1(0))<br>0=(T4(0)-(1C/2))+1C#02:RETURN<br>PRINTMMHADURRTILES: ■ 02=")0<br>CM=N/4:0=0:EC=0:NM=0:D=0:GOSU  $4500$  $4518$  $1530$ GOTO4548 #450 - DOIO4940<br>4550 CM=(30N)/4:089:EC=0:NM=0:D=0:<br>005UB4460:00T0 4560<br>005UB4460:00T0 4560<br>4560 PRINTTAB(13)"∎03=";Q .<br>4570 NM≡0:0=0<br>4580 FORI=1TON\ .<br>4590 IFT1(I)>NMTHENNM=T1(I):0=I<br>4600 NEXT I +600 MEA! 1<br>4610 Y=T1(0)-T1(0−1):Z=T1(0)-T1(0+ 4620 X X=(T4(0)-(IC/2))+IC\*(Y/(Y+Z))<br>PRINT"XXLE MODE=";X V=(MD/N)-((S/N)12)<br>PRINT"BLA VARIANCE=";V 4650 FRIDE THE TRIP (2012)<br>
FRIDE THE CONTROL (2014)<br>
FRIDE TRIP (2014)<br>
FRIDE TRIP (2014)<br>
TRIP (2014)<br>
TRIP (2014)<br>
TRIP (2015)<br>
TRIP (2015)<br>
TRIP (2015)<br>
DECERENCI/ CONTROL<br>
DECERENCI/ CONTROL<br>
DECERENCI/ CONTROL<br>
DECERENCI/ 1666 4678  $1698$ 4750 4/200 Olekhod<br>4/200 Olekhod<br>4/200 Olekhod 100:00to 4800<br>4/200 008UB 11010:00to 4800<br>4800 Print"(Durantes indices de d<br>4800 Print"(Durantes indices de d<br>2000:00:00 -<br>4820 GETAS IF AS="N"THEN 4880<br>4830 IF AS<>"0"00TO 4820<br>4840 PRINT"3"

**COMMODORE 64** 

Mode d'emploi

# a page pédagogique a la page pédago

# la page pédagogique la page pédago Formation à l'assembleur pratique

# Langage machine... **Sur MSX**

### LA REVOLUTION CONTINUE I

.<br>Les micros, ci-après nommés, ont<br>déjà hérité d'un nombre de cours conséquents dans les numéros ci-<br>dessous décrits.

ZX 81 - 55 56 61 66 71 76 81 86 91 95 100 105 110 114 118 93 98 103 108 113 117<br>COMMODORE - 60 65 70 75 80 85 MSX - 113 117

Alors, on se désintéresse du Basic ? Quand même pas, ce langage (sub-<br>Quand même pas, ce langage (su<br>tout le Basic MSX) permet quelqu tout le Basic MSX) permet quelques<br>sympathiques réalisations et peut<br>dire utilisé par exemple pour la<br>mise au point d'algorithmes. Mais<br>vous n'allez pas tardér à convenir<br>que l'exploitation maximum des<br>possibilités de votr indiscutablement par la maîtrise du<br>fameux langage machine. Vous le<br>saviez déjà ? Bon d'accord, c'était e de reprendre contact.

#### OÙ EN ÉTIONS-CE ?

Avouez que l'exemple sur lequel<br>nous nous sommes quittés la der-<br>nière fois, vous a quelque peu intri-<br>gué. La magie de LDIR vous a laissé<br>pantois : il est temps pour nous de lever le voile.<br>LDIR fait partie de ces instructions

puissantes, qui agissent comme des<br>groupes d'instructions. Elle permet<br>à elle seule le transfert d'une zone némoire déter minée :

means of the matter of the content of the content of the content of the content of the content of the content of the content of the matter of the point of the pair of the pair of the pair of the pair of the content of the

longueur de la zone à transférer. En<br>l'absence de LDIR, nous serions obligés de rédiger le programent de la programent de HL et DE :

LD HL, adresse de dépa<br>LD DE, adresse d'arrivée LD A, (HL)<br>LD (DE), A

A noter ici, "l'obligation" d'utiliser<br>A comme registre de stockage<br>temporaire.<br>En fait, l'action de LDIR peut se tra-<br>duire ainsi en Basic :

FOR I=BC TO 1 STEP-1 POKE DE, PEEK (HL)<br>HL = HL + 1 :DE = DE + 1<br>NEXT I

#### Bon, décomposons le mnémonique en question :<br>LD (pour LOAD) : indique qu'il s'agit

d'un transfert de données.<br>I (pour incrémentation) : définit le<br>sens de variation (+ 1 dans ce cas)

sens de variation (+ 1 dans ce cas)<br>des registres pointeurs HL et DE.<br>R (pour répétition) : avec BC comme<br>indicateur, puisque BC, nous<br>indicateur, puisque BC, nous<br>registre compteur par excellence.<br>Pour se souveir que HL p

nation : ben DE, c'est le début de<br>
"destination" non ?<br>
Maintenant, sachant que la décré-<br>
mentation est l'inverse de l'incré-<br>
mentation, devinez l'usage de l'incré-<br>
truction LDDR P... Vous avez com-<br>
pris : LDDR permet HL et DF

LDIR et LDDR sont les ins Donc, LDIR et LDDR sont les ins-<br>tructions à préférer pour les opérations de déplacement de zones<br>tions de déplacement de zones<br>genre, le 280 dispose des instruc-<br>tions LDI et LDD qui sont les<br>mêmes, sans le "R" de répétit

enectue :<br>(DE) = (HL) (notez les parenthèses,<br>qui spécifient le "contenu" des<br>adresses pointées par ces

- registres<br>DE = DE
- HL = HL 1<br>BC = BC 1

90 95 99 104 109 114 118 00 00 00 104 109 114 118<br>ORIC - 57 62 67 72 77 82 87 92 96<br>AMSTRAD - 111 115 119 101 106 111 115 119<br>AMSTRAD -- 111 115 119<br>APPLE -- 58 63 68 73 78 83 88 93<br>97 102 107 112 116 120<br>SPECTRUM -- 112 116 120<br>THOMSON -- 59 64 69 74 79 84 89

Et renvoie à l'instruction suivante sans répétitie

#### **SIGNAL ATURE**

Notre propos n'est pas de nous<br>substitue à un quelocoque "diction"<br>naire" des minémoniques du 260<br>planis "des minémoniques du 260<br>s'efficit par allieurs, nous vous contre<br>s'effet par allieurs, nous vous contre<br>s'efficient deessite encore un peu de théorie.

#### DÉCORTISATION

Il get tampe m Il est temps maintenant de vous<br>donner un léger aperçu de la configuration mémoire des ordinateurs<br>donner un léger aperçu de la configuration<br>MSX. Cette dernière est variable suivant lég<br>suivant les modèles qui peuvent êt nomi, e e la *T*rin -auxquels peut<br>venti vanis 'ajouter quelques Ko sur<br>cartouche- de 64 Ko de RAM, dont<br>seulement 32 sont accessibles<br>"directement" de 9000 à FFEF (en<br>effet, le 280 ne peut adresser qu'un<br>vous expliquement vous expliquerons comment accé<br>der aux 32 Ko de "rab") et de 16 Ko<br>de vidéo RAM (VRAM) complète ment "à part". Comment ça, à<br>part ? Ben, cette portion de partir priori del pas gérée par le 280<br>(qui a déjà bien du boulot), mais par<br>un circuit séparé. En effet, il faut<br>savoir que les ordinateurs MSX sont<br>habitale savoir que les ordinateurs MSX s<br>pourvus de processeurs spécialis<br>placés sous le contrôle du Z80

- Le VDP (Vidéo Display Processor<br>TMS-9918 de Texas Instruments),<br>contient et contrôle la VRAM. Cette<br>dernière est une mémoire destinée dernière est une mémoire destinée<br>à stocker les valeurs à afficher. Par<br>exemple, en SCREEN 0 (mode<br>texte), si vous placez le code ASCII<br>de "A" (65 en décimal ou &H41 en de "A" (65 en declimation de ...<br>hexa) au premier emplacemen<br>mémoire de la VRAM (en Basic, pa mémoire de la VRAM (en Basic, par un VPOKE 0,65), vous obtenez l'affi-<br>chage d'un "A" en haut à gauche de l'écran. Dans cette action, le Z80<br>de l'écran. Dans cette action, le Z80<br>s'est contenté d'envoyer l'ordre au<br>VDP, qu

- Le PPI (Programmable Port Inter-<br>face, Intel 8255) qui gère le clavier,<br>mais aussi l'interfaçage de la<br>mémoire avec le 280. En effet, la<br>mémoire est accessible par SLOTS<br>could BANKS (?) : du calme, nous y

- Le PSG (Programmable Sound<br>Generator, AY-3-8910 de General<br>Instrument), processeur sonore qui<br>se destine à l'enchantement de vos<br>crédite délicate

L'emploi de ces circuits auxiliaires,<br>qui dispensent le Z80 de certaines<br>tâches dans la gestion de périphe<br>riques (écran, clavier), nous oblige<br>à développer : ici l'a notion<br>d'ortrée-sortie''.<br>ENTHEE (momonique, IN): copta

Zou.<br>SORTIE (mnémonique OUT) : opération inverse, qui consiste à trans-<br>mettre une donnée du Z80 vers un<br>périphérique déterminé.

peripherique determiné.<br>Ces opérations s'effectuent par<br>l'intermédiaire d'emplacements<br>mémoire très particuliers appelés<br>PORTS. Les mémoiniques<br>d'entrée-sortie (IN ou OUT), doivent<br>d'entrée-sortie (IN ou OUT), doivent<br>d'en

mémoire) correspondant au péri-<br>phérique concerné. Ce numéro de<br>port doit être obligatoirement placé<br>dans le registre C. Pour justifier<br>notre propos, voici comment réali-<br>ser en assembleur l'équivalent de<br>VPOKE 0,65 avec l

LD A, \$41 : A est chargé de la valeur<br>à "VPOKER", soit \$41.<br>LD HL,\$4000 : HL est chargé de l'adresse du VPOKE, augmentée de<br>la valeur \$4000 (ce sont les ordres,<br>charges z !), soit 0 + \$4000 =

\$4000.<br>LD C, \$99 : C est chargé du numéro<br>de port \$99. Attention, ce numéro de<br>port n'est pas "standard" (voir plus<br>loin). loin).<br>OUT (C),L : sort la valeur contens

Control of the state of the state of the dansel ending that it is posted in the point of pair and point of point of pair and point of pair and the point of pair and value of the state of the state of the state of the state

dans le registre H (poids fort de

l'adresse) el la transmet vers le port<br>pointé par C.<br>NOP : (no poeralon), le processeur<br>ne fait rien el passe à l'instruction<br>ne lait rien el passe à l'instruction<br>subvante. Cette attente est indispen-<br>l'adresse par le VDP 

E n fait, nous procéderons rarement<br>de la sorte. D'autant que les numé-<br>ros de ports, pour le contrôle d'un<br>périphérique donné, ne sont pas forcément les mêmes sur tous les<br>modèles de MSX. Alors comment<br>faire 7...

'APPELONS" LA COMPATIBLA-

Vous n'ignorez pas que "Appeler"<br>se traduit en anglais par CALL, qui<br>est justement un mnémonique du est justement un mnemumque.<br>Z80. CALL est l'équivalent en instruction a la particularité de nous<br>brancher à un sous-programme qui,<br>terminé par un RET, nous renvoie<br>à l'instruction suivant le CALL. Mais terminé par un RET, nous renvoites<br>d'instruction suivant le CALL. Mais<br>que peut-on appelér ainsi ? Non<br>seulement nos propres sous-<br>programmes, mais aussi quelques<br>contines système de la ROM. En<br>effet, la ROM formitiel de p

**AHC3** dquivaut à CLS; essayez<br>donc en Basic :<br>DEF USR= AHC3 : X = USR(0)<br>CALL AHC 3 produit cet effet sur<br>tous les MSX, pourtant, l'endroit de<br>la routine de CLS proprement dite est différent selon les modèles. En<br>fait, en &HC3 se trouve une instrucit, en arics se trouve une instit<br>in de saut (JMP pour Jump, éq<br>lent du GOTO Basic) à l'adres tion de sau (MMP pour Jump, equi-<br>valent du GOTO Basic) à l'adresse<br>"effective" du CLS de votre ROM.<br>Un tel JMP est appelé "crochet" ou<br>"vecteur". Une zone déterminée,<br>constituée de vecteurs en début de<br>ROM, est principale

nicoes:<br>SCREEN 0 : initialisé par CALL

\$6C.<br>- SCREEN 1 : initialisé par CALL

 $565$ SCREEN 2 : initialisé nar CALL

\$72 SCREEN 3 : initialisé par CALL

\$75.<br>
Le même effet s'obtient par un<br>
CALL \$5F, après avoir chargé A du<br>
numéro de SCREEN, exemple :<br>
LD A.0 : A chargé de 0 pour<br>
SCREEN 0.

SCREEN 0.<br>CALL \$5F : équivaut à CALL \$6C,<br>soit SCREEN 0.<br>maintenant notre<br>gymnastique avec IN et OUT, pour<br>"vpoker" \$41 en VRAM 0. Eh bien<br>réquivalent s'obtient par CALL \$40,<br>avec Ia valeur à "vpoker" dans les<br>avec Ia vale registre A et l'ad se (non modi mme c'était le cas) dans le regis-<br>HL; soit :

21 00 00 LD HL, 0<br>3E 41 LD A, \$41<br>CD 4D 00 CALL \$4D<br>C9 RET

C'est bien mieux non ?

Les ascétiques Nicolas BOURDIN<br>et Jean-Claude PAULIN.

## Langage machine... **Sur THOMSON**

Si vous avez jusqu<br>similé notre brillan assim analyse, vous savez désormais :<br>- Mettre en couleur (forme, fond,

Afficher un caractère ou

- Afficher un caractère ou une<br>chaîne de caractères (message) aux<br>coordonnées voulues.<br>pseudo-aléatoires.<br>- Générer des valeurs<br>-afficher un score, par l'emploi judi-<br>cieux de l'ajustement décimal  $(AA)$ 

Passons à la suite soit en S7FOF Passons à la suite, soit en S7EDE<br>décor planté, le programme est en<br>décor planté, le programme est en<br>attente de l'appui sur une touche,<br>par un JSR à la routine système<br>KTSTS en \$E809 (ou SWI \$0C pour MO5). Cette routine, lors de l'appui sur une touche quelconque, force à

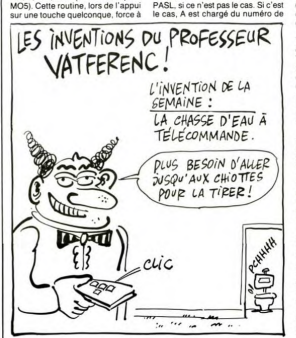

1 le bit C (Carry) du registre d'état.<br>Dès lors, un BCC (branchement si<br>C est à 0) à PASTOU, effectue une boucle d'attente jusqu'à ce que, pai<br>votre bon vouloir, le bit C passe à 1

Il passe à 1 :<br>Après une mise en couleur de forme<br>rouge, affichage du message 3<br>(MESS3), soit 22 étoiles rouges, à<br>la place du message "APPUVER".<br>SUR UNE TOUCHE". Après une<br>mise en forme de couleur verte<br>(nous allons bien ivantes (indispensable pour la survannes (murapen<br>suita das hostilitás)

LIGNE (en \$7CF3) : ligne courante.<br>LIGTE (en \$7CEE) : ligne à tester.<br>COLON (en \$7CF5) : colonne

courante.<br>COLTE (en \$7CF0): colonne à

tester.<br>DIREC (en \$7CF2) : direction.

X est chargé de la valeur qui se<br>trouve en RNDY (coordonnée ligne<br>de notre "X"), puis cette valeur est<br>placée en LIGNE et en LIGTE par deux STX. Même chose pour la coordonnée colonne : X est chargé<br>de la valeur qui se trouve en RNDX valeur qu. ...<br>Ionnée colonn ne de notre "X") puis cette valeur est placée en<br>COLON et en COLTE par deux

STAT<br>Après une mise à 0 du registre A par<br>un CLRA, on initialise à 0 la varia-<br>ble DIREC par un STA.<br>Un JSR à GETC\$ en \$E806 (ou SW

Un JSR à GETCS en \$E806 (ou SW)<br>151A), place dans B le code ASCII<br>cu le code opératione de la touche<br>tapée au clavier. Tout d'abord, un<br>tapée au clavier. Tout d'abord, un<br>touche STOP (de code \$62) a été<br>(en \$7EB8) stopment

play<br>suivant.<br>Un CMPB # \$50, teste si la touche<br>P (de code \$50) a été enfoncée. Si<br>ce n'est pas le cas, passage au test

Apres mise en x et 1 des coordo<br>nées d'affichage, un JSR CHPL (i<br>\$E803 ou SWI \$12) affiche le noi hre de vies restantes aux coordo suivant par un BNE PASP (en<br>\$7E5E). s7⊏b⊏).<br>C'est le cas : A est chargé du<br>numéro de la ligne courante (LIGNE

numéro de la ligne courante (LIGNE)<br>+1. The most préside benefit en la ligne courante (LIGNE)<br>-1. The most system is ligned to the ligned of the CMPA  $\frac{4\pi}{3}$  S1 verifiers ligned forcant<br>CMPA  $\frac{4\pi}{3}$  S1 verifiers l

ייק, וועמוז (pranchement incon-<br>hel) branche en PASL situé en ditionnel) pranche en PASL structure<br>STE6D; nous allons y revenir.<br>Donc, test suivant en PASP : com-<br>paraison de B avec \$4C, code de la<br>touche L. Un BNE branche en

la ligne courante et cette valeur est<br>comparée à \$17, pour savoi r si<br>notre "X" est situé sur la 23 éme

angle course a ST7, pour savoir s'aitement de la ST7, pour savoir s'aitement de la Strandard ligne d'écran (impossibilité de descendre). Auguel cas, branchement de strandard en PASL. Dans le cas contraire, A valeur (qui de

PASL : A est chargé de la coordon-<br>née colonne du "X", puis B est<br>chargé du contenu de DIREC initia-<br>lisé à 0. Si B n'est pas égal à 0,<br>branchement en PAS0 (\$7E78) où<br>A est incrémenté. Sinon, A est

A est incrémenté. Sinon, A est<br>décrémenté et BRA branche en<br>SDD (\$7E79).

SDD : le contenu de A est placé en<br>COLTE + 1, puis X est chargé de COLTE<br>COLTE qui contient désarmais la<br>COLTE qui contient désarmais la<br>A est ensuite chargé du contenu de<br>LIGTE + 1, qui est la coordannée<br>de la ligne à tes

(colonne,ligne) placées respective-<br>ment en X et A.

Une série de CMPB, permet ensuite<br>de vérifier ce qui occupe ces<br>coordonnées :

de verifier de qui occupe ces<br>conditions de valoris de valoris de valoris de la Santa Carlo de VARIEN (37617), branchement<br>- Si B = \$2A ("+"), branchement<br>- Si B = \$2A ("+"), branchement<br>- Si B = \$2B ("-"), branchement<br>- S

GAMOVE (\$7F31). Dans le cas con-<br>traine, le contenu de VIE est placé<br>dans A, auquel est additionné la<br>valeur \$30, afin d'obtenir le code<br>ASCII correspondant. Ce dernier est<br>ensuite placé dans CHDRAW.

bre de vies restantes aux coordon-<br>nées voulues. Il s'agit maintenant de créer le bruit de l'électroculue.<br>B est chargé du code \$07 de BEEP<br>et A est chargé du code \$07 de BEEP<br>et A est chargé du code \$07 de BEEP<br>A PUTC (e saire pour le changement de

YABON : "X" vient de dévorer un<br>"+". Le code d'un espace est<br>chargé dans B, puis placé dans<br>CHDRAW. Après mise en Y de la coordonnée de la ligne à tester, un<br>JSR CHPL affiche un espace à la JSR CHPL afficie un espace à la<br>place du "+" rencontré el la varia-<br>ble NBRFLB est décrémentée.<br>Cette dernière à 0 (lous les "+" du<br>tableau sont donc engloutis), un<br>BEQ nous branche en YOUPI<br>(\$7EB9), sinon, branchement inc gement de direction

y OUPI : ô joie, un tableau vient<br>Téléte franchi i Le contenu de Téléte franchi i Le contenu de programme (\$702F), est chargé<br>dans A. On soustrait \$02 au contenu<br>de caregistre el le résultat est<br>de caregistre el le résulta expliqué) et un nouveau tableau

YARIEN : "X" qui n'a rienco-<br>notation de la proposa de la fin de cola, il tato effectiva del afforte l'angunative son chemin. Pour afficher le nouveau. Les condomnées colonne couraite de ligne couraint en la pape.<br>Tato de VARIEN : "X" qui n'a rien reno contenu de LIGTE passe en LIGNE<br>De la sorte, les coordonnées ligne contenu de LiGi IE passe en LiGivie.<br>De la sorto de la sordonnées ligne<br>à tester et colonne à tester, devien-<br>nent les coordonnées ligne courante<br>et colonne courante. Le code ASCII<br>de "X" chargé dans A est placé<br>dans CHDRA dans CHDRAW et un JSH CHPL<br>affiche notre "X" à ces nouvelles<br>coordonnées. Branchement incon-<br>ditionnel en RALLEU (\$7F11), his-<br>toire de ralentir et de définir la<br>vitesse de déplacement.

YAMUR : A est chargé du ce<br>de DIREC. Si le contenu di lu de cette de DIREC. Si le contenu de cette<br>variable n'est pas égal à 0, branche<br>ment en PA0 (\$7F08) où DIREC es well an PAU (\$7F08) où DIREC est<br>décrémenté, le contenu de LIGNE<br>passe en LIGTE et on passe en<br>RALLEU. Sinon, DIREC est incré-<br>menté et on se branche en<br>RALLEU.

RALLEU : A est chargé du contenu<br>de TEMPO et le registre B est mision à 0 (étiqueté RAL). La décrémenta-<br>tion de B dans un premier temps,<br>tait passer à SFF le contenu de ce<br>registre (étiqueté RAL2). Un BNE<br>RAL2, permet la B jusqu'à l'obtention de B = 0;<br>auquel cas, décrémentation de B = 0;<br>Un BNE RAL, permet la décrémentation<br>tation de A jusqu'à l'obtention de A<br>= 0; auquel cas, JMP en DEB<br>(\$7E46).

GAMOVE : plus de vie, la partie est<br>perdue l'Cela nous vau l'affichage perdue l'originale d'un superbe "rideau" graphique.<br>d'un superbe "rideau" graphique.<br>Après mise an X et V des coordon-<br>més d'affichage (soit \$28 pour 4 nent déterminées (étique

GAME),<br>LEAX -1, X suivi d'un BNE GAME1,<br>LEAX -1, X suivi d'un BNE GAME1,<br>de caractères mystérieux, jusqu'à<br>de caractères mystérieux, jusqu'à<br>robention de X = 0 (soit condom-<br>née colonne = 0), Auqueiz cas, X est<br>leave recha

Voilà, c'est tout...

Les migraineux Jean-Michel MAS-<br>SON, Frank CHEVALLIER et Jean-<br>Claude PAULIN.

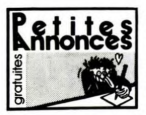

### **AMSTRAD**

VENDS CPC 464 monochrome<br>(septembre 85), K7 de jeu, listings,<br>livres, programmes utilitaires,<br>2400F. Nicolas Jean-Baptiste, 22<br>rue E.Piaf, 91240 St. Michel sur P. Tél. (1) 69 40 11 73

VENDS ou échange programmes<br>pour Amstrad (j'en posséde plus de<br>120 dont Socrety, Allein 8, Knight<br>Lore, Cobra Pinball, 3D Fight, etc...),<br>5 copieurs très performants. Claude<br>Duare, 11 rue d'Andilly, 95600 Eau-<br>bonne. Tél.

VENDS logiciels de jeu pour Ams-<br>trad CPC 464 (Macadam Bumper,<br>Fight pilot, etc...). Stéphane Tho-<br>mas, 15 rue des Bruyères, 56570

CHERCHE listings pour Amstrad<br>des HHHHebdos 107, 90 et 91<br>Christophe Lavergne, Aiserey.<br>21110 Genlis.

CHERCHE déplombeur de logiciels<br>pour Amstrad CPC 464 (échange<br>contre nombreux jeux). Vends<br>Jewels of Babylon sur K7 avec le moyen de le déplomber, 70F.<br>Fabrice Moreau, 8 rue du Parc,<br>45380 La Chapelle Saint Mesmin.<br>Tél. (16) 38 72 62 22.

VENDS ou échange nombreux pro-<br>grammes pour CPC 464. Cherche<br>K7 de formation au Basic. Jean-Luc<br>Taunay, 17 rue Thouin, 75005 Paris.<br>Tél. (1) 43 26 66 72.

CHERCHE donateur de listings<br>pour Amstrad CPC 464 pour jeune<br>possesseur. Christophe Lavergne,<br>rue Abel Thivant, Aiserey, 21110

CHERCHE personne possédant un<br>Amstrad CPC 6128 pour faire une<br>copie des deux disquettes de<br>démonstration livrées avec la<br>machine. Cause détérioration. Tél.<br>(16) 84 30 26 57 après 18h30.

ECHANGE modes d'em nini de inn ciels pour Amstrad. J'en possède<br>15. Fabrice Beck, 22 rue Charles<br>Flahault, 59270 Bailleul.

ECHANGE logiciels de jeu et utili-<br>taires pour Amstrad. Echange con-<br>seils sur le langage machine.<br>Fabrice Allagnat, 7 avenue de la<br>Gare, 03150 Varennes sur Allier.<br>Tél. (16) 70 45 17 32.

ECHANGE CPC 464 mon ECHANGE CPU 464 minorarmented<br>Defend or die, Dark star, Knight<br>Lore...) contre CPC 464 couleur<br>(avec 200 ou 300F en plus). Emmanuel Latouche, 22 rue Jonquoy

VENDS ou échange programmes à<br>très bon prix, de préférence sur dis-<br>quette, pour CPC 664 et 6128.<br>A.Brument, 51 rue du général De VENDS ou éch Gaulle, 76630 Envern

ECHANGE ou vends logiciels (80)<br>et bidouilles pour CPC 464 avec dis-<br>quettes. Laurent Mynard, Les<br>Pâquelets Cidex 237 bis, 71570 La<br>Chapele de Guinchay. Tél. (16) 85<br>36 71 39.

CHERCHE lecteur de disquettes<br>pour Amstrad, bas prix plus 100<br>logiciels. Thierry Greliche, La<br>Matrouille, 71740 St Maurice Le

VENDS Amstrad 6128 couleur com-<br>plet, sous garantie, état neuf, 25,<br>logiciels sur disquettes ou K7,<br>3000F. Nathalie Cabel, 1 allée<br>7-Mauriac, 95580 Margency, Tél. (1)<br>34 16.15.72 du lundi au vendredi de<br>12h45 å 13h15 et ap

ECHANGE programmes Amstrad<br>(en possède 500) sur K7 et disquet-<br>tes. Fabrice Schuller, 5 rue St<br>Bruno, 67200 Strasbourg.

CHERCHE possesseur d'Amstrad<br>CPC 664 ou 6128 pour échanges de<br>programmes sur disquette ou K7. Croi con vue sur disquette ou Kr.<br>programmes sur disquette ou Kr.<br>Ludovic Caruzzo, 11 La Vigne Mère.<br>13580 La Fare les Oliviers. Tél. (16)<br>90 42 54 72 après 17h.

ECHANGE K7 simulateur FP737<br>Amstrad contre 2 disquettes vierges<br>3" sous emballage. Tél. (1) 64 93 34

VENDS magnétophone Laserdata,<br>câble pour Amstrad 664 et 6128,<br>330F, joystick, 100F, câble centro-<br>nics, 100F, rallonge écran moniteur<br>pour 664 ou 6128, 130F, jeu Les<br>Joyaux de Babylone, 90F. Tél. (1) 48  $12.02$ 

VENDS CPC 464, 30 logiciels<br>(Décathlon, Beach Head, Alien 8,<br>Rallye II, Sorcery...), 3000F. Laurent<br>Lartot au (16) 84 81 30 21.

VENDS à très bas prix nombreux<br>logiciels pour CPC 464, K7 et dis-<br>quettes (Orphée, Infernal Runner,<br>Macadam Bumper, Amélie Minuit,<br>Mission Delta, Le survivant, Knight<br>Mission Delta, Le survivant, Knight Mission Delta, Le survivant, Knight<br>Lore, Raid over Moscow, Slapshot,<br>3D Fight, 3D Grand Prix, Zen<br>assembleur, etc...). Possibilité<br>d'échange. Lionel Briffaz, 9 rue<br>E.Quinet, 01100 Oyonnax. Tél. (16) 23.76 OR

CHERCHE contact Amstrad en Bre tagne sud pour échange d'idées et<br>tagne sud pour échange d'idées et<br>14 avenue des Salines, 56340 Car-<br>nac. Tél. (16) 97 52 03 79 vers 20h.

VENDS Amstrad CPC 464 m rome, K7 de démonstration, 12 logi-<br>ciels, 5 livres sur le Basic, 3 revues Amstrad, bon état, garanti, 3100F<br>(valeur 4800F), Tél. (16) 91 44 88 74

CHERCHE possesseur d'Amstrad<br>cPrC 464 avec DDL-1 et DMP 2000<br>pour me faire partager, étant non-<br>initié, ses trus se connaissances<br>sur le langage machine et autres<br>sur le langage machine et autres<br>techniques Achéle à bas pr

VENDS environ 150 programmes<br>pour CPC 464 et 664. Eddie Cousin,<br>6 rue Pierre Curie, 95190 Goussain-<br>ville. Tél. (16) 39 88 93 17.

VENDS jeux pour CPC 464 (entre<br>40 et 50F, Harrier Attack, Bruce<br>Lee, Rally II, Soul of robot). Marc<br>Sauvageot, 28210 Gendarmerie de<br>Nogent le Roi. Tél. (16) 37 51 40 33.

CLUB Amstrad 95, adhésion gra tuite, nombreux avantages, listings<br>logiciels, -10% sur certains jeux<br>Club Amstrad 95, 54 rue du Gau dren 95270 Viarr

ECHANGE ou vends programmes<br>pour Amstrad CPC 464 sur K7<br>(10F). Christophe Prin, route du<br>Faugra, 31410 St Hilaire. Tél. (16)<br>61 51 33 80.

ECHANGE logiciels sur K7 ou dis-<br>quettes pour Amstrad CPC 464.<br>Cherche copieur de disquettes. Tél.<br>(16) 21 53 59 25 après 18h ou le samedi

### **COMMODORE**

ECHANGE tout programme sur<br>1541, sur région parisienne. Jean-<br>Jacques au (1) 43 81 16 05 entre 7

CHERCHE tout renseignement sur<br>CBM 64 et 128 permettant de<br>copier, déplomber et bidouiller des<br>programmes. François Rimasson,<br>La Fonderie, 35170 Bruz. Tél. (15)<br>99 52 93 96.

VENDS jeux divers et utilitaires pour<br>C 64 (environ 400), 15F pièce. Pos-<br>sède beaucoup de nouveautés et de<br>jeux médits en France. Franck<br>Ricci, 4 allée des Rosiers, 55100<br>Verdun. Tél. (16) 29 84 40 06.

VENDS Commodore 64 sécam, lec-<br>teur de K7, jeux (Zaxxon, Bruce Lee, Hunchback II, Hight Neon, Ghost<br>busters, ... plus de 200), valeur<br>30000F, interlace téléviseur sans<br>périel, 2800F avec interlace 1530F<br>sans. Laurent Poupi

ECHANGE plus de 1000 logiciels<br>sur disquette pour Commodore 64,<br>ou vends logiciels sur K7 Turbo<br>Tape. Possibilité d'échange coon-<br>tre cartouche Fast Load d'Epyx.<br>José au (1) 48 40 99 67.

VENDS lecteur de disquettes 1541<br>(8.85), manuel et disquette, livre du<br>1541 de Micro Application, boîte de<br>10 disquettes, poignée de jeu avec<br>tir automatique, 1800F le tout en tir automatique, 1800F le tout en<br>très bon état. Tél. (16) 78 56 39 21

VENDS ou échange une trentaine<br>de jeux et utilitaires sur K7 ou dis-<br>quette pour C 64. Hervé Laurent,<br>quartier Provaison, 30130 Pont St<br>Esprit. Tél. (16) 66 39 22 51.

ECHANGE ou vends programmes<br>pour CBM 64 (Ghostbusters,<br>Gyruss, Blue Max, Dambusters, The<br>way of the exploding fist, etc...) sur<br>K7, utilitaires (Budget familial, programmes de copie, etc....). Jérôme<br>Borg, 16 impasse Basso Cambo,<br>31100 Toulouse. Tél. (16) 61.07.57

VENDS CBM 64 pal. 1541, joystick, revues, nombreux programm<br>4300F. Eric au (1) 34 77 45 73

VENDS Commodore Vic 20 16K VENDS Commodore Vic 20, 16K,<br>magnétophone, cartouches, auto-<br>formation au Basic (manuel et 2 K7),<br>joystick, K7, 30 programmes, le tout<br>dans son emballage d'origine. Tél.<br>(16) 98 48 10 95.

VENDS Commodore 64, péritel,<br>joystick, plus de 230 jeux, livre en<br>français, 3100F, en très bon état.<br>Romuald Bon, 26 rue d'Etaples,<br>e2520 Le Touquet

VENDS Vic 20 Jacteur de K7 auto VENDS Vic 20, lecteur de K7, auto-<br>formation au Basic, joystick, cantou-<br>che, programmes, livres, le tout en<br>excellent état, 800F. Franck Ricci,<br>4 allée des Rosiers, 55100 Verdun.<br>Tél. (16) 29 84 40 06.

CHERCHE contacts sur K7 pour C<br>64 et cherche Space Pilot sur K7.<br>Eric Rennesson, 25 rue George<br>Sand, 35000 Rennes. Tél. (16) 99 36

VENDS CBM 64 RVB, imprimante<br>Seikosha GP 100 VC, lecteur de dis-<br>quettes 1541, moniteur couleur,<br>manette de jeu, logiciels, documen-<br>tation. J.C.Chadaigne, 101 rue<br>P.Brou, 53000 Laval. Tél. (16) 43 56

VENDS ou échange jeux pour CBM<br>64 (plus de 310). Pascal Martin, 120 bis rue des Pyrénées, 75012 Paris

ECHANGE ou vends pour CBM 64,<br>nombreux jeux sur K7 (Gyrruss,<br>Hero, Boulder Dash, Elite, Soccer,<br>BC Quest, Rocky Horror Show, Pits-<br>top II, etc...), Bruno Amsellem, 31 rue<br>Jean, Coquelin, 93100 Montreuil. Tél. (1) 48 54 99 75

VENDS Commodore 4016 avec<br>magnétophone, état neuf, 2500F à<br>débattre, Vends Vic 20, Commodore<br>64, 200F. M.Bouchez, 104 rue Jean Lebas, 59150 Walhilos. Tél. (16) 20

VENDS Commodore SX 64 (encore<br>sous garantie), 150 logiciels sur dis-<br>quatter son distribution transfer<br>clattes (Virgule, Calcresurt, etc...),<br>cle jeux (Figght simulator, imposi-<br>ble jeux (Figght simulator, imposi-<br>garants, ques (Ghostbusters, Pipe line<br>etc...), modem DTL 2000 Digitelec etc...), motem DIL 2000 Digitelec,<br>avec ses logiciels de communica-<br>tion et un logiciels de serveu vidéo-<br>text, 2 joysticks, livres de trucs et<br>astuces, surprises... François Lie-<br>nart, 29 rue Pier Piesselette, 192<br>92130 I ECHANGE plus de 300 programmes pour CBM 64, de préférence<br>sur disquette. Michel Marié, 6 rue<br>des Hirondelles, 59560 Comines.<br>Tél. (16) 20 39 16 62.

VENDS imprimante Commodore<br>MPS 802, matrice 8x8, 50 cps, bidimers suc, manne sxe, suc president raction<br>et friction, excellente qualité<br>d'impression, livrée avec cables de<br>raccords, papier, 2 rubans encreurs,<br>3000F. Tél. (16) 53 71 14 88.

VENDS Commodore 64 sécam,<br>joystick Quickshot II, 1900F, drive<br>1541, 1500F, le tout sous garantie.<br>Stéphane Goben, Le Puits de la<br>Bastidasse, 13122 Ventabren. Tél.<br>(16) 42 28 86 20.

CHERCHE pirates pour les mettre<br>en prison. Les Nouvelles, Façons<br>d'Appliquer, 00000 Les Lois.

VENDS Vic 20 sécam, extension<br>16K, lecteur de K7, joystick, 50 pro-<br>grammes à taper, 2 bouquins de<br>jeu, 5 cartouches de jeu, 20 jeux sur<br>K7, 2200F. Franck au (1) 34 51 11 26 anrès 20h

ECHANGE programmes pour Com-<br>modore 64 sur K7. Je possède 80<br>jeux. Olivier Thiéry, 11 rue Clouet<br>des Perruches, 49000 Angers. Tél. 6) 41 47 24 48

VENDS Commodore 64 RVB,<br>magnétophone, 2 tomes d'autofor-<br>mation au Basic, joystick, 25 jeux,<br>3690F. François Xavier Morgat, 25<br>rue Saint Lazare, 02460 La Fertérue Saint Lazare, 02460 La F

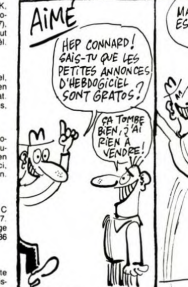

VENDS pour Commodore 64, plus<br>de 60 jeux sur K7 (Beach head II,<br>Skyfox, Impossible mission...), 10F<br>la K7. Tél. (1) 42 78 27 70.

CHERCHE contact pour Commodore 64 ou 128, nombreux logiciels<br>(plus de 500). J.L.Lepape, 6 rue de<br>la Ferme Redoute, 97200 Fort de

ECHANGE ou vends jeux pour<br>Commodore (Fight Night, Winter<br>games , Tour de France...). Philippe<br>Ducarme au 010 65 76 28 Belgique orde Eh

### **SPECTRUM**

ECHANGE ou vends logiciels sur<br>Spectrum 48K. Frédéric Begou, 35<br>rue C.Rossignol, 91600 Savigny.

ECHANGE nombreux programmes<br>pour ZX Spectrum. Laurent Fran-<br>çois, 120 rue Jean Mermoz, 80300<br>Albert

VENDS K7 de jeu pour Spectrum<br>48K, entre 15 et 25F, ou échange<br>contre autres K7 Spectrum. Mathieu<br>Zabiolle, 10 bis rue Anatole France, 27780 Garennes/Eure. Tél. (16) 32 35 53 92

CHERCHE traduction française de la notice de l'assembleur désassem-<br>bleur Devpac de chez Hisoft pour<br>ZX Spectrum. Michel Joulie, Le<br>Mayral, 12430 Villefranche de

 $30<sub>0</sub>$ 

VENDS ou échange programmes<br>pour ZX Spectrum. En possède 30<br>dont The Way of the exploding fist,<br>Bruce Lee, Scuba Dive, Raid over<br>Moscow. Eric Gauche, 26 rue Jules<br>Roch, 59310 Orchies.

VENDS Spectrum " + " 48K péritel,<br>interface ZX1 et ZX2 Turbo microdrive, livre Conduite sur Spectrum,<br>joystick. Patrice Lemaitre, 3 rue<br>Pauline, 94120 Fontenay sous Bois.<br>Tél. (1) 48 77 56 63 le soir.

VENDS ZX Spectrum 48K, 2 livres<br>de cours de programmation, 2 livres<br>de jeux, magnétophone, adaptateur,<br>câble péritel, nombreux jeux (12),<br>2700F: Gérard Rouverand, 50 bou-<br>levard de la Paslinière, 1362 0

VENDS Spectrum 48K, interface, câble magnétophone, magnéto<br>phone, nombreux livres, 20 pro rammes, téléviseur, prix à débi<br>re. Olivier Lucas, 7 rue France.<br>Carco 78760 Jouars-Ponchartrai

VENDS ZX Spectrum 48K, noir et<br>blanc, péritel, ZX1, ZX2, microdrive,<br>K7, cartouches, programmes, livres,<br>manette, 2000F. B.Saulmé, 77 ave-<br>nue Félix Faure B2, 92000 Nanterre.<br>Tél. (1) 42 04 09 67.

VENDS logiciels pour ZX Spectrum<br>48K, 15F l'un, 60 F les 5, 100F les<br>10 (environ 100, Darkstar, Psytron,<br>Fighting Warrior, The Way Of...,<br>Sorcery, Cauldron, etc...), Possibi-

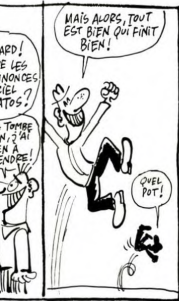

VENDS supers jeux pour Spectrum.<br>10 à 20F pièce. Moulai Nabil au (16)<br>34 16 58 99.

ECHANGE ou vends programmes<br>pour Spectrum 48K. Frédéric Cotton, 33 avenue Gustave Demeyer,<br>B-7860 Lessines, Belgique.

## **THOMSON**

VENDS TO7, 16K, 1000F. Tél. (1) 45 74.03.88

VENDS 19 MO5 (1.85), 19 lecteurs<br>de K7, 256 jeux sur K7 (pas des<br>copies), 11 livres sur le Basic,<br>l'assembleur, le Logo, etc... Le tout<br>pour 107350.90F. Tél. (16) 63 32 76<br>01 vers 19h. NDG :...

VENDS TO7, Basic, modulateur<br>sécam, extension 16K, manettes de<br>jeu, lecteur de K7, lecteur de dis-<br>quettes, documentation, 2 logiciels<br>(Fox et Dieux du stade), nombreux<br>jeux, 5000F à débattre. Tél. (16) 29<br>pa, no. 30. jeux, 500<br>94 02 39

VENDS jeux sur Thomson (T07 70,<br>MO5) ainsi qu'une cartouche<br>assembleur (TO7 70) avec livre,<br>300F. Laurent au (16) 78 45 98 84.

VENDS MO5 (2.85), lecteur de K7,<br>jeu, le guide du MO5, le tout en três<br>bon état, 2000F. M.Bullier, 8 avenue<br>du général Maistre, 75014 Paris.

CHERCHE clavier mécanique pour<br>TO7. Vends interface PHS 60 CGV<br>(adaptateur péritel pour micro avec<br>cordon), état neuf, 400F. Thierry au<br>(1) 69 96 67 67.

VENDS MO5, presque jamais servi, manettes de jeu, crayon optique, magnétophone, K7 Trap et 7 Magi-<br>ciens, nombreux programmes, K7<br>vierges, livres, manuel et embal-<br>gréens, combreux programmes, K7<br>lage, 3500F (valeur 4500F)

### **DIVERS**

VENDS Ti 59 avec lecteur en<br>panne, acheté en 84 pour 400F.<br>Vends petit orgue Casio VLS (10<br>instruments, 8 rythmes, 4 mémoi-<br>res), 400F. Vends Ti 99/4a (1984), 500F. Stéphane Salmons, 16 rue

VENDS Casio PB 700, 3 livres (uti-<br>litaires et jeux), 80 programmes, état<br>neuf (sous garantie), 900F. Tél. (1)<br>60 29 69 48.

CHERCHE généreux donateurs<br>S.Bouhier, 10 rue de la Solidarité<br>75019 Paris.

**ASSOCIATION d'aide aux person** nes isolées cherche généreux dona-<br>teur ou bas prix pour IBM PC ou<br>APPLE II en vue de transformation or risk it en vue de transformation<br>pour création d'un serveur Télétel<br>A.A.R.H., BP 114, Dunkerque<br>Cedex 2.

VENDS ou échange K7 de jeu pour<br>CBS. Pierre Cartayrade, 6 rue St Germ Germain, Widensolen, 68320 Munt

LE SOLDAT INCONNU alias Upside<br>Down salue tous les hackers des<br>Yvelines et plus particulièrement<br>ceux de Bonnières.

VENDS Casio FP200 32K, imprimante, traceur de courbes FP1000,<br>cordon lecteur de K7, documenta-<br>tion, excellent état, 1600F. Tél. (1) 45.00.11.63

VENDS HP 41 CV, imprimante, lecteur de cartes, modules divers,<br>3000F le tout. Jacques Wrobel, 118<br>rue des Alliés, 57740 Longeville les<br>rue des Alliés, 57740 Longeville les

VENDS Multitach MPE II BAK nom breux logiciels, compatible Apple,<br>2800F. Tél. (1) 47 81 00 59.

HELLO, ici Aki, le Cufo est-il mort ? Dans la négative il me doit toujours 6 copies

VENDS moniteur couleur Taxan<br>Vision EX. Laurent Gluck, 5 parc<br>Denise Ferrier, 68120 Peastatt. Tél.<br>(16) 89 50 26 39.

CHERCHE sponsor pour création<br>d'un serveur Minitel. Pas sérieux<br>s'abstenir. Eric Thibault, montée de<br>Tireluc, Maubec, 38300 ....<br>rgoin-Jalli

VENDS Vidéopac, 2 K7, 450F à<br>débattre. Tél. (16) 73 80 70 51.

VENDS nombreuses BD à prix inté-<br>ressant (Titans, Spécial Strange,<br>Nova, Mustang, X-Men). Tél. (1) 47<br>33 70 19 après 19h.

CHERCHE contacts pour Sanyo<br>555 MCB2 256K. Serge Piguet, 82<br>rue du Bois-Hardy, 44100 Nantes.

Lettre trouvée dans la corbeille Silence. Tout est vide. Je suis seule.<br>Je redoute ce silence, cette nuit<br>intérieure. Pourtant, c'est la seule<br>solution. Je ne crois pas que tes tra-

vaux puissent le sauver. Je ne croisen<br>plus en rien, ou plutôt si, je crois en la souffrance, douleur, maladie, intérieur, dégradation. J'écouteraire<br>ce que dira Johan à Boston puisque<br>te que dira Johan à Boston puisque<br>to

. Je ne crois

vaux puissent le sauver

#### **INTERIEURS**

Adieu,<br>Natach

# **mm Téloche** mm

#### **ÉDITORREUR**

Certaines pellicules sont telle s qu'on se di nulles qu'on se demande comment<br>on ose les sortir de la cave où elles on ose les sortir de la cave où elles d'imaginer<br>pourissaient. Difficile d'imaginer<br>quests concours d'incomplétence, de<br>je m'en-foutisme, el de bureaucra-<br>lie ont pu s'agglutiner pour donner par<br>ca. Ca. pour essayer de vou d'un quart d'heure racontent une uinade : pauvres en bi riches en poncifs, bourrées de dia-<br>logues, avec des comédiens cor-<br>rects mais de second ordre. Du<br>sous-Châteauvallon pour ménagéres en panne de radio.<br>Eh bien GRAND HÔTEL réussit

impossible pari de faire regretter

ces feuilletons. Situé dans une v<br>de cure thermale, les six épisod<br>prévus (au bout de combi<br>arrêteront-ils les frais ?) content

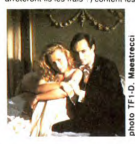

aventures senti-menthe-4-l'eaupolicières des pensionnair

La minceur du budget oblige les<br>comédiens à passer le temps en<br>peignoir de bain, le réalisateur n'a<br>que quatre décors mais comme il<br>les utilise en plans fixes (le champcontre-champ est rarissime c'est ous dire), il donne l'impress

vous dire), il donne l'impression de<br>filmer du papier peint.<br>Passons sur la psychologie des personnages, glissons sur les dialo-<br>gues, arrètons-nous sur les cénario.<br>gues, arrètons-nous sur le scénario.<br>Il est tellement va des séquences du deuxième éni des sequences du deuxieme épi-<br>sode importe peu. Devant l'inantié<br>des dialogues (ou leur coût ?), le<br>réalisateur s'autorise des sudaces<br>formelles extraordinaires pour<br>l'Interier de diffusion grand public<br>(mercredi à 20h35 juste soutenues par une musique

ROMRYX

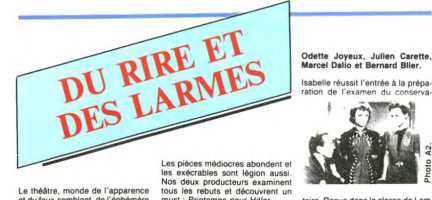

Le théâtre, monde de l'apparence<br>-et du faux-semblant, de l'éphémère<br>et de l'intemporel, recèle en son<br>sein les gens les plus hypocrites,<br>faux-jetons escrocs, pourris, et raux-jetons escrocs, pourris, et<br>autres rebuts de la société. Mais<br>aussi les êtres les plus généreux,<br>les plus fous, les plus purs qui bien<br>souvent n'oxistent que grâce aux<br>premiers cités. Paradoxe, non... part<br>à deux .

#### LES PRODUCTEURS

## Film de Mel Brooks (1968) av<br>Gene Wilder, Zero Mostel, ke<br>neth Mars et Renée Taylor. avoj avo

Max Bialystock, pro cteur (Z. Mostel) pleurniche sur sa gloire passe lorsque Léo Bloom, son comptable<br>lui apporte une idée géniale. lui apporte une idée géniale.<br>Emprunter une grosse somme pour<br>monter un spectacle cheap et nul-<br>lissime, un vrai four. Personne<br>n'osera demander des comptes, et<br>l'argent passé aux pertes et profits<br>retombera dans leur poch

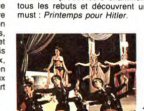

er Mel Brooks, un bon ci e pre premier wer brooks, u<br>an que 100 % casher

Diffusion le jeudi 13 à 20h35 sur<br>Canal +.

#### **ENTRÉE DES ARTISTES**

Film de Marc Allégret (1938) avec<br>Louis Jouvet, Claude Dauphin,

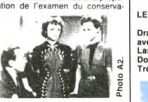

re. Recue dans la classe de Lar bertin (Jouvet), elle y rejoint la probertin (Jouvel), elle y rejoint la pro-<br>motion précédente qui compte entre<br>autres Cécilia et François qui<br>s'éprend d'elle. Pour aider Isabelle<br>chassée de chez elle ("pas de sal-<br>timbanques dans ma blanchisse-<br>rie") Françoi tout pour les séparer

Grandour et mioère du plus boau<br>métier du monde. La foi chevillée au<br>corps, le trac qui coupe les chevil-<br>les (le corps trac-cassé), la remise<br>en cause quotidienne et le miracle<br>en cause quotidienne et le miracle en cause quotidienne et le miracle<br>qui s'accomplit chaque soir sont le<br>lot commun des acteurs de théâtre. ces funambules en équilibre entre nd classique du cinéma qui r<br>nmage au théâtre. L'un des n<br>rs sur le *désir* de la scène a qui rand comparer avec Le carrosse d'or

Diffusion le mardi 11 à 20h35 sur  $\overline{A2}$ 

UN SEUL ÊTRE VOUS MANQUE

Et la télé la remplace. Blaque à part Et la télé le remplace. Blague à part,<br>Un seul être vous manque est une<br>série de quatre épisodes de démê<br>és sentimentaux totalement ininté-<br>ressants, malgré des comédiens de lés sent talent. A n'importe quel âge, époque ou lieu, un jour on ressent un man-<br>que et le besoin irrépressible de The pour continuous service pour continuous semble in wer sa vie

aurie pour commune sa vie:<br>L'amour semble intimement lié à<br>l'espace dans lequel il se déclare :<br>calme, vigoureux et lumineux en Provence : passionnel, démesuré et gique en Sicile ; dési<br>sans issue en ville. aenrosure e<br>Involte futile

### LE COEUR DU VOYAGE

ue de François Leterr avec Thierry Tremouroux, Martin<br>Lamotte, Isabel Otero, Pierre<br>Doris, Elisabeth Margoni et Guy

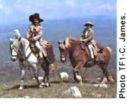

Au lendemain de la Révolution en<br>Provence, Rotand Meynier, jeune<br>bourgeois de 18 ans, se rend seu<br>da La Seyne; un voyage déraisonna-<br>ble par ces temps troublés. Prétextant le désir d'apprendre le métier d'éleveur de mulet, il part chevau

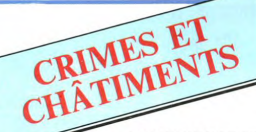

Un voleur ép se une pri nnocent est persécuté jusqu'à la moot, un drogué accusé de meurtre<br>filera le partait amour grâce à la<br>mort de sa légitime; tout cela<br>dépasse les bornes de la décence, la bitte d'amarrage de la moralité et<br>la taupinière de la vraisemblance. la taupi Heureusement, tout cela se passe au cinée

LE VOLEUR DE BAGDAD

Film de R. Walsh (1924) adapté<br>par et avec Douglas Fairbanks.<br>Décors et,trucages William Cameron Menzies. Le prince Mongol veut devenir calife<br>à la place du Calife, et pour ce, con-<br>voite Bagdad et la fille du Calife.<br>Parmi les prétendants de la princesse s'est glissé le voleur déguisé

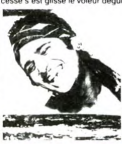

ant Jupitérus, un superbe étal de race percher

Roland roya d'aventures, il ne cera pas déçu. Lors de ce voyage initial<br>tique, la rencontre de Zéphyrin, col<br>porteur philosophe, de Léontine<br>l'accorte amie de Brise d'Amour Taccord ame de Brise d'auberges, et de la<br>Grande Faucheuse transformeront<br>l'adolescent rond, perché sur son<br>percheron, ronnonnant d'aise, en<br>adulte. Il retournera chez lui avec la<br>vocation et la révélation de son attac-<br>vo ement pour Isabelle, son amou d'enfance.

magnifique ballade réchauffe le cœur et l'esprit. Fin.<br>réchauffe le cœur et l'esprit. Fin. rechaurie le cœur et l'esprit. Fi<br>authentique, au double sens e<br>mot, une réussite quasi-parfai

Diffusion le samedi 15 à 20h40 sur<br>TF1.

LE VIGNOBLE DES MAUDITS

#### Film de Sandro Bolchi avec Mario **Adorf et Léa Massari**

En Sicile, Casimiro quitte son villa En Sicile, Casimiro quitte son village<br>pour se rendre à Cisini, au bord de la mer où Concetta, lemme de mau-<br>vaise vie, l'accueille corps et âme.<br>Concetta désire fonder une familie<br>mais Casimiro y répugne.<br>Concetta désire Rosalia en cachette Les enfa  $n!$  Al evés séparé

5 ans plus tard, Ca ro ans plus tard, Casimiro revient<br>Jans son village natal avec Con-<br>cetta et les enfants. Déracinés, les enfants se rapprochent et finiron par s'aimer tendrement à la grande

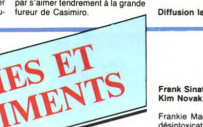

i prince Ahmed dont elle s'éprend.<br>L'suivante qu'est rien qu'une<br>louse vendue au Mongol révèle la jalc vérité et le voleur est arrêté e

Ce merveilleux conte des mille et Ce merveilleux conte des mille et<br>une nuits marqua un sommet dans<br>l'art du muet. Superproduction aux<br>trucages féériques, il révéla R.<br>Walsh et surtout magnifia Douglas<br>Fairbanks, LA Star d'Hollywood.

on le vendredi 14 à 23h00  $_{\text{sur}}$   $_{42}$ 

#### PANIQUE

Film de Julien Duvivier (1946)<br>avec Michel Simon, Viviane<br>Romance et Max Dalban.

Meurtre dans un terrain, le cadavre<br>d'une femme réclame justice. Aline<br>(V. Romance) vit une romance avec<br>un voyou, l'assassin justiement. Afin<br>de le sauver, elle délourne les soup-<br>cons sur Mr Hire (Simon), un admirateur bizarre et solitaire

Adapté d'un Simenon sans Maigret,<br>ce conte cruel frise l'abjection et finit<br>mal : l'innocent poussé à la mort.

sion le dimanche 16 à 22h30 sur FR3

**L'HOMME AU BRAS D'OR** 

Film d'Otto Preminger (1955) avec TO EEEN FINIS WAS DIGIT ONE HOM FINIS AND AREA ONE EVEN YOU WAS FINIS STAT FINIT AND AND T

Grand spectacle lyrique, poétique<br>Les siciliens se déchaînent en pas Les sichers se dechanes au présions effroyables parce qu'éternel<br>les Jusqu'à la folie, l'inceste, la<br>mort Tragiquement beau.

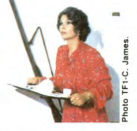

Uiffusion les vendredi à 22h00 sur<br>TF1 du 7 au 21 février.

LA FEMME DE SA VIE

Ciné 16 de Michel Favart avec<br>Patrick Dedeyrat et Emmanuelle Patric<br>Béart

On a persuadé Julie à l'appui, qu'aujourd'hui, il rencon trera la femn trera la femme de sa vie. Lâchant<br>son boulot, il met tout en œuvre

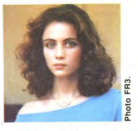

film s'égare dans une impasse . Et<br>un stage parking pour le scénariste,

Diffusion le jeudi 13 à 20h35

## Frank Sinatra, Eleonor Parker et<br>Kim Novak.

Frankie Machine (Sinatra) sort de Frankie Machine (Sinatra) sort de<br>definitación de la batterie, bien décidé à changer de vie. Mais pas de veine : pas<br>de vie. Mais pas de veine : pas<br>d'audition, Zosh, sa femme hémi-<br>plégique, son dealer, Louis qui le<br>rela uleur (le manque) qui l'élance ll craque, repique à la dope et lar que Molly, l'entraîneuse, la seule<br>prête à l'aider . Louis assassiné par Zosh. Machine se ret rouve ac du mourtre. Il se réfugie chez Molly<br>dont l'amour ne mollit pas, et souf-<br>fre l'enfer de la désintox (une<br>machine dans la tête, machine sourde et tempête) durant plusieurs jours. Délivré du mal et de l'accu pours, commercial mailer de l'accu-<br>sation, Frankie goes to Hollywood<br>pour battre Molly tant qu'elle est

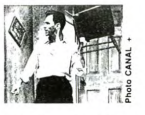

Pour la première, la drogue était le<br>sujet d'un film. Dramatique, dur, édi-<br>fiant parce que sans complaisance,<br>le film devint un classique. Sinatra prouve qu'il joue aussi bien qu'il<br>prouve qu'il joue aussi bien qu'il<br>chante et E. Bernstein signe une<br>musique jazzy, tendue, agressive,au générique inoubliable

Diffusion le vendredi 14 à 21h00 sur Canal +

des motils politiques, et i heroine<br>uperbe Raquel) amoureuse du flic<br>ègre; un comble. Un bon petit film.

Siz ITH

Diffusio<br>FR3. on le lundi 10 à 16h00 sui

**LES GÉANTS DE L'OUEST** 

Film de Andrew McLaglen (1969)

nordiste Un colonel nordiste (Wayne)<br>dégoûté par l'armée capture 3000<br>chevaux dans l'Ouest et descend<br>les vendre à l'Empereur Maximilien.<br>Il sauve la vie en cours de route à<br>le sauve la vie en cours de route à<br>Mexique avec troupe e ferme

MacLaglen loin d'être un géant<br>tácheronne lamentalement. Malgré<br>les vedettes, on s'ennuie ferme.<br>Encore une fois la programmation<br>s'est foutu le médius dans l'œil<br>jusqu'à l'omoplate. La prochaine<br>tios, inverser les horaire

FR3

Diffusion le mardi 11 à 20h35 sur

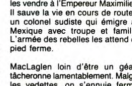

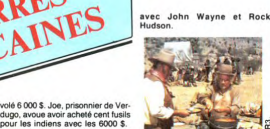

GUERRES MEXICAINES

ête de l'ouest n'eut qu'un La conquête de l'ouest n'eut qu'un<br>temps, et l'aventure, la vrier ne sub-<br>sista plus qu'au sud, chez les sau-<br>vages, au Mexique. Pays instable<br>tant au niveau géopolitique que<br>géophysique, il connut d'innombra-<br>bies guerres

**LES CENT FUSILS** 

# Film de Tom Gries (1968) avec<br>Raquel Welch, Jim Brown et Burt

En 1912, l'armée gouve fait régner la terreur dans l'État de<br>Sonora. Se prenant pour un seianeur de guerre, le général Verdugo ane de mater les indiens Yaquis,<br>s propriétaires du pays. C'est<br>ette région de villégiature que<br>que Leydecker (Brown), poli-<br>e son État (l'Arizona) à la dans cel recherche de Yaqui Joe, lequel a

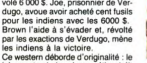

## Ce western déborde d'originalité : le<br>héros est noir, le voleur, métis, obéit à dos motifs politiques et l'hé

## LE LOGICIEL DE LA SEMAINE

# **LITTLE COMPUTER PEOPLE**

## d'Activision pour Apple et Commodore

Depuis près d'un an, de multiples équipes de chercheurs s'évertuent<br>à démontrer l'existence réelle d'une mystérieuse population siégeant dans les chips de nos ordinateurs.<br>De tous les coins du monde, des<br>observations diverses jaillissent, les<br>unes infirmant les théories des<br>autres, pour finalement constituer le<br>plus gigantesque vivier d'observa-<br>tions jamai ons jamais rencontre par musicans<br>té. Bien entendu, comme dans nité

tent les autres de charlatans, d'illu-<br>minés, d'infidèles... Bref l'habituelle<br>foire d'empoigne des pour et des<br>contre agite la communauté scien-<br>tifique dans son intégralité.

tifique dans son intégralité.<br>Une chose est súre, c'est que dans<br>notre département de recherche<br>nous avons eu véritablement des<br>contacts avec les LCP (Little Com-<br>puter People). Pour pouvoir les étu-<br>dier tout à notre aise avons créé un environnement à leur<br>taille : une petite maison entière-

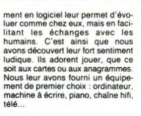

ten<br>
componente that a constructions is<br>
componented to the summary and the summary constraints<br>
que les LCP avaient un templete<br>
ment cyclothympus metters may<br>
perform the summary constructions of the summary construction veau souriants et gais. Nous avons narqué chez eux une capacité

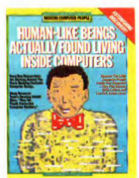

d'adaptation extraordi aire : alc d'adaptation extraordinaire : alors<br>qu'ils n'avaient même pas connais-<br>sance des conditions de vie humai-<br>nes, ils ont appris le piano à la per-<br>fection en quelques heures, savent<br>exploiter leur ordinateur avec virtuosité et adorent les programm ifs de la télév

Espérons que nous saurons leur<br>officie un environnement toujours<br>plus enrichissant, d'autant plus que<br>plus enrichissant, d'autant plus que<br>office to cobervateurs et de inclusion<br>check constants of the law or dialent condi AMSTRAD

une Charle des Droits des LCP.<br>Les programmeurs d'Activision ont<br>qualité de la présentation comme<br>qualité de la présentation comme<br>qualité de la présentation comme<br>tence de ces habitants des ordinations<br>teurs. Four une féc

et graphisme renorcent agréable-<br>ment l'ambiance qui se dégage de<br>ce soft unique. agreach<del>o</del><br>égage de

AMSTRAD<br>
P SMACK<br>
Y HERBE<br>
Y HERBE<br>
Y HERBE<br>
Patrice PALAU<br>
S GUIOCHON<br>
C BM 64<br>
EXL 100<br>
F X 702<br>
P ARGAUE<br>
F X 702<br>
P<br>
J P ARGAUE<br>
T ARGAUE<br>
T ARGAUE<br>
T ARGAUE<br>
T ARGAUE<br>
J P ARGAUE<br>
J P ARGAUD HOX<br>E. VON ASCHEBER age 24 E VON ASCHEBER<br>SPECTRUM<br>SPECTRUM<br>Aziz HOUMANI<br>Aziz HOUMANI<br>J.F. LE MASLE<br>TY98 KREICHER<br>VIC 20<br>AXIX 81<br>AXIX 81<br>AXIX 81<br>J.F. DAUBOURG<br>AX 81 optères<br>lage 25<br>sic Box<br>lage 27 page 5  $rac{me}{K}$ Kyrox<br>son 23

**MENU** 

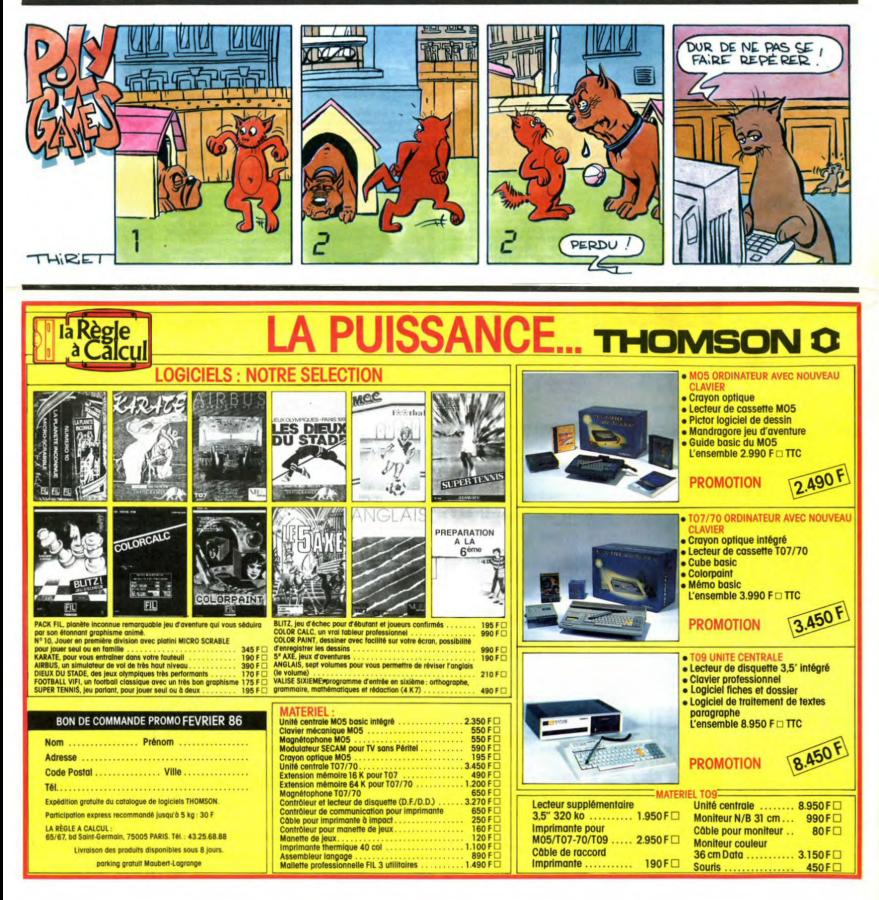